*[MS-DWSS] — v20120411 Document Workspace Web Service Protocol Specification* 

 *Copyright © 2012 Microsoft Corporation.* 

 *Release: Wednesday, April 11, 2012* 

*1 / 85* Preliminary of

# **[MS-DWSS]: Document Workspace Web Service Protocol Specification**

#### **Intellectual Property Rights Notice for Open Specifications Documentation**

- **Technical Documentation.** Microsoft publishes Open Specifications documentation for protocols, file formats, languages, standards as well as overviews of the interaction among each of these technologies.
- **Copyrights.** This documentation is covered by Microsoft copyrights. Regardless of any other terms that are contained in the terms of use for the Microsoft website that hosts this documentation, you may make copies of it in order to develop implementations of the technologies described in the Open Specifications and may distribute portions of it in your implementations using these technologies or your documentation as necessary to properly document the implementation. You may also distribute in your implementation, with or without modification, any schema, IDL's, or code samples that are included in the documentation. This permission also applies to any documents that are referenced in the Open Specifications. Tracteterine Transfer Rights Motios for Open Specifications Docu[m](mailto:iplg@microsoft.com)entation<br>
Technical Documentation Motios for Open Specifications Courrentation<br>
or procedure [in](http://go.microsoft.com/fwlink/?LinkId=214445) the control of the state of the control operations courrentat
	- **No Trade Secrets.** Microsoft does not claim any trade secret rights in this documentation.
	- **Patents.** Microsoft has patents that may cover your implementations of the technologies described in the Open Specifications. Neither this notice nor Microsoft's delivery of the documentation grants any licenses under those or any other Microsoft patents. However, a given Open Specification may be covered by Microsoft Open Specification Promise or the Community Promise. If you would prefer a written license, or if the technologies described in the Open Specifications are not covered by the Open Specifications Promise or Community Promise, as applicable, patent licenses are available by contacting iplg@microsoft.com.
	- **Trademarks.** The names of companies and products contained in this documentation may be covered by trademarks or similar intellectual property rights. This notice does not grant any licenses under those rights.
	- **Fictitious Names.** The example companies, organizations, products, domain names, e-mail addresses, logos, people, places, and events depicted in this documentation are fictitious. No association with any real company, organization, product, domain name, email address, logo, person, place, or event is intended or should be inferred.

**Reservation of Rights.** All other rights are reserved, and this notice does not grant any rights other than specifically described above, whether by implication, estoppel, or otherwise.

**Tools.** The Open Specifications do not require the use of Microsoft programming tools or programming environments in order for you to develop an implementation. If you have access to Microsoft programming tools and environments you are free to take advantage of them. Certain Open Specifications are intended for use in conjunction with publicly available standard specifications and network programming art, and assumes that the reader either is familiar with the aforementioned material or has immediate access to it.

**Preliminary Documentation.** This Open Specification provides documentation for past and current releases and/or for the pre-release (beta) version of this technology. This Open Specification is final documentation for past or current releases as specifically noted in the document, as applicable; it is

*[MS-DWSS] — v20120411 Document Workspace Web Service Protocol Specification* 

 *Copyright © 2012 Microsoft Corporation.* 

preliminary documentation for the pre-release (beta) versions. Microsoft will release final documentation in connection with the commercial release of the updated or new version of this technology. As the documentation may change between this preliminary version and the final version of this technology, there are risks in relying on preliminary documentation. To the extent that you incur additional development obligations or any other costs as a result of relying on this preliminary documentation, you do so at your own risk.

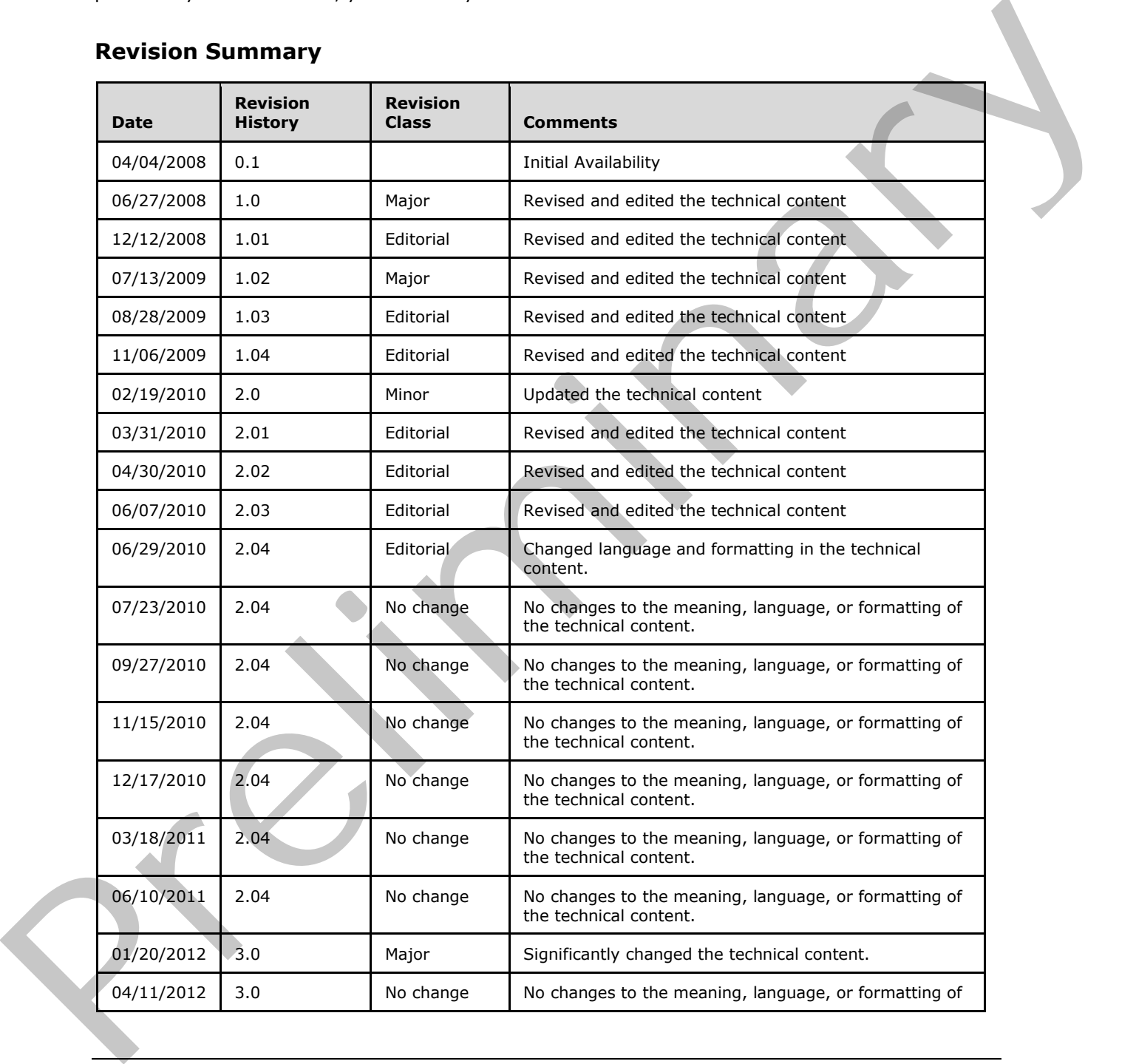

# **Revision Summary**

*[MS-DWSS] — v20120411 Document Workspace Web Service Protocol Specification* 

 *Copyright © 2012 Microsoft Corporation.* 

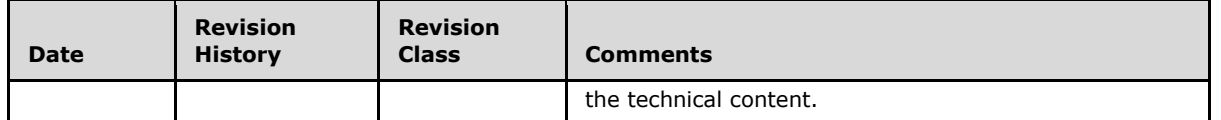

# **Table of Contents**

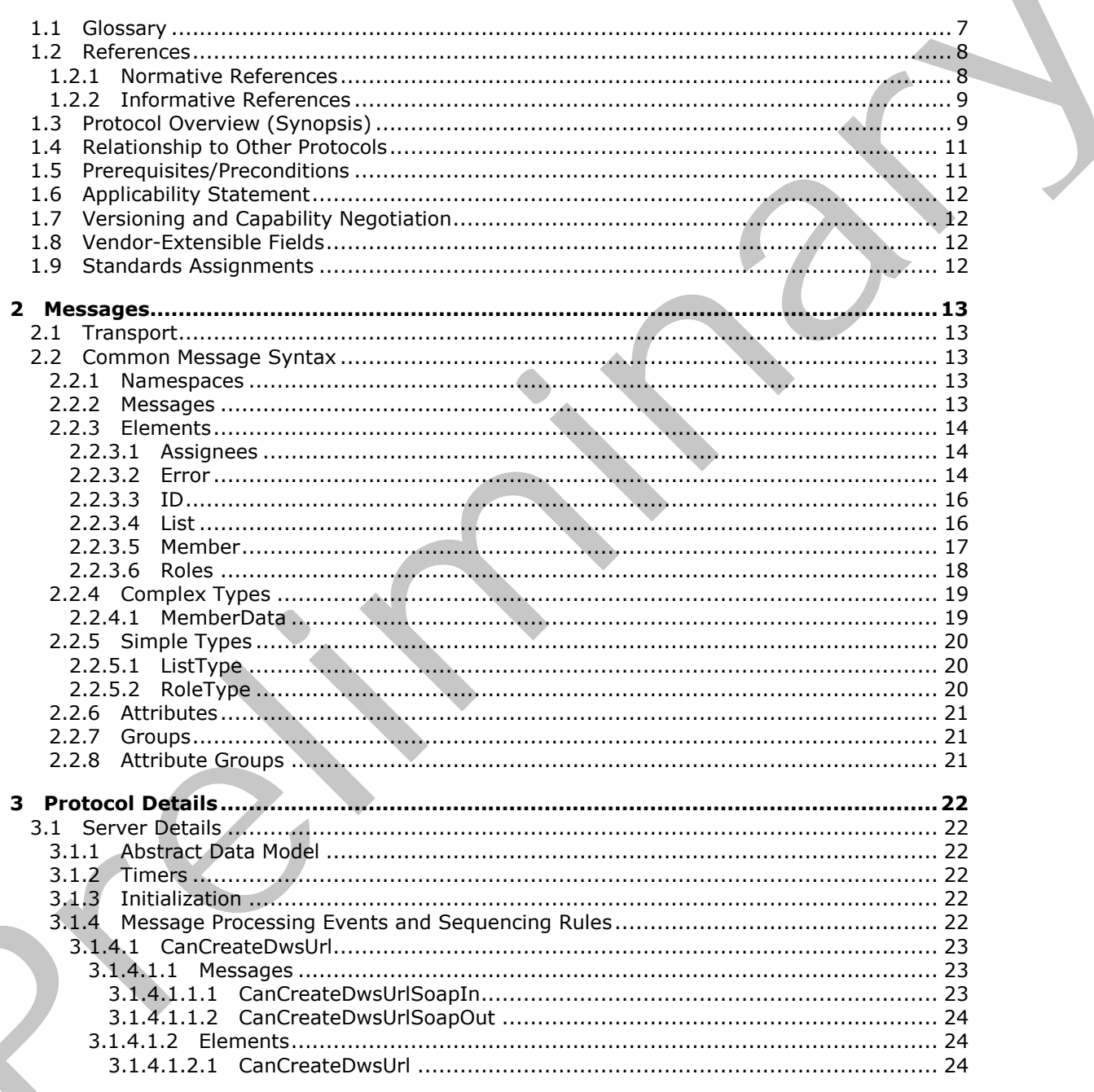

[MS-DWSS] - v20120411<br>Document Workspace Web Service Protocol Specification

Copyright © 2012 Microsoft Corporation.

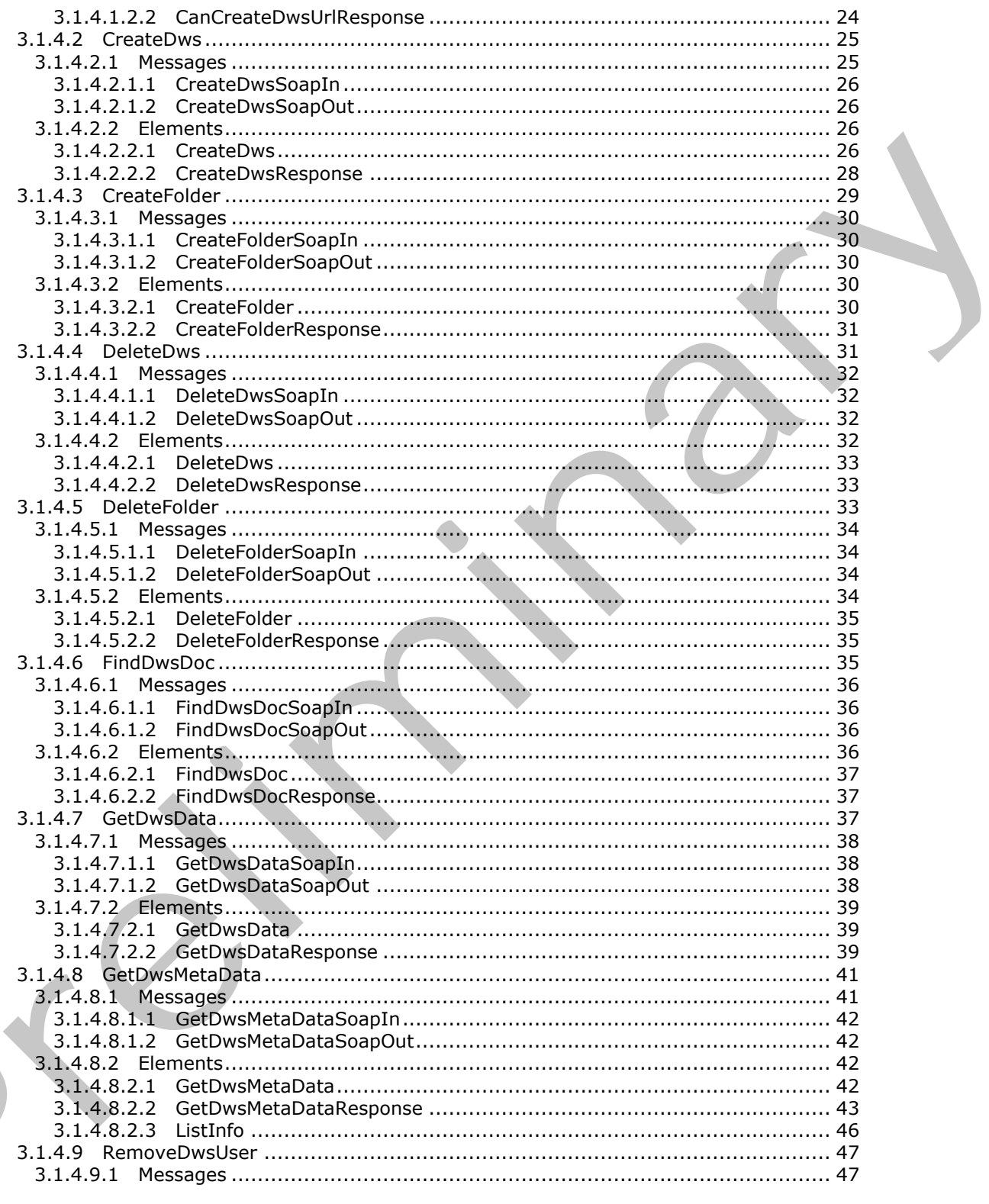

[MS-DWSS] - v20120411<br>Document Workspace Web Service Protocol Specification

Copyright © 2012 Microsoft Corporation.

Release: Wednesday, April 11, 2012

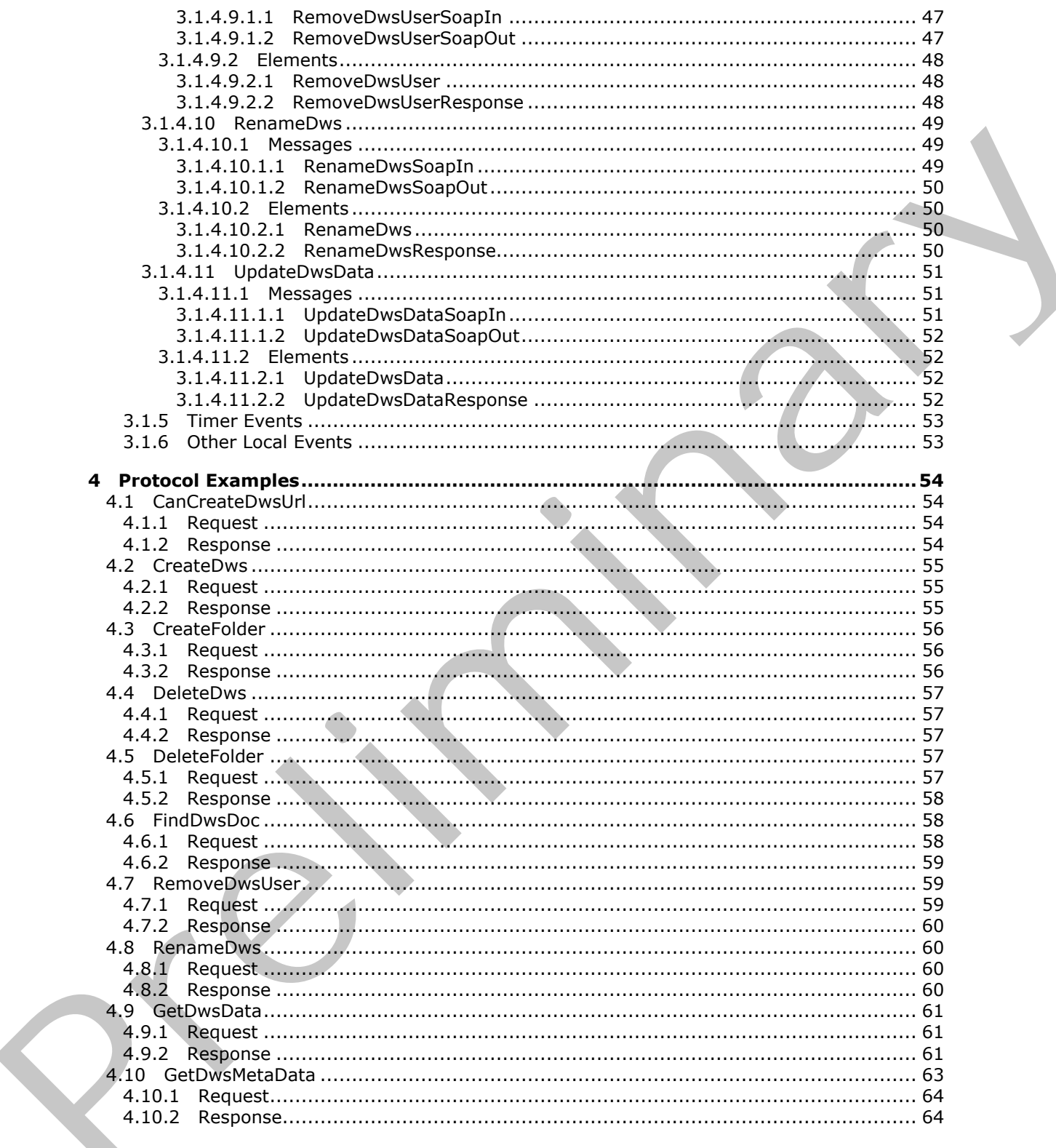

[MS-DWSS] - v20120411<br>Document Workspace Web Service Protocol Specification

Copyright © 2012 Microsoft Corporation.

Release: Wednesday, April 11, 2012

 $6/85$ 

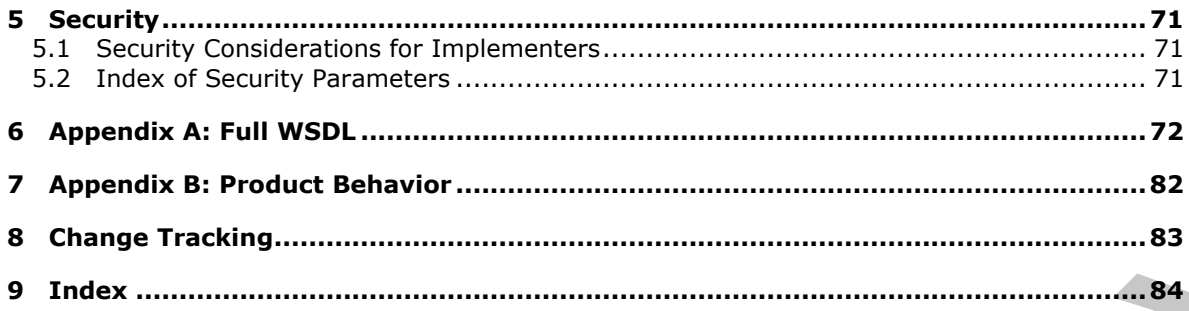

1 Introduction

This document specifies the Document Workspace Web Service protocol. This protocol is used to create, edit, and delete workspaces and folders for a SharePoint site configured as a Document Workspace. After the workspace is created, folders can be created in the workspace to organize the shared work. Workspaces are template sites intended for easier creation and maintenance than an entire shared Web site.

Sections 1.8, 2, and 3 of this specification are normative and can contain the terms MAY, SHOULD, MUST, MUST NOT, and SHOULD NOT as defined in RFC 2119. Sections 1.5 and 1.9 are also normative but cannot contain those terms. All other sections and examples in this specification are informative.

### <span id="page-6-0"></span>**1.1 Glossary**

The following terms are defined in [MS-GLOS]:

```
Active Directory
       Active Directory Domain Services (AD DS)
       authenticated users
       GUID
       Hypertext Transfer Protocol (HTTP)
       Hypertext Transfer Protocol over Secure Sockets Layer (HTTPS)
       XML
Preliminary
```
The following terms are defined in **[MS-OFCGLOS]**:

```
absolute URL
ActiveX Data Objects (ADO)
alert
CAML
check out
current user
document library
Document Workspace site
folder
friendly name
group
item
link
list
list item
member
```
 *Copyright © 2012 Microsoft Corporation.* 

**Members group page personal view role Simple Object Access Protocol (SOAP) site site-relative URL SOAP action SOAP body SOAP fault SOAP operation Uniform Resource Identifier (URI) Uniform Resource Locator (URL) user identifier Web Part Web Services Description Language (WSDL) XML namespace XML schema XML schema definition (XSD)** after-enlarite user<br>
SOAP health (DRI)<br>
SOAP health (DRI)<br>
SOAP health (DRI)<br>
WAS Depersion<br>
Uniform Resource Edentifier (URI)<br>
WAS Depersion<br>
Uniform Resource Edentifier (URI)<br>
WAS Depersion and specified to the document:

The following terms are specific to this document:

**MAY, SHOULD, MUST, SHOULD NOT, MUST NOT:** These terms (in all caps) are used as described in [RFC2119]. All statements of optional behavior use either MAY, SHOULD, or SHOULD NOT.

### <span id="page-7-0"></span>**1.2 References**

References to Microsoft Open Specifications documentation do not include a publishing year because links are to the latest version of the documents, which are updated frequently. References to other documents include a publishing year when one is available.

#### <span id="page-7-1"></span>**1.2.1 Normative References**

We conduct frequent surveys of the normative references to assure their continued availability. If you have any issue with finding a normative reference, please contact dochelp@microsoft.com. We will assist you in finding the relevant information. Please check the archive site, http://msdn2.microsoft.com/en-us/library/E4BD6494-06AD-4aed-9823-445E921C9624, as an additional source.

[MS-ALERTSS] Microsoft Corporation, "Alerts Service Protocol Specification".

[MS-LISTSWS] Microsoft Corporation, "Lists Web Service Protocol Specification".

[MS-OSALER] Microsoft Corporation, "Alerts Interoperability Protocol Specification".

[MS-PRSTFR] Microsoft Corporation, "ADO XML Persistence Format Protocol Specification".

[MS-WSSFO2] Microsoft Corporation, "Windows SharePoint Services (WSS): File Operations Database Communications Version 2 Protocol Specification".

[RFC2119] Bradner, S., "Key words for use in RFCs to Indicate Requirement Levels", BCP 14, RFC 2119, March 1997, http://www.rfc-editor.org/rfc/rfc2119.txt

*[MS-DWSS] — v20120411 Document Workspace Web Service Protocol Specification* 

 *Copyright © 2012 Microsoft Corporation.* 

[RFC2616] Fielding, R., Gettys, J., Mogul, J., et al., "Hypertext Transfer Protocol -- HTTP/1.1", RFC 2616, June 1999, [http://www.ietf.org/rfc/rfc2616.txt](http://go.microsoft.com/fwlink/?LinkId=90372)

[SOAP1.1] Box, D., Ehnebuske, D., Kakivaya, G., et al., "Simple Object Access Protocol (SOAP) 1.1", May 2000, [http://www.w3.org/TR/2000/NOTE-SOAP-20000508/](http://go.microsoft.com/fwlink/?LinkId=90520)

[SOAP1.2/1] Gudgin, M., Hadley, M., Mendelsohn, N., Moreau, J., and Nielsen, H.F., "SOAP Version 1.2 Part 1: Messaging Framework", W3C Recommendation, June 2003, http://www.w3.org/TR/2003/REC-soap12-part1-20030624

[WSDL] Christensen, E., Curbera, F., Meredith, G., and Weerawarana, S., "Web Services Description Language (WSDL) 1.1", W3C Note, March 2001, http://www.w3.org/TR/2001/NOTE-wsdl-20010315

[XMLNS] Bray, T., Hollander, D., Layman, A., et al., Eds., "Namespaces in XML 1.0 (Third Edition)", W3C Recommendation, December 2009, http://www.w3.org/TR/2009/REC-xml-names-20091208/

[XMLSCHEMA1] Thompson, H.S., Ed., Beech, D., Ed., Maloney, M., Ed., and Mendelsohn, N., Ed., "XML Schema Part 1: Structures", W3C Recommendation, May 2001, http://www.w3.org/TR/2001/REC-xmlschema-1-20010502/

[XMLSCHEMA2] Biron, P.V., Ed. and Malhotra, A., Ed., "XML Schema Part 2: Datatypes", W3C Recommendation, May 2001, http://www.w3.org/TR/2001/REC-xmlschema-2-20010502/

### <span id="page-8-0"></span>**1.2.2 Informative References**

[MS-GLOS] Microsoft Corporation, "Windows Protocols Master Glossary".

[MS-OFCGLOS] Microsoft Corporation, "Microsoft Office Master Glossary".

[RFC2818] Rescorla, E., "HTTP Over TLS", RFC 2818, May 2000, http://www.ietf.org/rfc/rfc2818.txt

[SOAP1.2/2] Gudgin, M., Hadley, M., Mendelsohn, N., Moreau, J., and Nielsen, H.F., "SOAP Version 1.2 Part 2: Adjuncts", W3C Recommendation, June 2003, http://www.w3.org/TR/2003/REC-soap12 part2-20030624

### <span id="page-8-1"></span>**1.3 Protocol Overview (Synopsis)**

This protocol provides methods to create and update **Document Workspace sites**.

A Document Workspace site is a convenient and centralized place for collaboration on a project. For example, team members can create and update documents and publish them on the Document Workspace site. The most current version of documents that the team is working on always appears on the Document Workspace site, so team members do not have to send large files by e-mail when content changes. (SAM J.V.) (Europhy, 1, Hadl[e](%5bMS-OFCGLOS%5d.pdf)y, N., Hadreston, N., Hadreston, J., A. (1974) (SAM Berl[i](%5bMS-GLOS%5d.pdf)n Contents and The Contents and The Contents and The Contents and The Contents and The Contents and The Contents and The Contents and Th

Each method in the protocol is a **SOAP operation** that accepts a set of parameters as a SOAP request and returns a set of values as a SOAP response. The protocol client sends a request to the protocol server by a **SOAP** request message, and the protocol server sends return values to the protocol client by a **SOAP** response message.

The **CanCreateDwsUrl** operation is a simple example of a DWS client-server exchange. The protocol client initiates the exchange with a **CanCreateDwsUrlSoapIn** message. The protocol server processes the request and returns a response in a **CanCreateDwsUrlSoapOut** message, as shown in the following illustration.

*[MS-DWSS] — v20120411 Document Workspace Web Service Protocol Specification* 

 *Copyright © 2012 Microsoft Corporation.* 

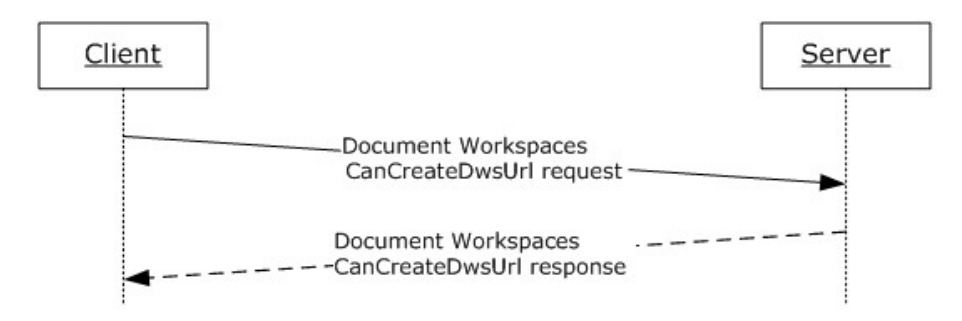

#### **Figure 1: Communication during the CanCreateDwsUrl operation**

The **CreateDws** operation creates a Document Workspace site. The protocol client can use the **CanCreateDwsUrl** operation to determine whether the **current user** has the necessary rights on the protocol server to create the workspace. The **CanCreateDwsUrl** operation also ensures that the new **Uniform Resource Locator (URL)** is unique. The protocol client initiates a **CreateDws** operation, providing a URL for the new workspace to be created. This URL becomes the base for the new workspace, that is, further operations on the new workspace are performed by sending the request to a URL in the form of "HTTP://<URL>/\_vti\_bin/dws.asmx". For example, if the **CreateDws** client request includes the URL "http://my\_server/workspaces/user\_one", further operations on the new workspace are sent to the SOAP service at "http://my\_server/workspaces/user\_one/\_vti\_bin/dws.asmx".

The following illustration shows the typical protocol client-protocol server interaction when creating a Document Workspace.

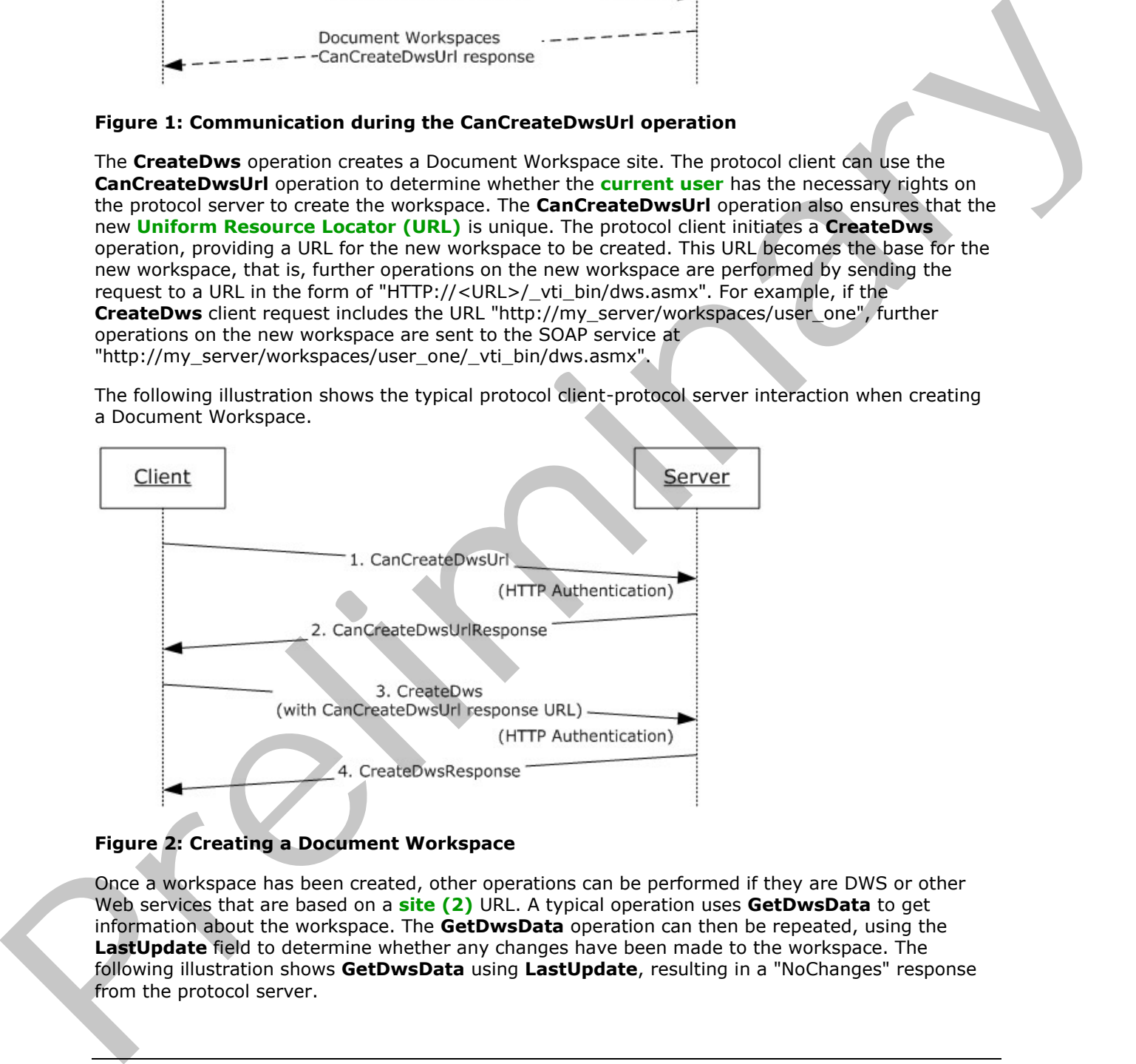

### **Figure 2: Creating a Document Workspace**

Once a workspace has been created, other operations can be performed if they are DWS or other Web services that are based on a **site (2)** URL. A typical operation uses **GetDwsData** to get information about the workspace. The **GetDwsData** operation can then be repeated, using the **LastUpdate** field to determine whether any changes have been made to the workspace. The following illustration shows **GetDwsData** using **LastUpdate**, resulting in a "NoChanges" response from the protocol server.

*[MS-DWSS] — v20120411 Document Workspace Web Service Protocol Specification* 

 *Copyright © 2012 Microsoft Corporation.* 

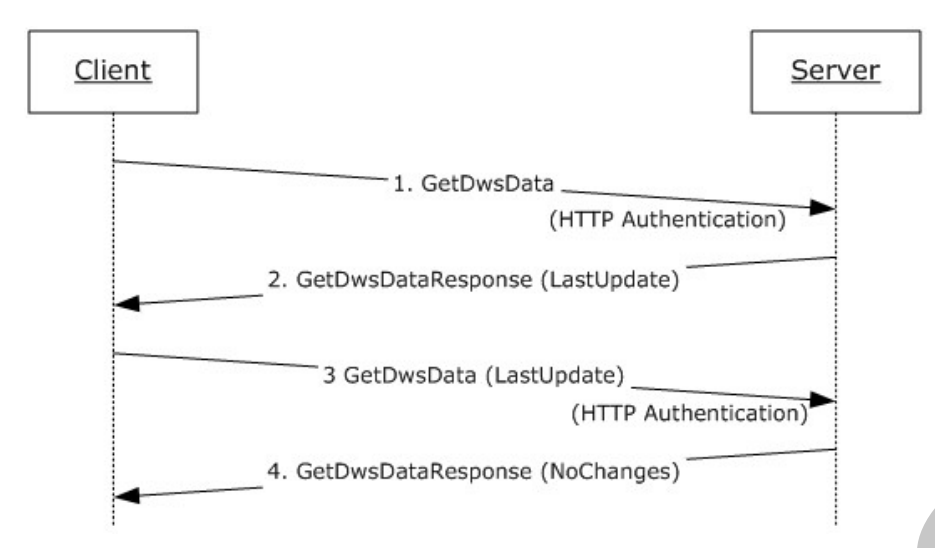

### **Figure 3: Client-server interaction when LastUpdate is used**

### <span id="page-10-0"></span>**1.4 Relationship to Other Protocols**

This protocol uses the **SOAP** message protocol for formatting request and response messages, as described in [SOAP1.1], [SOAP1.2/1] and [SOAP1.2/2]. It transmits those messages by using **HTTP**, as described in [RFC2616], or **Hypertext Transfer Protocol over Secure Sockets Layer (HTTPS)**, as described in [RFC2818].

The following diagram shows the underlying messaging and transport stack used by the protocol:

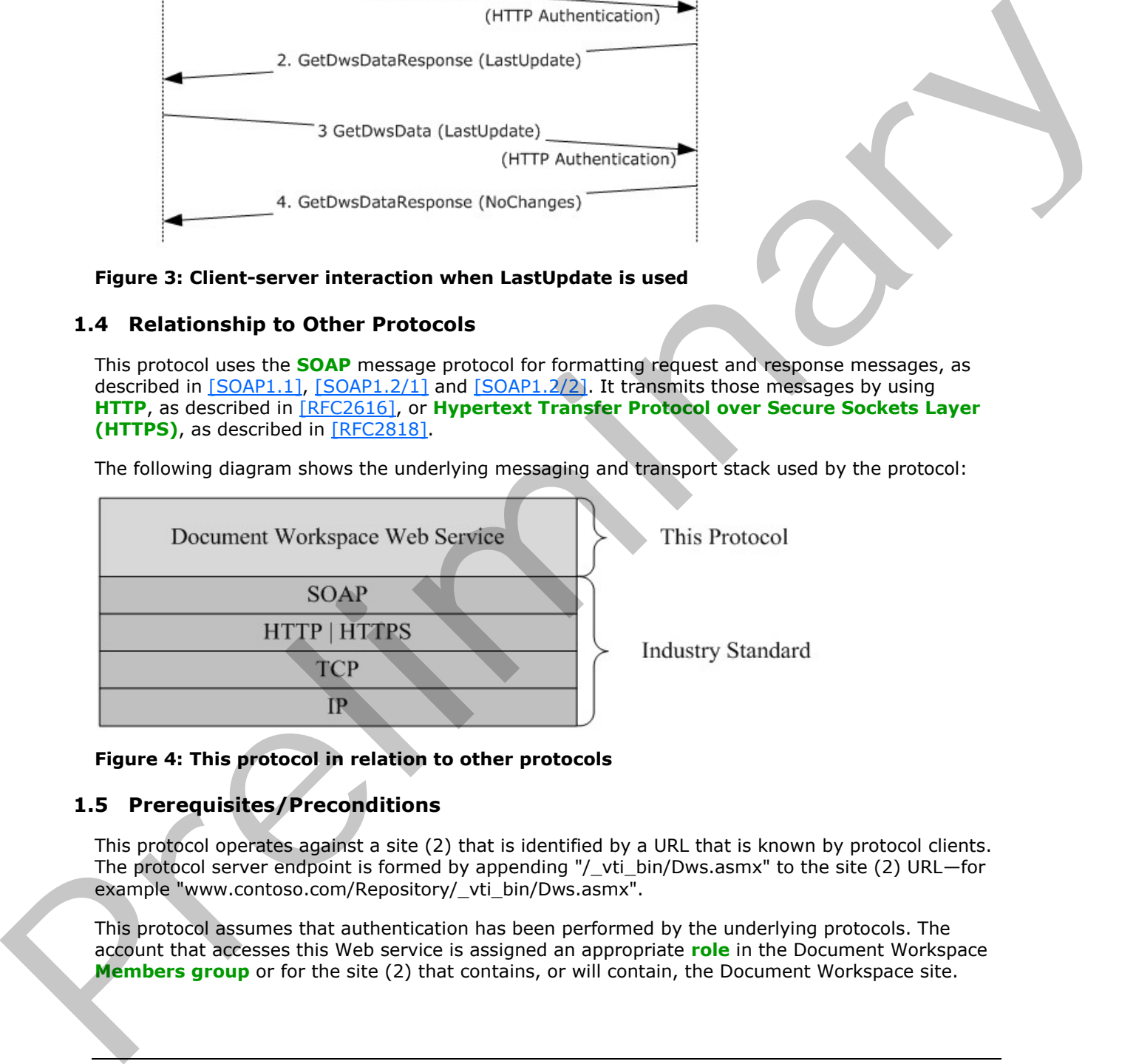

#### <span id="page-10-2"></span>**Figure 4: This protocol in relation to other protocols**

### <span id="page-10-1"></span>**1.5 Prerequisites/Preconditions**

This protocol operates against a site (2) that is identified by a URL that is known by protocol clients. The protocol server endpoint is formed by appending "/\_vti\_bin/Dws.asmx" to the site (2) URL—for example "www.contoso.com/Repository/\_vti\_bin/Dws.asmx".

This protocol assumes that authentication has been performed by the underlying protocols. The account that accesses this Web service is assigned an appropriate **role** in the Document Workspace **Members group** or for the site (2) that contains, or will contain, the Document Workspace site.

*[MS-DWSS] — v20120411 Document Workspace Web Service Protocol Specification* 

 *Copyright © 2012 Microsoft Corporation.* 

### <span id="page-11-0"></span>**1.6 Applicability Statement**

This protocol enables protocol client applications to create and manage Document Workspaces. A Document Workspace is a designated area on a protocol server that is used by a group of users to collaborate on a document or project. The workspace provides a shared area for group documents.

#### <span id="page-11-1"></span>**1.7 Versioning and Capability Negotiation**

This document covers versioning issues in the following areas:

**Supported transports:** This protocol uses multiple transports with SOAP as described in section 2.1. 1.7 Versioning and Capability Negotiation<br>
This decoment cover version is the following areas:<br>
• Supported transports. This precise tues multiple transports with SOAP as described in vectors<br>
1.9 Standards Assignments<br>
No

### <span id="page-11-2"></span>**1.8 Vendor-Extensible Fields**

None.

### <span id="page-11-3"></span>**1.9 Standards Assignments**

None.

*[MS-DWSS] — v20120411 Document Workspace Web Service Protocol Specification* 

 *Copyright © 2012 Microsoft Corporation.* 

# <span id="page-12-0"></span>**2 Messages**

In the following sections, the schema definition might differ from the processing rules imposed by the protocol. The **[WSDL](%5bMS-OFCGLOS%5d.pdf)** in this specification matches the WSDL that shipped with the product and provides a base description of the schema. The text that introduces the WSDL might specify differences that reflect actual Microsoft product behavior. For example, the schema definition might allow for an element to be **empty**, **null**, or **not present** but the behavior of the protocol as specified restricts the same elements to being **non-empty**, **present**, and **not null**.

### <span id="page-12-1"></span>**2.1 Transport**

<span id="page-12-5"></span>Protocol servers MUST support SOAP over HTTP. Protocol servers SHOULD additionally support SOAP over HTTPS for securing communication with protocol clients.

Protocol messages MUST be formatted as specified in [SOAP1.1] SOAP Envelope section 4, or in [SOAP1.2/1] SOAP Message Construct section 5. Protocol server faults MUST be returned by using HTTP status codes as specified in [RFC2616] Status Code Definitions section 10 or **SOAP faults** as specified in [SOAP1.1] SOAP Fault section 4.4 or in [SOAP1.2/1] SOAP Fault section 5.4.

### <span id="page-12-2"></span>**2.2 Common Message Syntax**

This section contains common definitions that are used by this protocol. The syntax of the definitions uses **XML schema**, as specified in [XMLSCHEMA1] and [XMLSCHEMA2], and WSDL, as specified in [WSDL].

### <span id="page-12-3"></span>**2.2.1 Namespaces**

This specification defines and references various **XML namespaces** by using the mechanisms specified in [XMLNS]. Although this specification associates a specific namespace prefix for each namespace that is used, the choice of any particular namespace prefix is implementation-specific and not significant for interoperability.

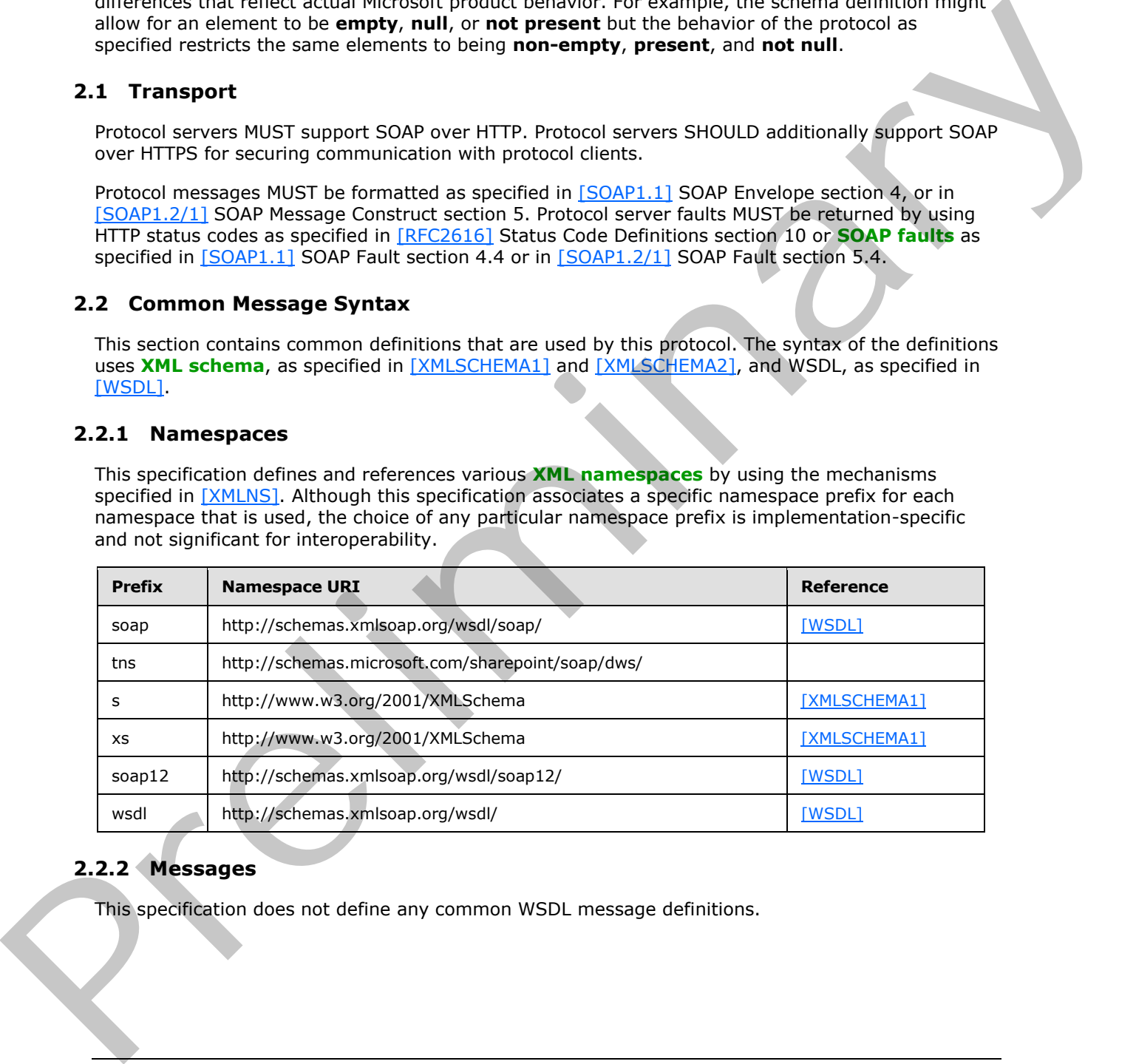

# <span id="page-12-4"></span>**2.2.2 Messages**

This specification does not define any common WSDL message definitions.

*[MS-DWSS] — v20120411 Document Workspace Web Service Protocol Specification* 

 *Copyright © 2012 Microsoft Corporation.* 

### <span id="page-13-0"></span>**2.2.3 Elements**

The following table summarizes the set of common XML schema element definitions defined by this specification. XML schema element definitions that are specific to a particular operation are described with the operation.

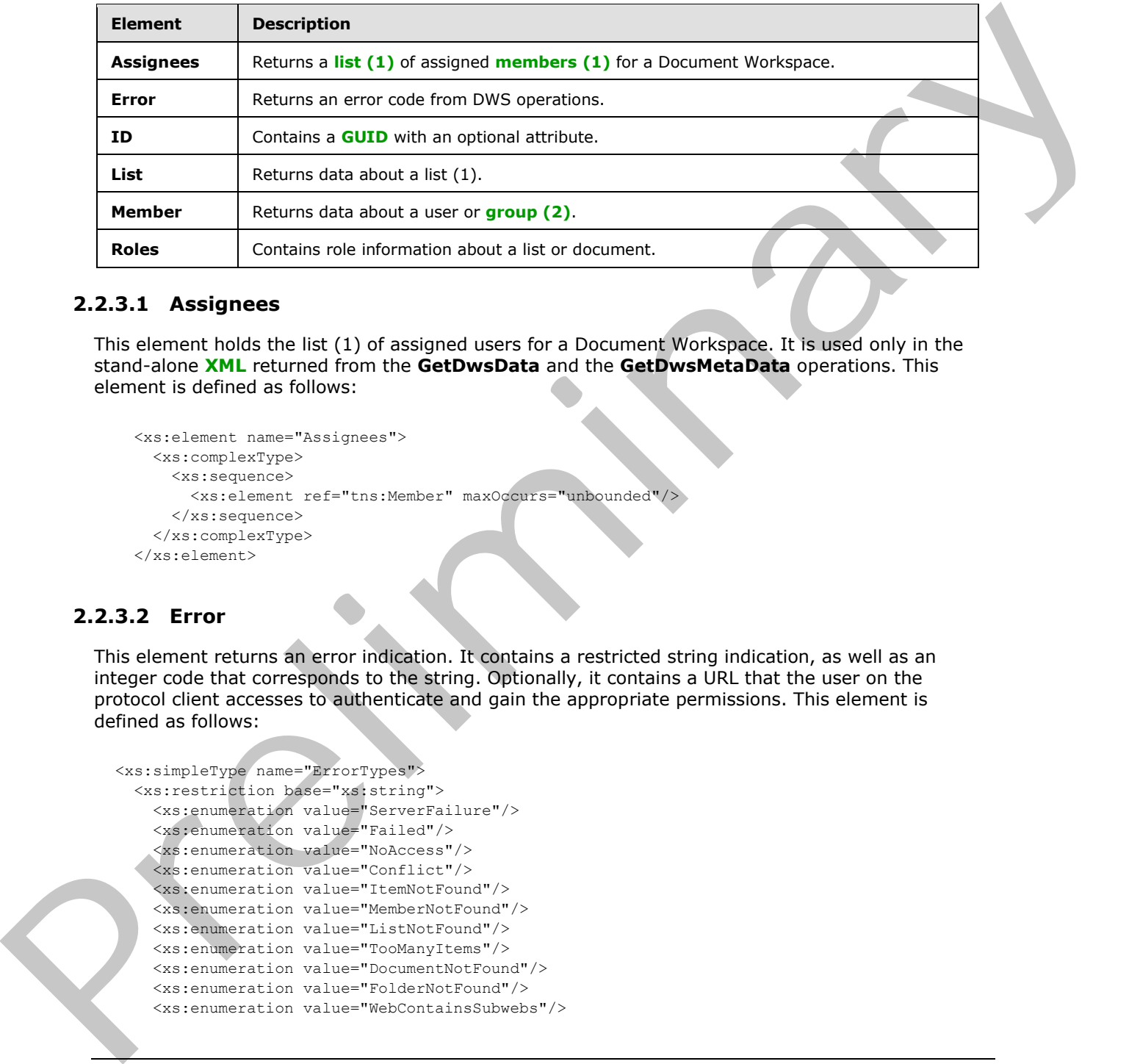

### <span id="page-13-1"></span>**2.2.3.1 Assignees**

This element holds the list (1) of assigned users for a Document Workspace. It is used only in the stand-alone **XML** returned from the **GetDwsData** and the **GetDwsMetaData** operations. This element is defined as follows:

```
 <xs:element name="Assignees">
   <xs:complexType>
     <xs:sequence>
       <xs:element ref="tns:Member" maxOccurs="unbounded"/>
     </xs:sequence>
   </xs:complexType>
 </xs:element>
```
### <span id="page-13-2"></span>**2.2.3.2 Error**

<span id="page-13-3"></span>This element returns an error indication. It contains a restricted string indication, as well as an integer code that corresponds to the string. Optionally, it contains a URL that the user on the protocol client accesses to authenticate and gain the appropriate permissions. This element is defined as follows:

```
<xs:simpleType name="ErrorTypes">
   <xs:restriction base="xs:string">
     <xs:enumeration value="ServerFailure"/>
     <xs:enumeration value="Failed"/>
     <xs:enumeration value="NoAccess"/>
     <xs:enumeration value="Conflict"/>
     <xs:enumeration value="ItemNotFound"/>
     <xs:enumeration value="MemberNotFound"/>
     <xs:enumeration value="ListNotFound"/>
     <xs:enumeration value="TooManyItems"/>
     <xs:enumeration value="DocumentNotFound"/>
     <xs:enumeration value="FolderNotFound"/>
     <xs:enumeration value="WebContainsSubwebs"/>
```
*[MS-DWSS] — v20120411 Document Workspace Web Service Protocol Specification* 

 *Copyright © 2012 Microsoft Corporation.* 

```
 <xs:enumeration value="ADMode"/>
     <xs:enumeration value="AlreadyExists"/>
     <xs:enumeration value="QuotaExceeded"/>
   </xs:restriction>
</xs:simpleType>
<xs:element name="Error">
  <xs:complexType>
     <xs:simpleContent>
       <xs:extension base="tns:ErrorTypes">
         <xs:attribute name="ID">
           <xs:simpleType>
             <xs:restriction base="xs:integer">
               <xs:minInclusive value="1"/>
               <xs:maxInclusive value="14"/>
             </xs:restriction>
           </xs:simpleType>
         </xs:attribute>
         <xs:attribute name="AccessUrl" type="xs:string"/>
       </xs:extension>
     </xs:simpleContent>
   </xs:complexType>
</xs:element>
```
**AccessUrl:** This is a URL that the protocol client SHOULD use to gain the appropriate access permissions. This attribute MAY be present when the **Error** field is set to "NoAccess". This attribute MUST NOT be present in any other case.

**Error:** This is a string with the error type.

**ID:** Error type index, converted to a string. The value MUST match the error type as listed in the following table. The returned error codes are also in the following table. See the individual operation specifications for the situations in which these codes are returned. The error types **ADMode** and **MemberNotFound** are reserved and not sent.

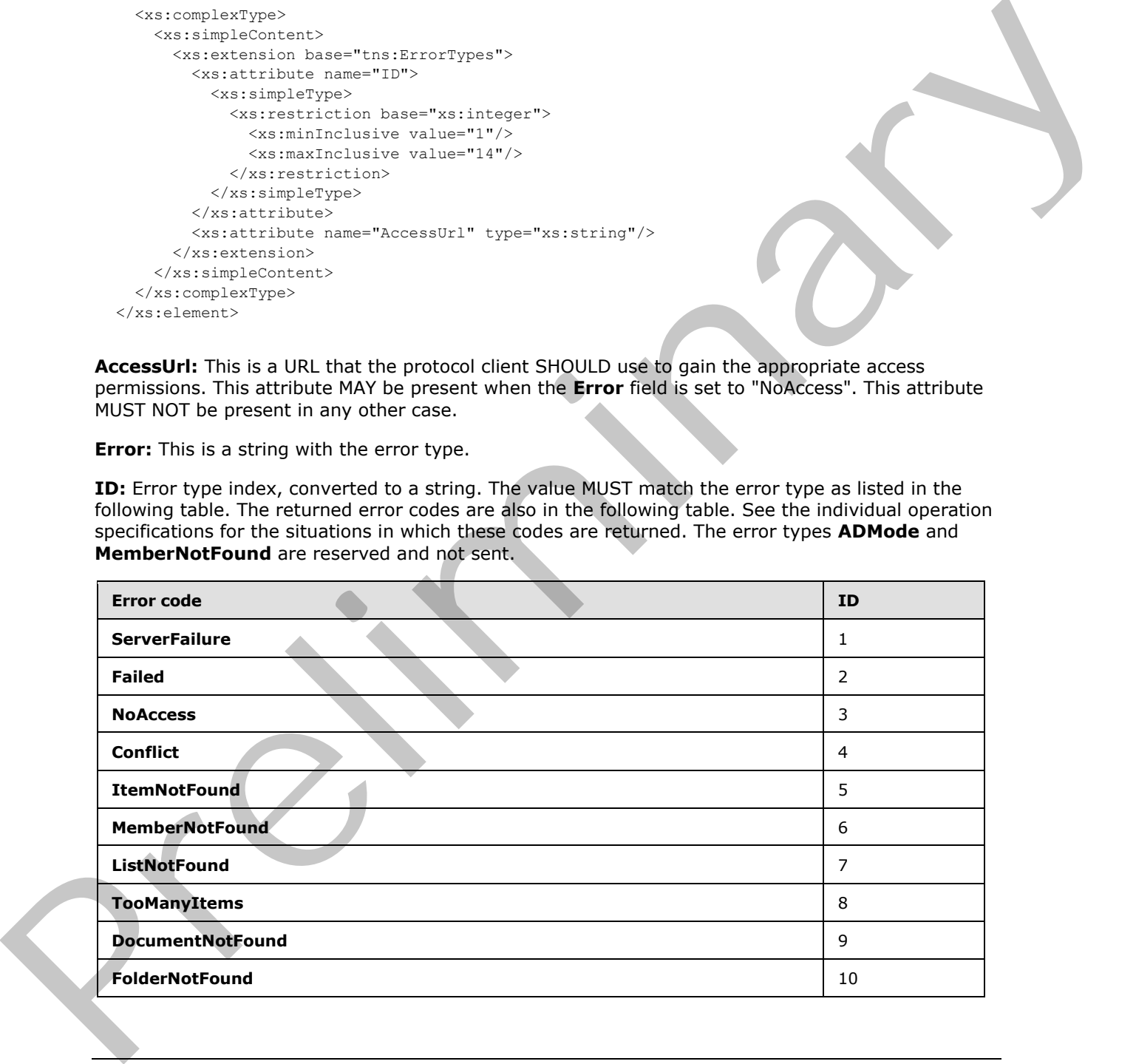

*[MS-DWSS] — v20120411 Document Workspace Web Service Protocol Specification* 

 *Copyright © 2012 Microsoft Corporation.* 

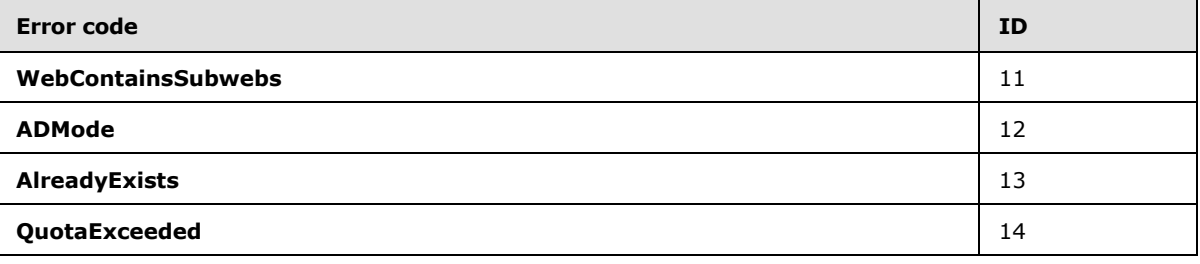

### <span id="page-15-0"></span>**2.2.3.3 ID**

The **ID** element is used in the **List** structure to return a GUID that identifies a document for which the protocol server returns error information. The **DefaultUrl** attribute specifies a **page** on which the user can view the contents of the list. This element is defined as follows:

```
 <xs:element name="ID">
  <xs:complexType>
    <xs:simpleContent>
       <xs:extension base="xs:string">
         <xs:attribute name="DefaultUrl" type="xs:string"/>
       </xs:extension>
    </xs:simpleContent>
   </xs:complexType>
 </xs:element>
```
# <span id="page-15-1"></span>**2.2.3.4 List**

<span id="page-15-2"></span>This element returns the information about the contents of a list (1). It is defined as follows:

```
 <xs:element name="List">
                    <xs:complexType>
                      <xs:choice>
                         <xs:element ref="tns:Error"/>
                         <xs:choice>
                           <xs:element name="NoChanges" type="xs:string"/>
                           <xs:sequence>
                              <xs:sequence>
                                <xs:element ref="tns:ID"/>
                                <xs:choice>
                                   <xs:element ref="tns:Error" minOccurs="0"/>
                                   <xs:sequence>
                                     <xs:any minOccurs="0" maxOccurs="unbounded" namespace="##other"/>
                                   </xs:sequence>
                                 </xs:choice>
                              </xs:sequence>
                            </xs:sequence>
                         </xs:choice>
                       </xs:choice>
                       <xs:attribute name="Name" type="tns:ListType" use="required"/>
                    </xs:complexType>
                  </xs:element>
Except Excelse decompositionr>
2.2.3.3 ID<br>
The Deformation term is used in the List structure to return a GUID that identifies a decomposition for which<br>
the preliminary is even the most of the first minimal on the Def
```
*[MS-DWSS] — v20120411 Document Workspace Web Service Protocol Specification* 

 *Copyright © 2012 Microsoft Corporation.* 

**NoChanges:** This element MUST be returned when the protocol client has provided a *LastUpdate* parameter and the specified document has not changed since the value in *LastUpdate*. This element MUST be empty.

**ID:** Contains a GUID that corresponds to a document on the protocol server.

**Name:** Describes the list (1) contents. The list is identified by the **Name** attribute in the **List** element. The following table shows restrictions on the rest of the structure based on the **Name** attribute.

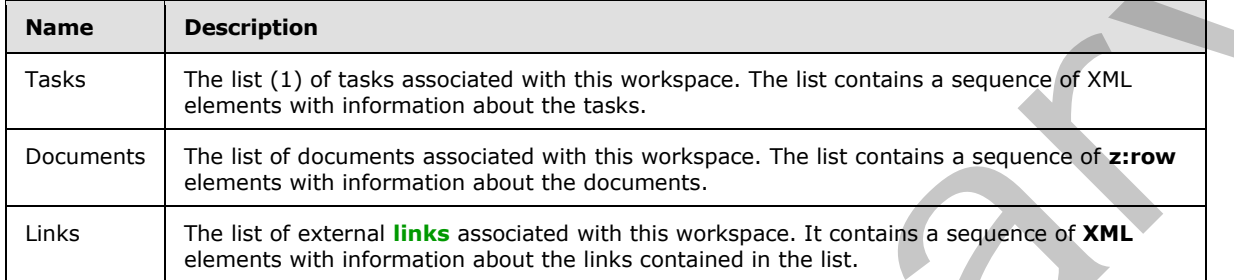

**Error:** Specifies that an error occurred while accessing the list data. The error codes are described in the following table.

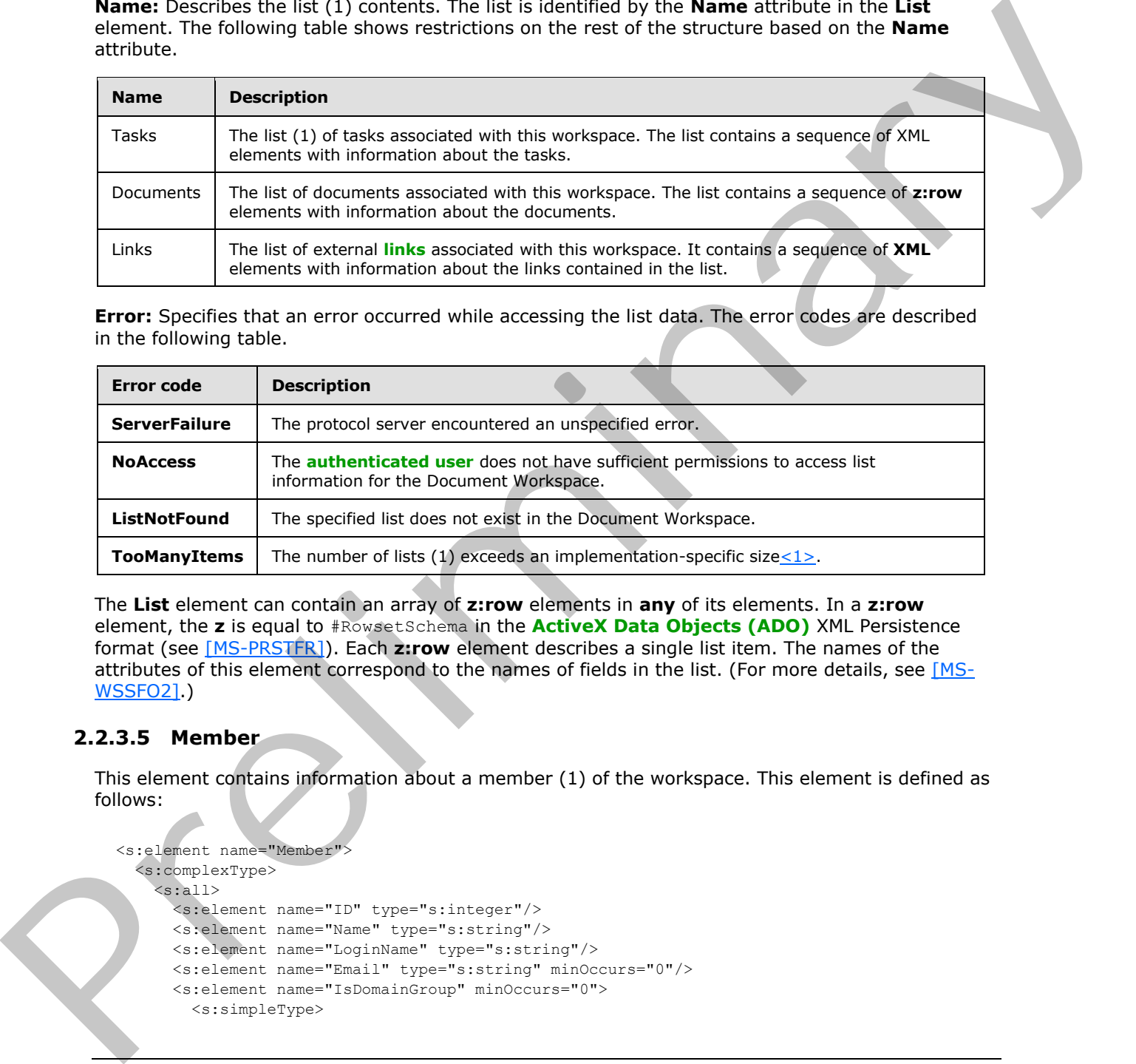

The **List** element can contain an array of **z:row** elements in **any** of its elements. In a **z:row** element, the **z** is equal to #RowsetSchema in the **ActiveX Data Objects (ADO)** XML Persistence format (see [MS-PRSTFR]). Each **z:row** element describes a single list item. The names of the attributes of this element correspond to the names of fields in the list. (For more details, see [MS-WSSFO2].)

### <span id="page-16-0"></span>**2.2.3.5 Member**

This element contains information about a member (1) of the workspace. This element is defined as follows:

```
<s:element name="Member">
    <s:complexType>
     \langles:all\rangle
```

```
 <s:element name="ID" type="s:integer"/>
 <s:element name="Name" type="s:string"/>
 <s:element name="LoginName" type="s:string"/>
 <s:element name="Email" type="s:string" minOccurs="0"/>
 <s:element name="IsDomainGroup" minOccurs="0">
   <s:simpleType>
```
*[MS-DWSS] — v20120411 Document Workspace Web Service Protocol Specification* 

 *Copyright © 2012 Microsoft Corporation.* 

```
 <s:restriction base="s:string">
            <s:enumeration value="True" />
             <s:enumeration value="False" />
             </s:restriction>
        </s:simpleType>
      </s:element>
   \langle/s:all\rangle </s:complexType>
</s:element>
```
**ID:** A positive integer that MUST uniquely identify a user or group (2).

**Name:** A string that contains a **friendly name** for the user or group.

**LoginName:** Represents the name used to log on to the protocol server. If **IsDomainGroup** is set to **True**, this field MUST be empty.

**E-mail:** A string containing the e-mail address of the user. If **IsDomainGroup** is set to **True**, this field MUST be empty.

**IsDomainGroup:** A Boolean value specifying whether this record is associated with a user or group (2). When its value is **True**, it is a group. When its value is **False**, it is a user.

### <span id="page-17-0"></span>**2.2.3.6 Roles**

The **Roles** element contains information about how to grant access permissions to users. This element is defined as follows:

```
<xs:element name="Roles">
                    <xs:complexType>
                      <xs:sequence>
                         <xs:choice>
                           <xs:element ref="tns:Error"/>
                           <xs:sequence>
                              <xs:element name="Role maxOccurs="unbounded">
                                <xs:complexType>
                                   <xs:attribute name="Name" type="xs:string"
                                                    use="required"/>
                                   <xs:attribute name="Type" type="tns:RoleType"
                                                    use="required"/>
                                   <xs:attribute name="Description" type="xs:string"
                                                    use="required"/>
                                 </xs:complexType>
                              </xs:element>
                            </xs:sequence>
                         </xs:choice>
                       </xs:sequence>
                    </xs:complexType>
                  </xs:element>
(2) the signal state of the SIC under the MUST under the material of the user of around 2).<br>
The A positive integer that MUST us made to the user of around 2).<br>
Normal A genere, the neuron state of the user of around 2)
```
**Error:** Specifies that an error has occurred while accessing the **Roles** data. The error codes are described in the following table.

*[MS-DWSS] — v20120411 Document Workspace Web Service Protocol Specification* 

 *Copyright © 2012 Microsoft Corporation.* 

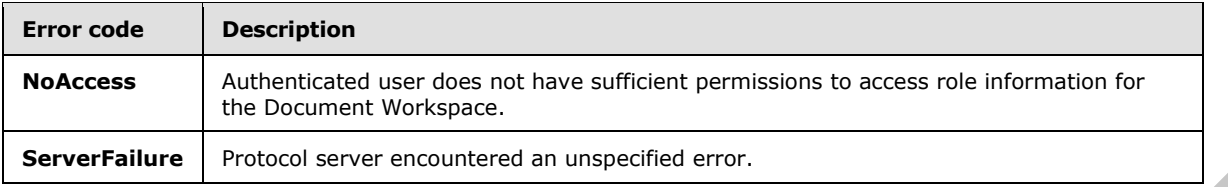

**Role:** Returns the information about a single role.

**Name:** Returns the friendly name of a role.

**Type:** Returns the type of role.

**Description:** Returns a general description of the role.

### <span id="page-18-0"></span>**2.2.4 Complex Types**

The following table summarizes the set of common XML schema complex type definitions defined by this specification. XML schema complex type definitions that are specific to a particular operation are described with the operation.

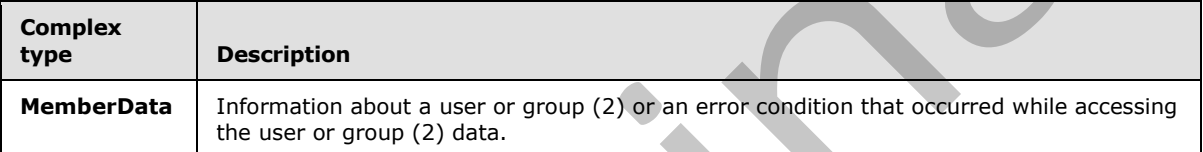

# <span id="page-18-1"></span>**2.2.4.1 MemberData**

This type returns information about a user or group (2) or an error condition that occurred while accessing the user or group data. Which value is chosen depends on the error that occurred. **Error** MUST be used when there is an access issue or an error other than **TooManyItems**. A sequence containing two **URL** elements and an **Error** element MUST be used for a **TooManyItems** error. **ServerFailure** MUST be used for unspecified protocol server errors. This type is defined as follows:

```
<xs:complexType name="MemberData">
                  <xs:choice>
                    <xs:element ref="tns:Error"/>
                    <xs:sequence>
                       <xs:element name="DefaultUrl" type="xs:string"/>
                <xs:element name="AlternateUrl" type="xs:string"/>
                <xs:element ref="tns:Error"/>
                    </xs:sequence>
                    <xs:sequence>
                       <xs:element ref="tns:Member" minOccurs="0" maxOccurs="unbounded"/>
                     </xs:sequence>
                  </xs:choice>
               </xs:complexType>
Returns the Information about a single role.<br>
Name: Returns the firendly name of a role.<br>
The Returns the speed of calc.<br>
Preser Returns the speed of a role.<br>
2.2.4 Complex Types<br>
The following joint commence the ed of car
```
**Member:** An element describing a single user or group.

**DefaultUrl:** A URL to a page with an editable listing of the members of the Document Workspace. This URL MUST be returned when the **TooManyItems** error code is returned.

*[MS-DWSS] — v20120411 Document Workspace Web Service Protocol Specification* 

 *Copyright © 2012 Microsoft Corporation.* 

**AlternateUrl**: A URL to a page with an editable listing of the members of the Document Workspace. The protocol client can use this URL instead of the **DefaultUrl**. This URL MUST be returned when the **TooManyItems** error code is returned.

**Error:** An **Error** element containing an error that occurred during access. Possible error codes are listed in the following table.

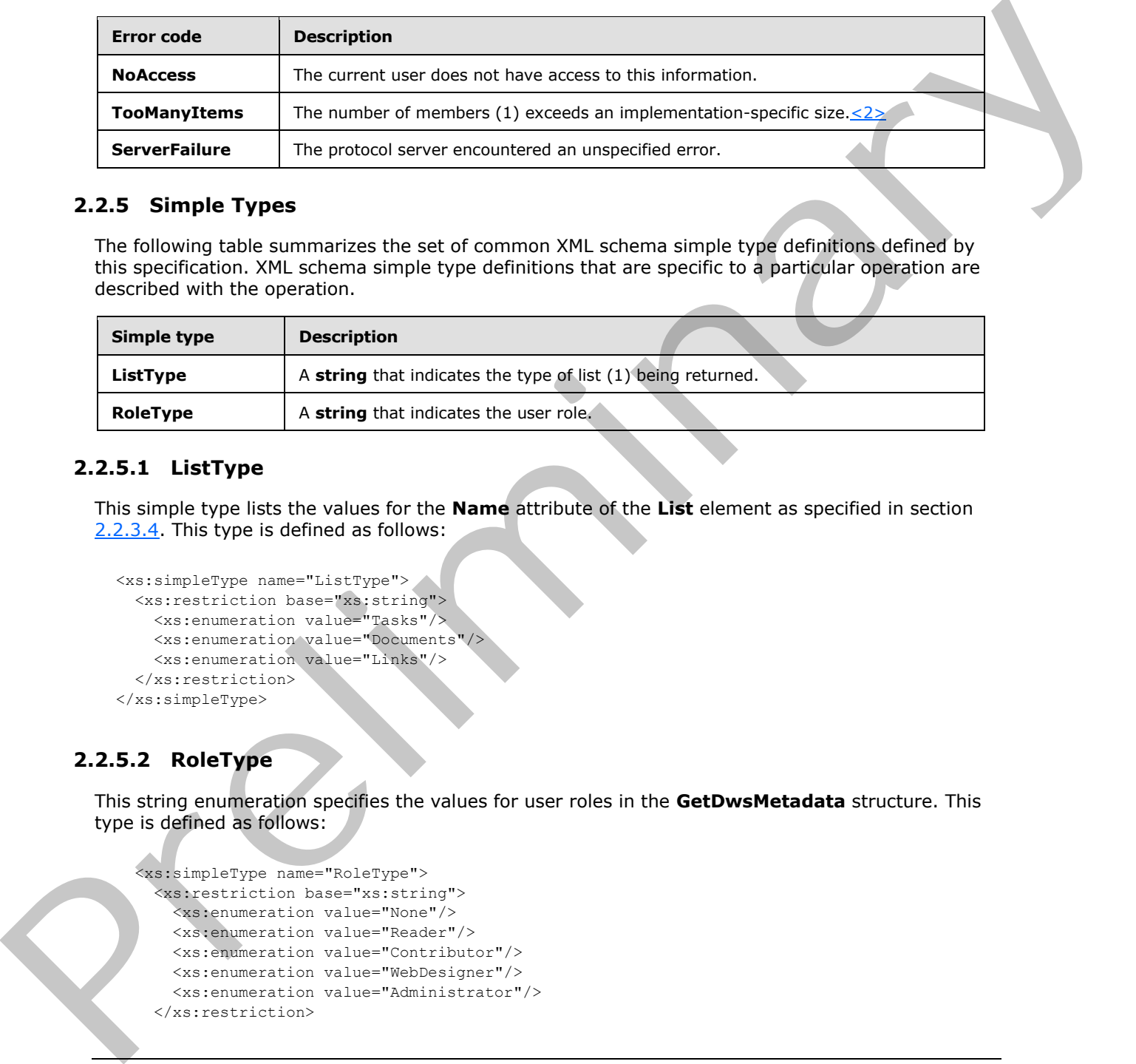

### <span id="page-19-0"></span>**2.2.5 Simple Types**

The following table summarizes the set of common XML schema simple type definitions defined by this specification. XML schema simple type definitions that are specific to a particular operation are described with the operation.

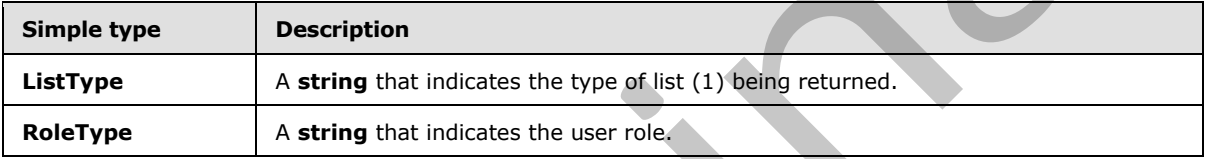

# <span id="page-19-1"></span>**2.2.5.1 ListType**

This simple type lists the values for the **Name** attribute of the **List** element as specified in section 2.2.3.4. This type is defined as follows:

```
<xs:simpleType name="ListType">
  <xs:restriction base="xs:string">
    <xs:enumeration value="Tasks"/>
    <xs:enumeration value="Documents"/>
     <xs:enumeration value="Links"/>
   </xs:restriction>
</xs:simpleType>
```
# <span id="page-19-2"></span>**2.2.5.2 RoleType**

This string enumeration specifies the values for user roles in the **GetDwsMetadata** structure. This type is defined as follows:

```
 <xs:simpleType name="RoleType">
   <xs:restriction base="xs:string">
     <xs:enumeration value="None"/>
    <xs:enumeration value="Reader"/>
    <xs:enumeration value="Contributor"/>
    <xs:enumeration value="WebDesigner"/>
    <xs:enumeration value="Administrator"/>
   </xs:restriction>
```
*[MS-DWSS] — v20120411 Document Workspace Web Service Protocol Specification* 

 *Copyright © 2012 Microsoft Corporation.* 

</xs:simpleType>

The following table describes the rights for each role. In the following descriptions, the word *user* is used for the authenticated identity as described in section  $1.5$ .

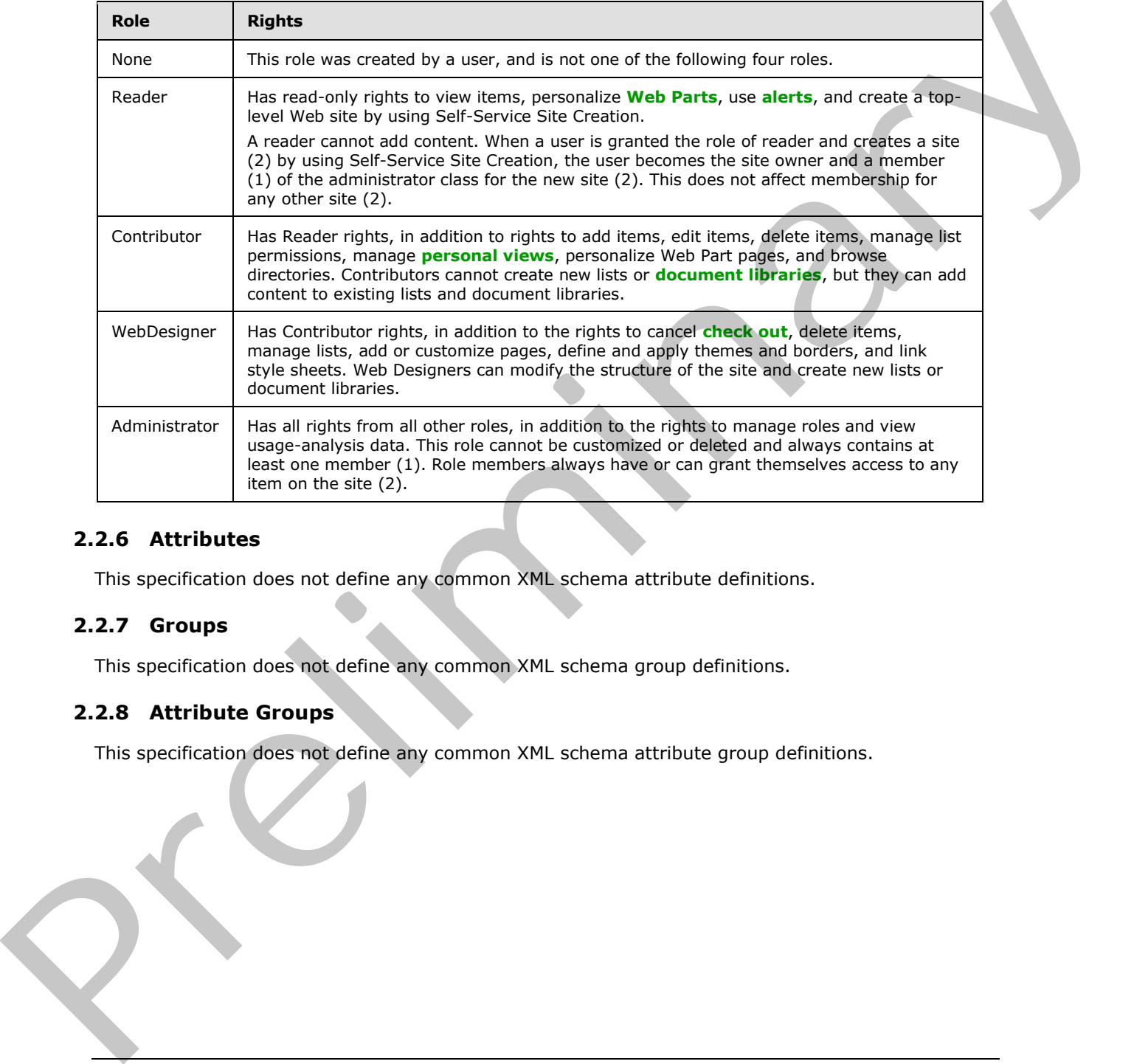

### <span id="page-20-0"></span>**2.2.6 Attributes**

This specification does not define any common XML schema attribute definitions.

### <span id="page-20-1"></span>**2.2.7 Groups**

This specification does not define any common XML schema group definitions.

### <span id="page-20-2"></span>**2.2.8 Attribute Groups**

This specification does not define any common XML schema attribute group definitions.

*[MS-DWSS] — v20120411 Document Workspace Web Service Protocol Specification* 

 *Copyright © 2012 Microsoft Corporation.* 

# <span id="page-21-0"></span>**3 Protocol Details**

In the following sections, the schema definition might differ from the processing rules imposed by the protocol. The WSDL in this specification matches the WSDL that shipped with the product and provides a base description of the schema. The text that introduces the WSDL might specify differences that reflect actual Microsoft product behavior. For example, the schema definition might allow for an element to be **empty**, **null**, or **not present** but the behavior of the protocol as specified restricts the same elements to being **non-empty**, **present**, and **not null**.

The client side of this protocol is a pass-through—that is, no additional timers or other states are required on the client side of this protocol. Calls made by the higher-layer protocol or application are passed directly to the transport, and the results returned by the transport are passed directly back to the higher-layer protocol or application.

### <span id="page-21-1"></span>**3.1 Server Details**

### <span id="page-21-2"></span>**3.1.1 Abstract Data Model**

This section describes a conceptual model of possible data organization that an implementation maintains to participate in this protocol. The described organization is provided to facilitate the explanation of how the protocol behaves. This document does not mandate that implementations adhere to this model as long as their external behavior is consistent with that described in this document.

A Document Workspace is a site (2) that is set up for collaboration by workgroups. The workspace provides a logical organization of documents, tasks, and links to external resources. The Document Workspace provides tools to assist in the collaboration, including these lists, keeping version history for documents, providing a check out service for documents, and supporting alert (1) subscriptions on documents and lists in the workspace. The workspace can have additional organization added with workspace folders.

### <span id="page-21-3"></span>**3.1.2 Timers**

None.

### <span id="page-21-4"></span>**3.1.3 Initialization**

None.

# <span id="page-21-5"></span>**3.1.4 Message Processing Events and Sequencing Rules**

The following table summarizes the list of WSDL operations as defined by this specification:

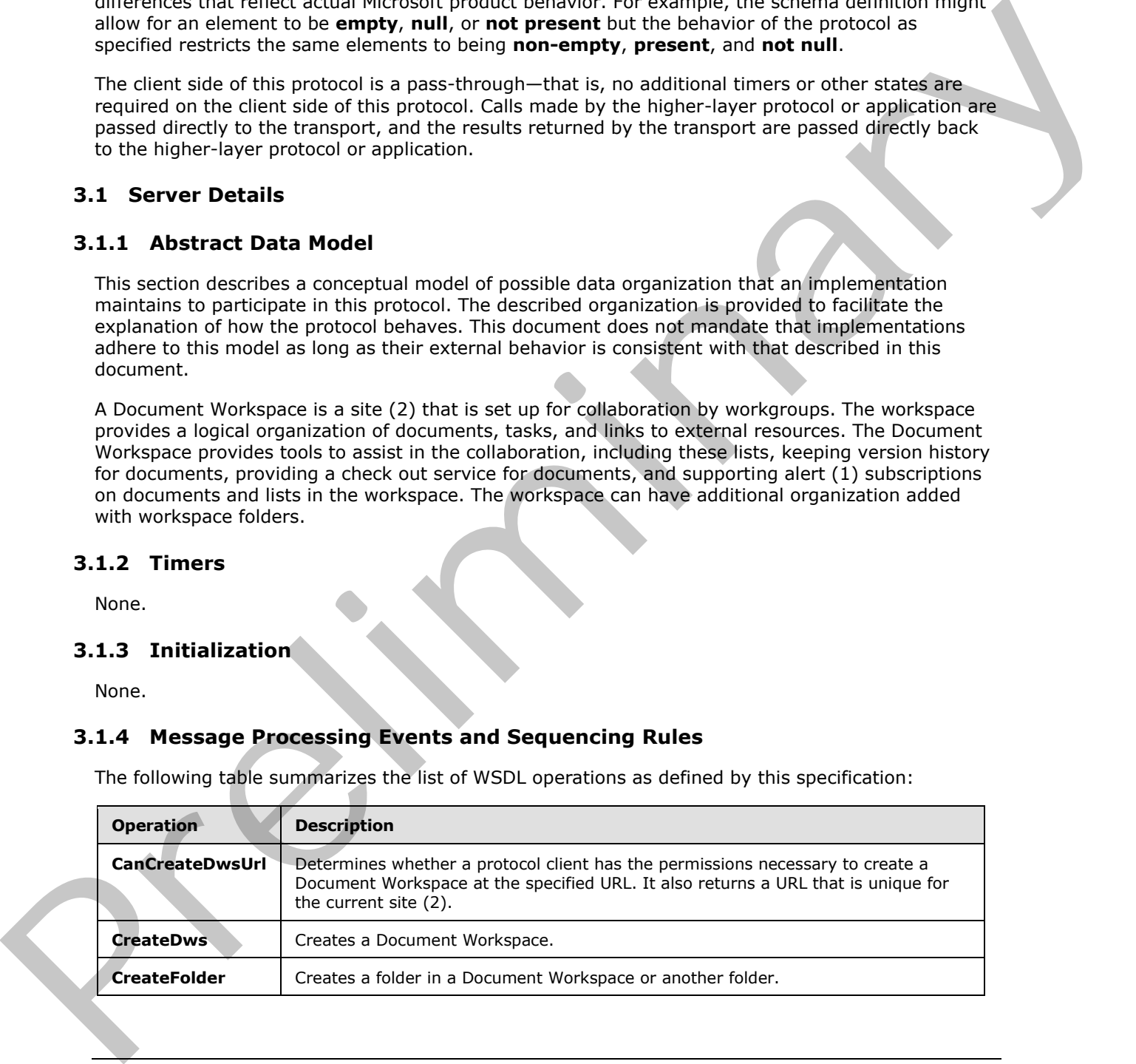

*[MS-DWSS] — v20120411 Document Workspace Web Service Protocol Specification* 

 *Copyright © 2012 Microsoft Corporation.* 

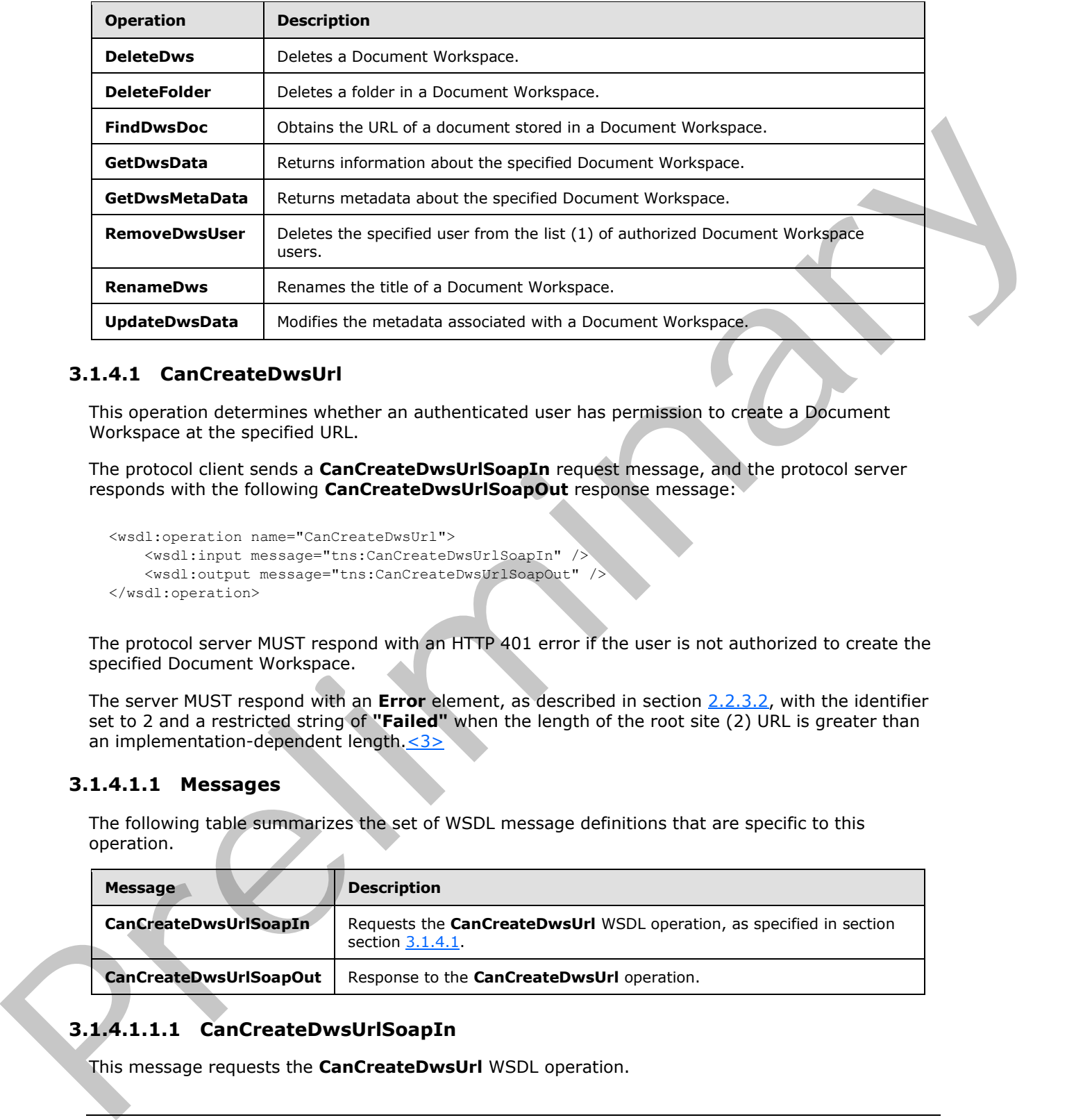

# <span id="page-22-0"></span>**3.1.4.1 CanCreateDwsUrl**

<span id="page-22-3"></span>This operation determines whether an authenticated user has permission to create a Document Workspace at the specified URL.

The protocol client sends a **CanCreateDwsUrlSoapIn** request message, and the protocol server responds with the following **CanCreateDwsUrlSoapOut** response message:

```
<wsdl:operation name="CanCreateDwsUrl">
     <wsdl:input message="tns:CanCreateDwsUrlSoapIn" />
     <wsdl:output message="tns:CanCreateDwsUrlSoapOut" />
</wsdl:operation>
```
The protocol server MUST respond with an HTTP 401 error if the user is not authorized to create the specified Document Workspace.

The server MUST respond with an **Error** element, as described in section 2.2.3.2, with the identifier set to 2 and a restricted string of **"Failed"** when the length of the root site (2) URL is greater than an implementation-dependent length.<br/><3>

### <span id="page-22-1"></span>**3.1.4.1.1 Messages**

The following table summarizes the set of WSDL message definitions that are specific to this operation.

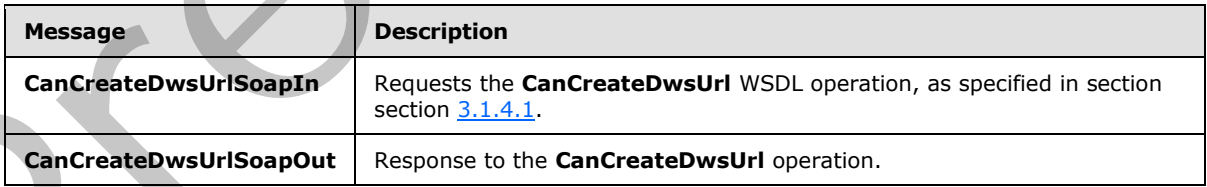

# <span id="page-22-2"></span>**3.1.4.1.1.1 CanCreateDwsUrlSoapIn**

This message requests the **CanCreateDwsUrl** WSDL operation.

*[MS-DWSS] — v20120411 Document Workspace Web Service Protocol Specification* 

 *Copyright © 2012 Microsoft Corporation.* 

The **[SOAP action](%5bMS-OFCGLOS%5d.pdf)** value of the message is defined as follows:

http://schemas.microsoft.com/sharepoint/soap/dws/CanCreateDwsUrl

#### The **SOAP body** contains a **CanCreateDwsUrl** element.

### <span id="page-23-0"></span>**3.1.4.1.1.2 CanCreateDwsUrlSoapOut**

This message responds to a **CanCreateDwsUrl WSDL** operation.

The SOAP action value of the message is defined as follows:

http://schemas.microsoft.com/sharepoint/soap/dws/CanCreateDwsUrl

The SOAP body contains a **CanCreateDwsUrlResponse** element.

### <span id="page-23-1"></span>**3.1.4.1.2 Elements**

The following table summarizes the XML schema element definitions that are specific to this operation.

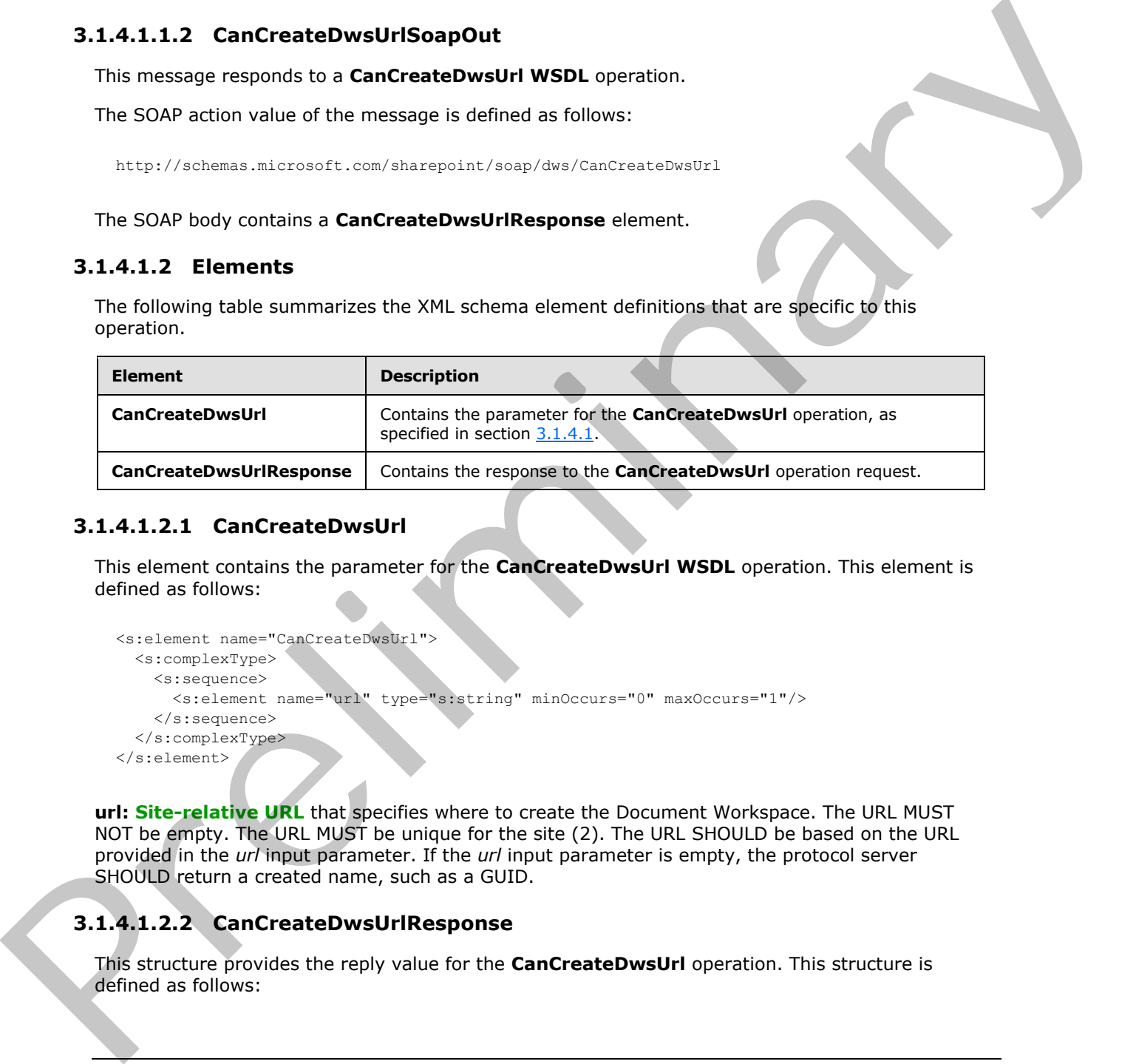

### <span id="page-23-2"></span>**3.1.4.1.2.1 CanCreateDwsUrl**

This element contains the parameter for the **CanCreateDwsUrl WSDL** operation. This element is defined as follows:

```
<s:element name="CanCreateDwsUrl">
  <s:complexType>
     <s:sequence>
       <s:element name="url" type="s:string" minOccurs="0" maxOccurs="1"/>
     </s:sequence>
  </s:complexType>
</s:element>
```
**url: Site-relative URL** that specifies where to create the Document Workspace. The URL MUST NOT be empty. The URL MUST be unique for the site (2). The URL SHOULD be based on the URL provided in the *url* input parameter. If the *url* input parameter is empty, the protocol server SHOULD return a created name, such as a GUID.

# <span id="page-23-3"></span>**3.1.4.1.2.2 CanCreateDwsUrlResponse**

This structure provides the reply value for the **CanCreateDwsUrl** operation. This structure is defined as follows:

*[MS-DWSS] — v20120411 Document Workspace Web Service Protocol Specification* 

 *Copyright © 2012 Microsoft Corporation.* 

```
<s:element name="CanCreateDwsUrlResponse">
  <s:complexType>
    <s:sequence>
       <s:element name="CanCreateDwsUrlResult" type="s:string" minOccurs="1" maxOccurs="1"/>
     </s:sequence>
   </s:complexType>
</s:element>
```
**CanCreateDwsUrlResult:** This element contains the return value for the operation. The string MUST be a standalone **XML** element specified in the following format:

```
<s:complexType>
  <s:choice>
     <s:element name="Error" type="Error"/>
     <s:element name="Result" type="s:string"/>
   </s:choice>
</s:complexType>
```
**Error:** See section 2.2.3.2 for specification.

<span id="page-24-2"></span>**Result:** A site-relative URL that specifies where the Document Workspace is created.

#### <span id="page-24-0"></span>**3.1.4.2 CreateDws**

This operation creates a new Document Workspace.

The protocol client sends a **CreateDwsSoapIn** request message, and the protocol server responds with a **CreateDwsSoapOut** response message, as follows:

```
<wsdl:operation name="CreateDws">
     <wsdl:input message="CreateDwsSoapIn" />
     <wsdl:output message="CreateDwsSoapOut" />
</wsdl:operation>
```
The protocol client assembles the necessary parameters in a **CreateDws** element and sends the request in a **CreateDwsSoapIn** request message. The protocol server MUST create the specified Document Workspace and creates a **CreateDwsResponse** response message with a **Result** element, except as noted in the following text. Contracte Design three temperatures in a Contract of the specifical contract of the specifical contract of the specifical contract of the specifical contract of the specifical contract of the specifical contract of the spe

The protocol server MUST reply with an HTTP 401 error if the authenticated user is not authorized to create the Document Workspace.

The protocol server MUST reply with an **Error** element in the **CreateDwsResponse** response message if it fails to create the specified Document Workspace.

The protocol server MUST return a **CreateDwsResponse** response message with either a **Result** element or an **Error** element. The **CreateDwsResponse** response message MUST NOT be empty.

### <span id="page-24-1"></span>**3.1.4.2.1 Messages**

The following table summarizes the set of WSDL message definitions that are specific to this operation.

*[MS-DWSS] — v20120411 Document Workspace Web Service Protocol Specification* 

 *Copyright © 2012 Microsoft Corporation.* 

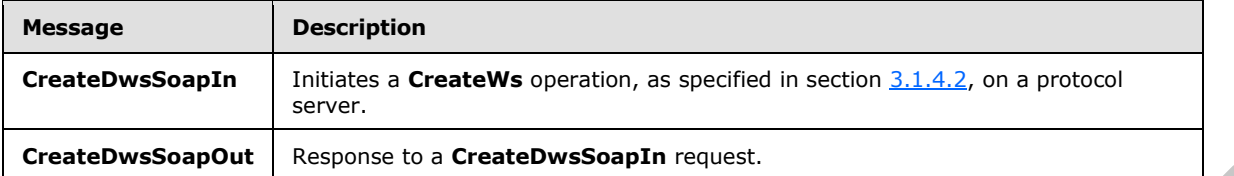

### <span id="page-25-0"></span>**3.1.4.2.1.1 CreateDwsSoapIn**

This message initiates a **CreateDws** operation on a protocol server. The **CreateDws** operation creates a Document Workspace.

The SOAP action value of the message is defined as follows:

http://schemas.microsoft.com/sharepoint/soap/dws/CreateDws

The SOAP body contains a **CreateDws** element.

### <span id="page-25-1"></span>**3.1.4.2.1.2 CreateDwsSoapOut**

The **CreateDwsSoapOut** response message is the response to a **CreateDwsSoapIn** request message.

The SOAP action value of the message is defined as follows:

http://schemas.microsoft.com/sharepoint/soap/dws/CreateDws

The SOAP body contains a **CreateDwsResponse** element.

#### <span id="page-25-2"></span>**3.1.4.2.2 Elements**

The following table summarizes the XML schema element definitions that are specific to this operation.

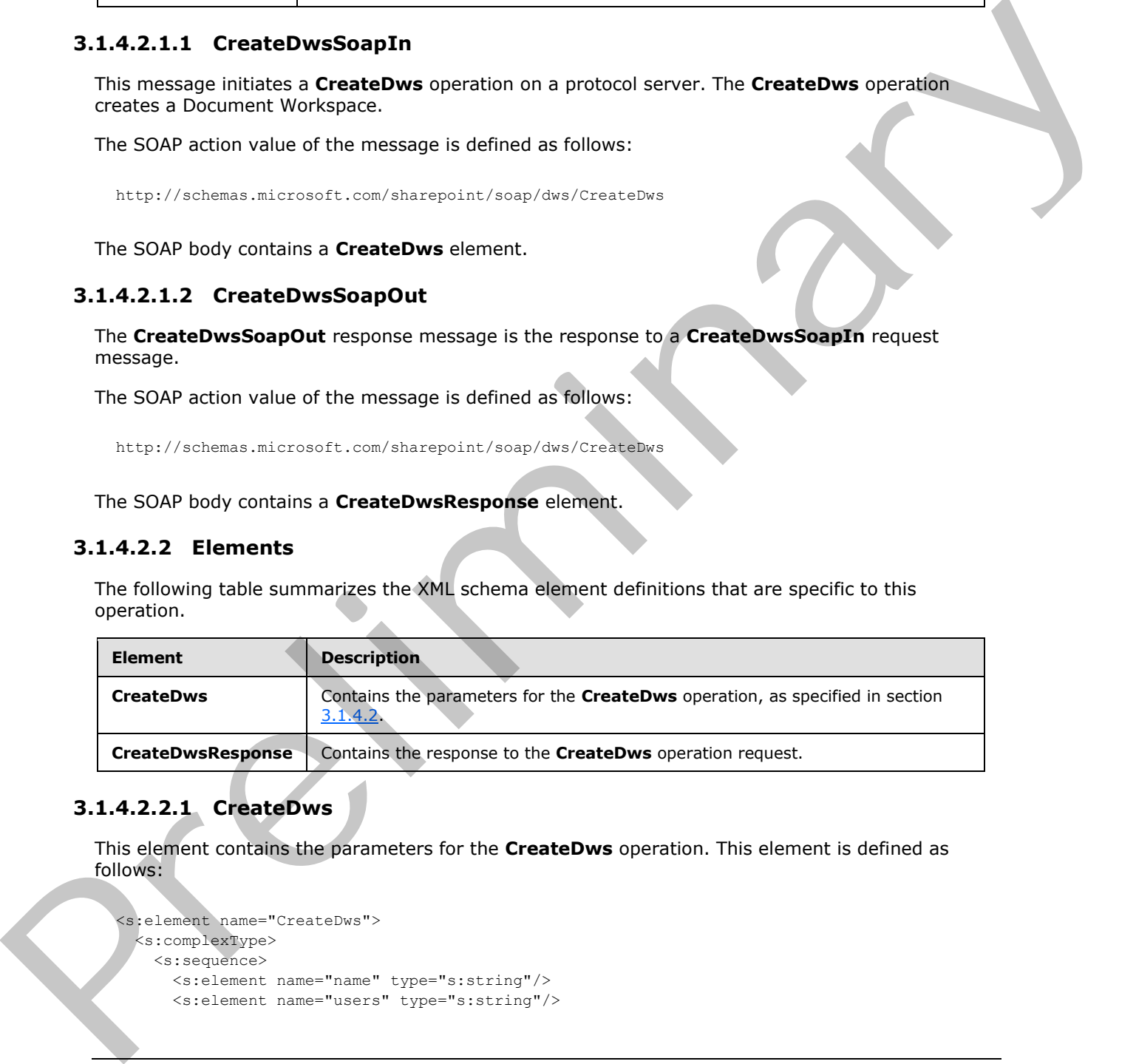

### <span id="page-25-3"></span>**3.1.4.2.2.1 CreateDws**

<span id="page-25-4"></span>This element contains the parameters for the **CreateDws** operation. This element is defined as follows:

```
<s:element name="CreateDws">
  <s:complexType>
    <s:sequence>
      <s:element name="name" type="s:string"/>
```
*[MS-DWSS] — v20120411 Document Workspace Web Service Protocol Specification* 

 *Copyright © 2012 Microsoft Corporation.* 

```
 <s:element name="title" type="s:string"/>
       <s:element name="documents" type="s:string"/>
     </s:sequence>
   </s:complexType>
</s:element>
```
**name:** Specifies the name of the Document Workspace site. This parameter MAY be empty. If this is non-empty and another site (2) with the same name already exists on the site (2) on which the workspace is being created, the protocol server MUST return a **ServerFailure** error code (see section 2.2.3.2). If empty, the protocol server MUST use the *title* parameter as the name of the new workspace. The means the periodic the stress of the second theorem is this parameter MAY is emply at the stress of the stress of the stress of the prefile to the stress of the stress of the prefile to the prefile to the stress of the

**users:** String in XML that specifies the users to be added as contributors in the Document Workspace site. This string MAY be empty.

When the string is not empty, the XML MUST conform to the following **XML schema definition (XSD)**:

```
<s:complexType>
  <s:sequence>
    <s:element name="item">
       <s:attribute name="Name" type="s:string" use="required"/>
       <s:attribute name="Email" type="s:string" use="required"/>
     </s:element>
   </s:sequence>
</s:complexType>
```
**Name:** Friendly name for a user.

**E-mail:** E-mail address of the user.

**title:** The title for the workspace. This string MAY be empty. If the *name* parameter is empty, the protocol server MUST use the *title* parameter as the name of the new workspace when there is no site associated with that name, or generate a unique name from the *title* as the name of the new workspace. If the *name* and *title* parameters are empty, the protocol server MUST generate a new unique GUID to use as the name of the new workspace.

**Documents:** String in XML format that contains information to be stored as a key-value pair in the site (2) metadata. This string MAY be empty. If it is not empty, it MUST conform to the following XSD:

```
<s:complexType>
   <s:sequence>
     <s:element name="item">
       <s:attribute name="Name" type="s:string" />
      <s:attribute name="ID" type="s:string" />
    </s:element>
   </s:sequence>
</s:complexType>
```
**Name:** A string containing a folder-relative URL that identifies a document.

**ID:** A string containing an integer identifier that represents a document key.

*[MS-DWSS] — v20120411 Document Workspace Web Service Protocol Specification* 

 *Copyright © 2012 Microsoft Corporation.* 

### <span id="page-27-0"></span>**3.1.4.2.2.2 CreateDwsResponse**

This element returns the protocol server response to the protocol client. This element is defined as follows:

```
<s:element name="CreateDwsResponse">
   <s:complexType>
     <s:sequence>
       <s:element name="CreateDwsResult" type="s:string" minOccurs="1" maxOccurs="1" />
    \langles:sequence>
   </s:complexType>
</s:element>
```
**CreateDwsResult:** String that contains stand–alone XML. The string MUST conform to the following XSD:

```
<s:complexType>
                 <s:element name="Error" type="Error"/>
              </s:complexType>
              <s:complexType name="UserType">
                 <s:sequence>
                   <s:element name="User" minOccurs="0">
                     <s:complexType>
                        <s:attribute name="Email" type="s:string"/>
                     </s:complexType>
                  \langle/s:element>
                 </s:sequence>
              </s:complexType>
              <s:element name="Results">
                 <s:complexType>
                   <s:sequence>
                     <s:element name="Url" type="s:string" />
                     <s:element name="DoclibUrl" type="s:string" />
                     <s:element name="ParentWeb" type="s:string"/>
                     <s:element name="FailedUsers" type="tns:UserType" minOccurs="0" maxOccurs="unbounded"/>
                     <s:element name="AddUsersUrl" type="s:string"/>
                     <s:element name="AddUsersRole" type="s:string"/>
                   </s:sequence>
                 </s:complexType>
              </s:element>
Contained the contained of the strengthening of the strengthening of the strengthening of the strengthening of the strengthening of the strengthening of the strengthening of the strengthening of the strengthening of the s
```
**Error:** See section 2.2.3.2 for specification. Possible values for this operation are listed in the following table.

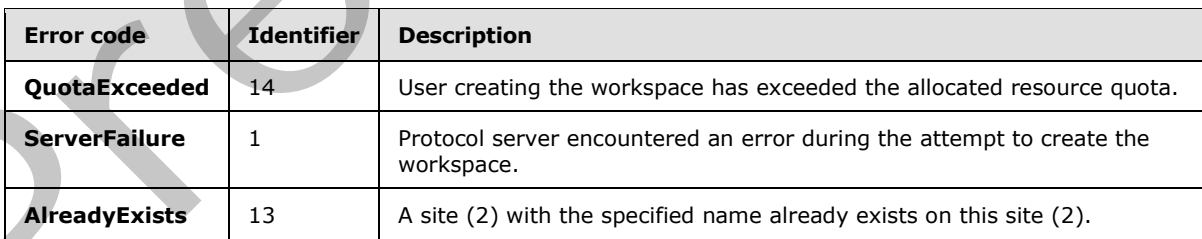

**Url:** URL for the new workspace. This MUST be an **absolute URL**.

*[MS-DWSS] — v20120411 Document Workspace Web Service Protocol Specification* 

 *Copyright © 2012 Microsoft Corporation.* 

**DoclibUrl:** Site-relative URL for the shared documents list (1) associated with the workspace.

**ParentWeb:** Title of the site (2) on which the workspace is created. If the workspace is the root site of the site collection, this MUST be the title of the new workspace.

**FailedUsers:** A list of users from the **CreateDws Users** field that could not be added to the list of authorized users in the new workspace. It is standalone XML that MUST use the following definition:

```
<s:complexType name="UserType">
                    <s:sequence>
                       <s:element name="User" minOccurs="0">
                          <s:complexType>
                          <s:attribute name="Email" type="s:string"/>
                          </s:complexType>
                      \langle/s:element>
                    </s:sequence> 
                </s:complexType>
and the transfer in the new vector-gas. It is standardness XML linet MLST task the following definitions:<br>
Consumer and "text-restorms" (a)<br>
Consumer and "text-restorms" (a)<br>
Consumer and "text-restorms" (a)<br>
Consumer and
```
**AddUsersUrl:** An absolute URL to a Web page that provides the ability to add users to the workspace.

**AddUsersRole:** Role for adding users to the workspace. If the **users** parameter to **CreateDws (**section 3.1.4.2.2.1) was not empty, the value MUST be the string "Microsoft.SharePoint.SPRoleDefinition"**.**

# <span id="page-28-0"></span>**3.1.4.3 CreateFolder**

<span id="page-28-1"></span>This operation creates a **folder** in the document library of the current Document Workspace site.

The protocol client sends a **CreateFolderSoapIn** request message, and the protocol server responds with a **CreateFolderSoapOut** response message, as follows:

```
<wsdl:operation name="CreateFolder">
     <wsdl:input message="CreateFolderSoapIn" />
     <wsdl:output message="CreateFolderSoapOut" />
</wsdl:operation>
```
If the parent folder for the specified URL does not exist, the protocol server MUST return an **Error** element with a **FolderNotFound** error code.

If the specified URL already exists, the protocol server MUST return an **Error** element with an **AlreadyExists** error code.

If the user does not have sufficient access permissions to create the folder, the protocol server MUST return an **Error** element with a **NoAccess** error code.

The protocol server MUST return an **Error** element with a **Failed** or a **ServerFailure** error code if an unspecified error prevents creating the specified folder.

If none of the prior conditions apply, the protocol server MUST create the folder specified in the **CreateFolder** element.

*[MS-DWSS] — v20120411 Document Workspace Web Service Protocol Specification* 

 *Copyright © 2012 Microsoft Corporation.* 

### <span id="page-29-0"></span>**3.1.4.3.1 Messages**

The following table summarizes the set of WSDL message definitions that are specific to this operation.

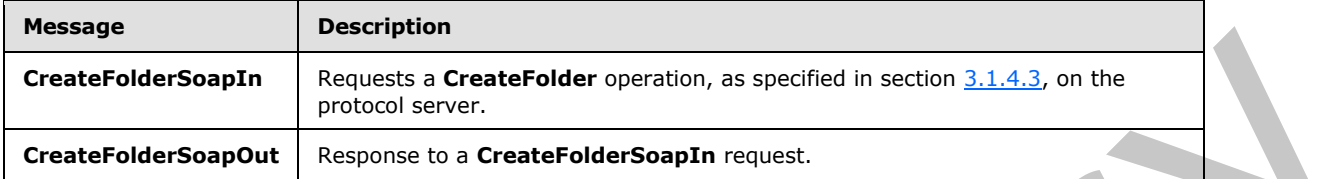

### <span id="page-29-1"></span>**3.1.4.3.1.1 CreateFolderSoapIn**

This message requests a **CreateFolder** operation on the protocol server.

The SOAP action value of the message is defined as follows:

http://schemas.microsoft.com/sharepoint/soap/dws/CreateFolder

The SOAP body contains a **CreateFolder** element.

# <span id="page-29-2"></span>**3.1.4.3.1.2 CreateFolderSoapOut**

This message returns the response.

The SOAP action value of the message is defined as follows:

http://schemas.microsoft.com/sharepoint/soap/dws/CreateFolder

The SOAP body contains a **CreateFolderResponse** element.

# <span id="page-29-3"></span>**3.1.4.3.2 Elements**

The following table summarizes the XML schema element definitions that are specific to this operation.

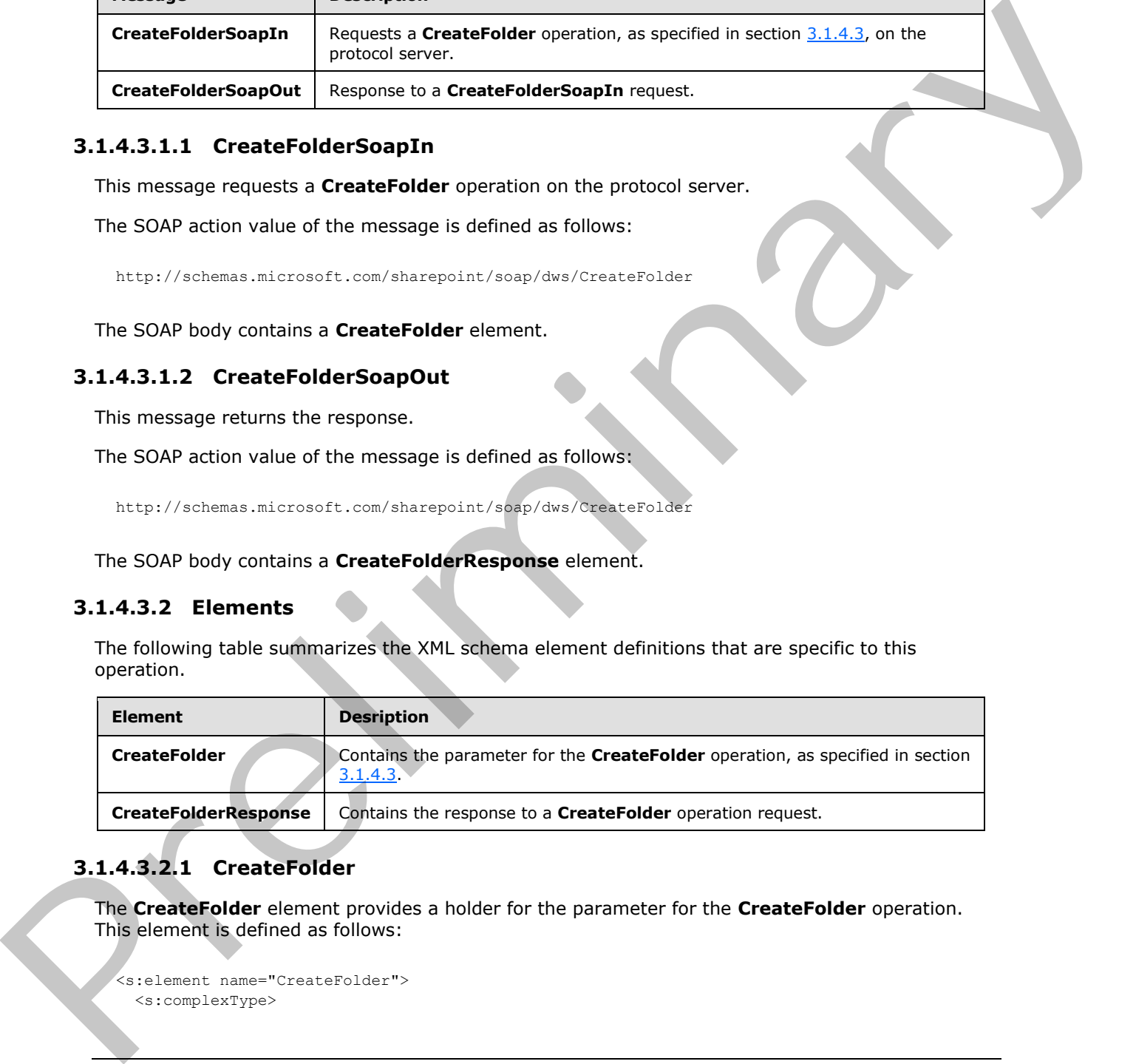

# <span id="page-29-4"></span>**3.1.4.3.2.1 CreateFolder**

The **CreateFolder** element provides a holder for the parameter for the **CreateFolder** operation. This element is defined as follows:

```
<s:element name="CreateFolder">
  <s:complexType>
```
*[MS-DWSS] — v20120411 Document Workspace Web Service Protocol Specification* 

 *Copyright © 2012 Microsoft Corporation.* 

```
 <s:sequence>
      <s:element name="url" type="s:string" minOccurs="0" maxOccurs="1"/>
     </s:sequence>
   </s:complexType>
</s:element>
```
**url:** This is a site-relative URL with the full path for the new folder < 4>.

# <span id="page-30-0"></span>**3.1.4.3.2.2 CreateFolderResponse**

This element contains the response from the protocol server. This element is defined as follows:

```
<s:element name="CreateFolderResponse">
              <s:complexType>
                <s:sequence>
                  <s:element name="CreateFolderResult" type="s:string" minOccurs="0" maxOccurs="1"/>
               \langles:sequence>
               </s:complexType>
           </s:element>
ment and the protocol server. This element is defined as follows:<br>
\frac{1}{2} contains and the present
```
**CreateFolderResult:** This element contains a string that is interpreted as standalone XML. The element MUST contain either an **Error** element or a **Result** element as follows:

```
<s:complexType>
  <s:choice>
     <s:element name="Result"/>
     <s:element ref="tns:Error"/>
   </s:choice>
</s:complexType>
```
**Error:** An **Error** element as specified in section 2.2.3.2.

<span id="page-30-2"></span>**Result:** An empty **Result** element ("<Result/>") if the call is successful.

#### <span id="page-30-1"></span>**3.1.4.4 DeleteDws**

This operation deletes a Document Workspace from the protocol server.

The protocol client sends a **DeleteDwsSoapIn** request message, and the protocol server responds with a **DeleteDwsSoapOut** response message, as follows:

```
<wsdl:operation name="DeleteDws">
     <wsdl:input message="DeleteDwsSoapIn" />
     <wsdl:output message="DeleteDwsSoapOut" />
</wsdl:operation>
```
The protocol server MUST return an **Error** element with a **NoAccess** code if the authenticated user is not authorized to delete the Document Workspace. If the specified Document Workspace has subsites, the protocol server MUST return an **Error** element with the **WebContainsSubwebs** error code.

*[MS-DWSS] — v20120411 Document Workspace Web Service Protocol Specification* 

 *Copyright © 2012 Microsoft Corporation.* 

If the specified Document Workspace does not exist, the protocol server MUST return HTTP status code 404 with response body which contains text "404 FILE NOT FOUND".

If the specified Document Workspace is the root site of the site collection, the protocol server MUST return an **Error** element with the **ServerFailure** error code.

If none of the prior conditions apply, the protocol server MUST delete the specified Document Workspace and return a **Result** element.

### <span id="page-31-0"></span>**3.1.4.4.1 Messages**

The following table summarizes the set of WSDL message definitions that are specific to this operation.

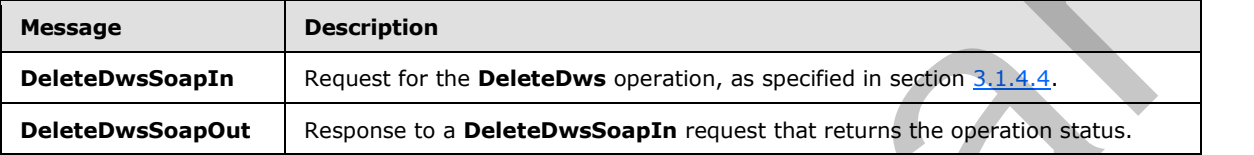

### <span id="page-31-1"></span>**3.1.4.4.1.1 DeleteDwsSoapIn**

This message requests the **DeleteDws** operation.

The SOAP action value of the message is defined as follows:

http://schemas.microsoft.com/sharepoint/soap/dws/DeleteDws

The SOAP body contains a **DeleteDws** element.

### <span id="page-31-2"></span>**3.1.4.4.1.2 DeleteDwsSoapOut**

This message returns the operation status.

The SOAP action value of the message is defined as follows:

http://schemas.microsoft.com/sharepoint/soap/dws/DeleteDws

The SOAP body contains a **DeleteDwsResponse** element.

#### <span id="page-31-3"></span>**3.1.4.4.2 Elements**

The following table summarizes the XML schema element definitions that are specific to this operation.

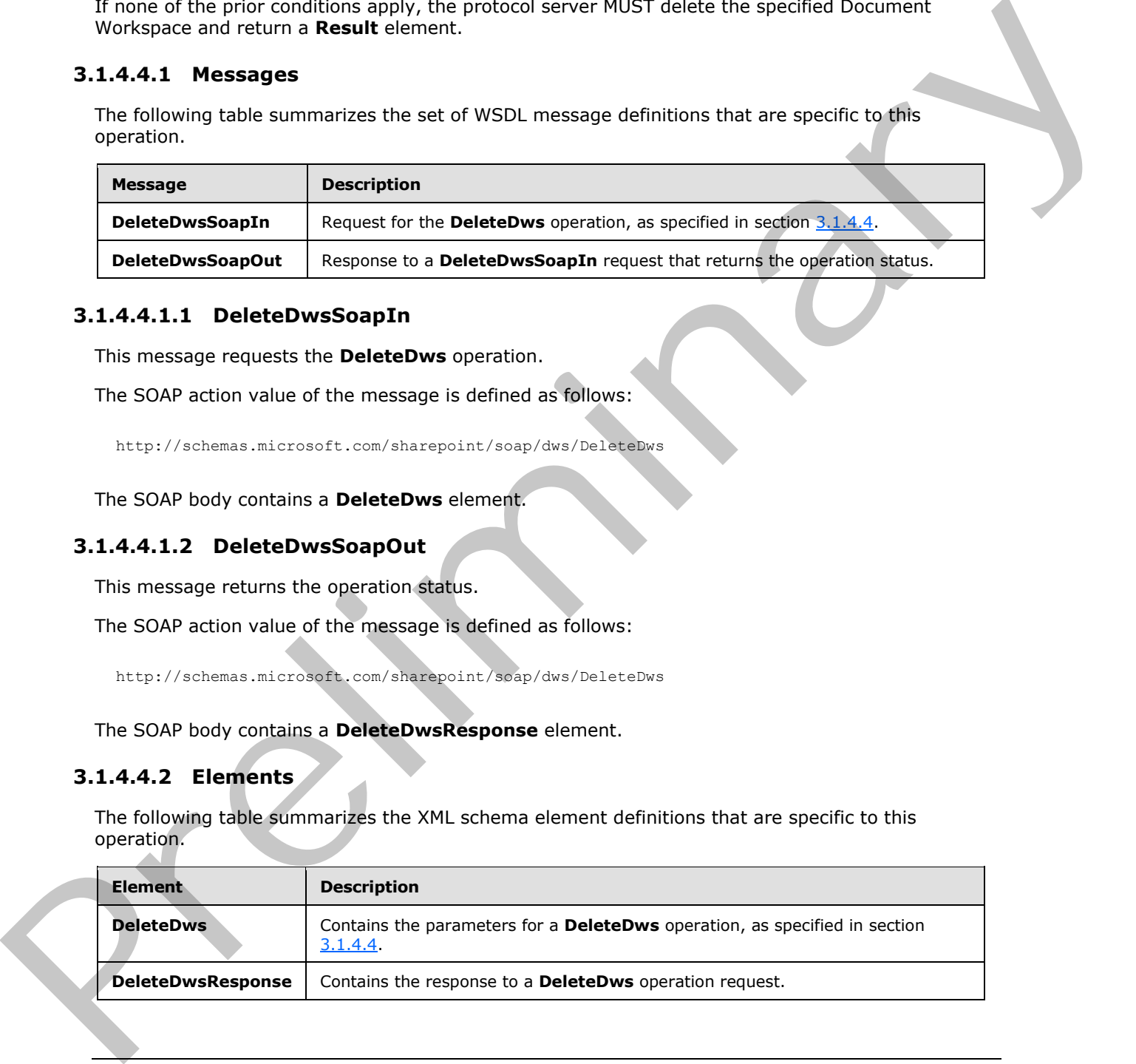

*[MS-DWSS] — v20120411 Document Workspace Web Service Protocol Specification* 

 *Copyright © 2012 Microsoft Corporation.* 

### <span id="page-32-0"></span>**3.1.4.4.2.1 DeleteDws**

This element requests a **DeleteDws** operation. This element is defined as follows:

```
<s:element name="DeleteDws">
  <s:complexType/>
</s:element>
```
### <span id="page-32-1"></span>**3.1.4.4.2.2 DeleteDwsResponse**

This element contains the response from the protocol server. It is defined as follows:

```
<s:element name="DeleteDwsResponse">
                  <s:complexType>
                    <s:sequence>
                      <s:element name="DeleteDwsResult" type="s:string" minOccurs="0" maxOccurs="1"/>
                    </s:sequence>
                  </s:complexType>
               </s:element>
ment and the preliminal the response from the protocol server. It is defined as follows:<br>
\frac{1}{2} contrast and the prefiler of the preliminal terms of the preliminal terms of the
```
**DeleteDwsResult:** This element contains the protocol server response to the **DeleteDws** operation. This element contains a string that is stand–alone XML. The string MUST conform to either the **Error** element or a **Result** element as follows:

```
<s:complexType>
  <s:choice>
     <s:element ref="tns:Error"/>
     <s:element name="Result"/>
   </s:choice>
</s:complexType>
```
**Error:** An **Error** element as specified in section 2.2.3.2.

<span id="page-32-3"></span>**Result:** An empty Result element ("<Result/>") if the call is successful.

#### <span id="page-32-2"></span>**3.1.4.5 DeleteFolder**

This operation deletes a folder from a document library on the site (2).

The protocol client sends a **DeleteFolderSoapIn** request message, and the protocol server responds with a **DeleteFolderSoapOut** response message, as follows:

```
<wsdl:operation name="DeleteFolder">
     <wsdl:input message="DeleteFolderSoapIn" />
    <wsdl:output message="DeleteFolderSoapOut" />
</wsdl:operation>
```
If the parent of the specified URL does not exist, the protocol server MUST return an **Error** element with a **FolderNotFound** error code.

*[MS-DWSS] — v20120411 Document Workspace Web Service Protocol Specification* 

 *Copyright © 2012 Microsoft Corporation.* 

If the specified URL does not exist, the protocol server MUST return a **Result** element as specified in **DeleteFolderResponse** (section [3.1.4.5.2.2\)](#page-34-3).

If an unspecified error prevents the deletion of the specified folder, the protocol server MUST return an **Error** element with a **Failed** or a **ServerFailure** error code.

If none of the prior conditions apply, the protocol server MUST delete the folder specified in the **CreateFolder** element and return a **Result** element as specified in **DeleteDwsResponse**.

### <span id="page-33-0"></span>**3.1.4.5.1 Messages**

The following table summarizes the set of WSDL message definitions that are specific to this operation.

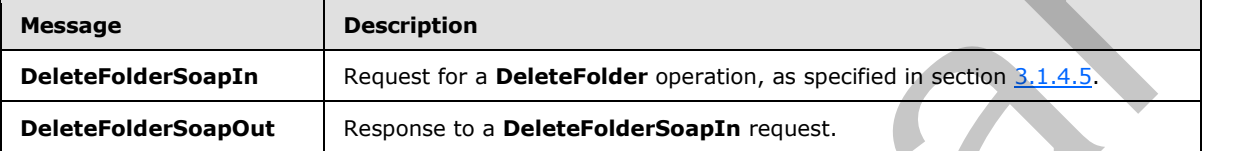

### <span id="page-33-1"></span>**3.1.4.5.1.1 DeleteFolderSoapIn**

This message requests the **DeleteFolder** operation.

The SOAP action value of the message is defined as follows:

http://schemas.microsoft.com/sharepoint/soap/dws/DeleteFolder

The SOAP body contains a **DeleteFolder** element.

### <span id="page-33-2"></span>**3.1.4.5.1.2 DeleteFolderSoapOut**

This message responds to a protocol client.

The SOAP action value of the message is defined as follows:

http://schemas.microsoft.com/sharepoint/soap/dws/DeleteFolder

The SOAP body contains a **DeleteFolderResponse** element.

#### <span id="page-33-3"></span>**3.1.4.5.2 Elements**

The following table summarizes the XML schema element definitions that are specific to this operation.

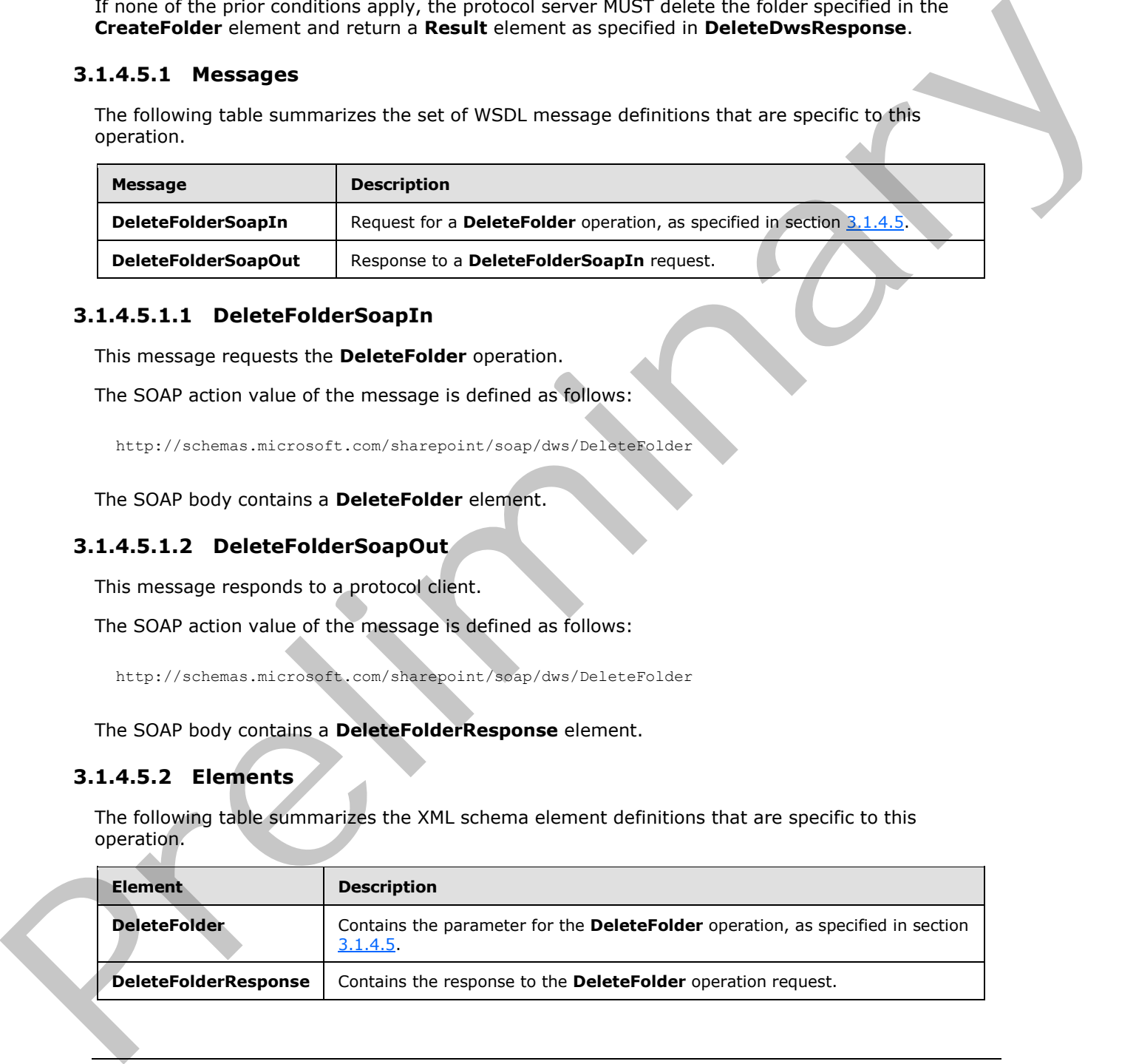

*[MS-DWSS] — v20120411 Document Workspace Web Service Protocol Specification* 

 *Copyright © 2012 Microsoft Corporation.* 

### <span id="page-34-0"></span>**3.1.4.5.2.1 DeleteFolder**

The **DeleteFolder** element contains the parameter for the **DeleteFolder** operation. This element is defined as follows:

```
<s:element name="DeleteFolder">
   <s:complexType>
     <s:sequence>
       <s:element name="url" type="s:string" minOccurs="0"/>
    \langles:sequence>
   </s:complexType>
</s:element>
```
<span id="page-34-3"></span>**url:** This is a site-relative URL specifying the folder to delete.

### <span id="page-34-1"></span>**3.1.4.5.2.2 DeleteFolderResponse**

The **DeleteFolderResponse** element contains the response from the protocol server. This element is defined as follows:

```
<s:element name="DeleteFolderResponse">
                    <s:complexType>
                      <s:sequence>
                         <s:element name="DeleteFolderResult" type="s:string" minOccurs="0"/>
                       </s:sequence>
                    </s:complexType>
                \langle/s:element>
Contract of the Contract of the Contract of the Contract of the Contract of Contract of Contract of Contract of Contract of Contract of Contract of Contract of Contract of Contract of Contract of Contract of Contract of C
```
**DeleteFolderResult:** This element is a string that contains stand–alone XML. The XML MUST conform to either the **Error** element or a **Result** element as follows:

```
<s:complexType>
  <s:choice>
     <s:element ref="tns:Error"/>
     <s:element name="Result"/>
  </s:choice>
</s:complexType>
```
**Error:** An **Error** element as specified in section 2.2.3.2.

<span id="page-34-4"></span>Result: An empty Result element ("<Result/>") if the call is successful.

### <span id="page-34-2"></span>**3.1.4.6 FindDwsDoc**

This operation obtains a URL for a named document in a Document Workspace.

The protocol client sends a **FindDwsDocSoapIn** request message, and the protocol server responds with a **FindDwsDocSoapOut** response message, as follows:

```
<wsdl:operation name="FindDwsDoc">
    <wsdl:input message="FindDwsDocSoapIn" />
    <wsdl:output message="FindDwsDocSoapOut" />
```
*[MS-DWSS] — v20120411 Document Workspace Web Service Protocol Specification* 

 *Copyright © 2012 Microsoft Corporation.* 

</wsdl:operation>

If the protocol server cannot locate a document with the specified identifier, it MUST return an **Error** element with a code of **ItemNotFound**.

If the protocol server encounters another error that prevents it from providing a response with the correct URL, it MUST return an **Error** element with a code of **ServerFailure**.

If none of the prior conditions apply, the protocol server SHOULD reply with a **Result** element as specified in **FindDwsDocResponse** containing an absolute URL for the specified document.

### <span id="page-35-0"></span>**3.1.4.6.1 Messages**

The following table summarizes the set of WSDL message definitions that are specific to this operation.

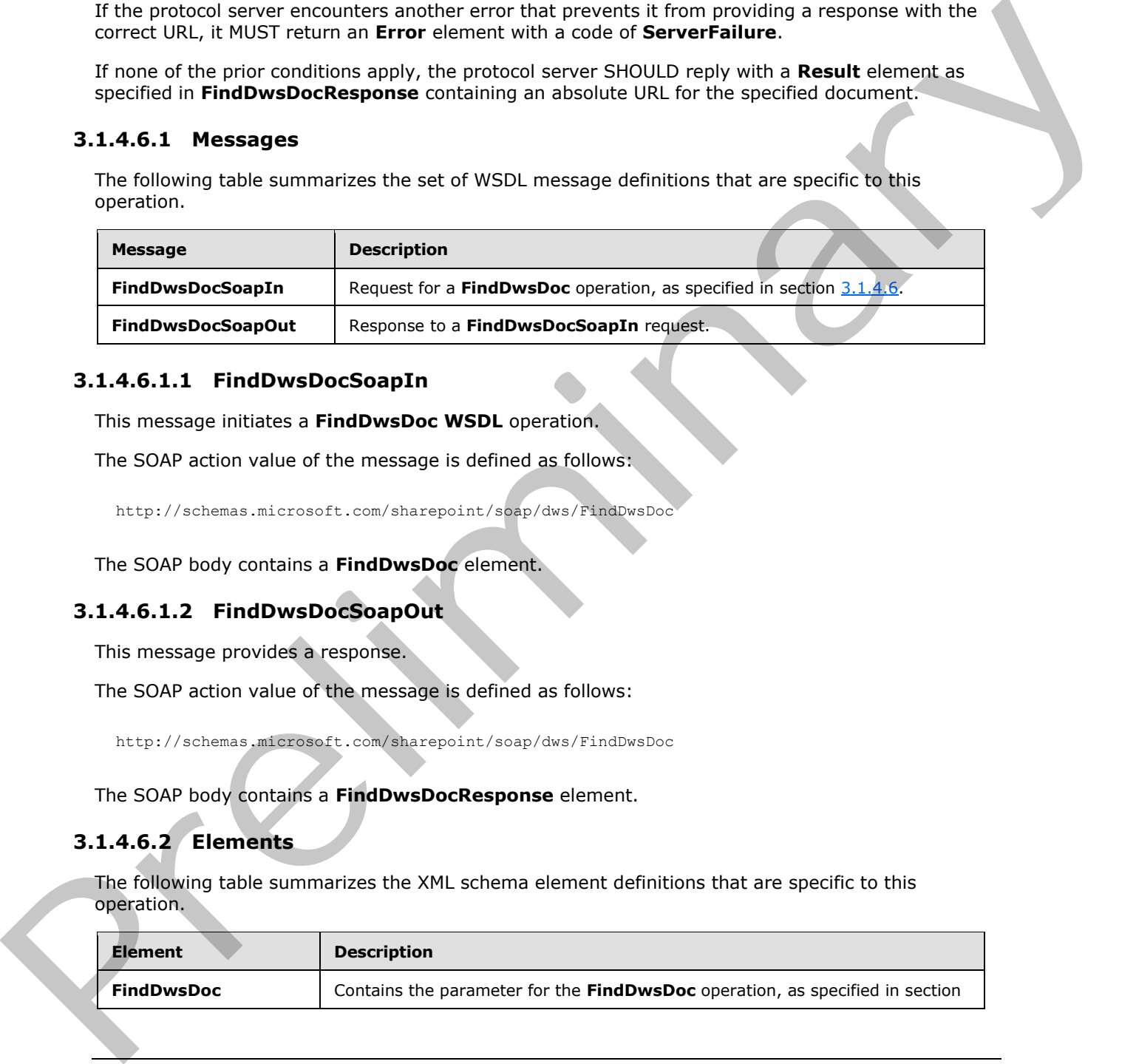

### <span id="page-35-1"></span>**3.1.4.6.1.1 FindDwsDocSoapIn**

This message initiates a **FindDwsDoc WSDL** operation.

The SOAP action value of the message is defined as follows:

http://schemas.microsoft.com/sharepoint/soap/dws/FindDwsDoc

The SOAP body contains a **FindDwsDoc** element.

### <span id="page-35-2"></span>**3.1.4.6.1.2 FindDwsDocSoapOut**

This message provides a response.

The SOAP action value of the message is defined as follows:

http://schemas.microsoft.com/sharepoint/soap/dws/FindDwsDoc

The SOAP body contains a **FindDwsDocResponse** element.

### <span id="page-35-3"></span>**3.1.4.6.2 Elements**

The following table summarizes the XML schema element definitions that are specific to this operation.

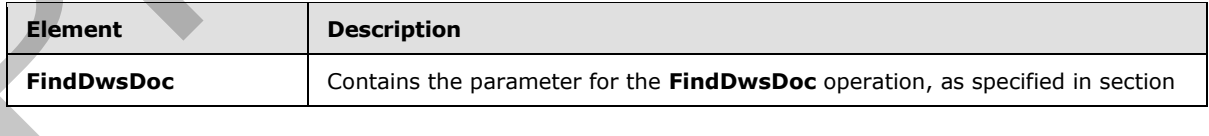

*[MS-DWSS] — v20120411 Document Workspace Web Service Protocol Specification* 

 *Copyright © 2012 Microsoft Corporation.*
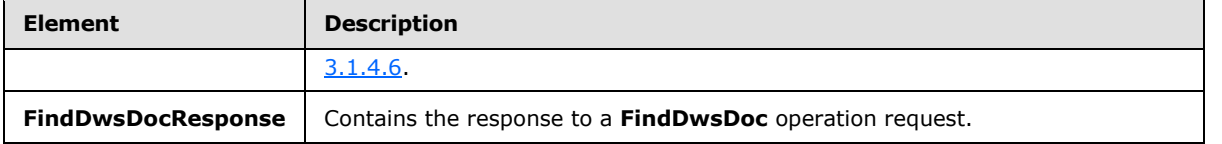

# **3.1.4.6.2.1 FindDwsDoc**

This element contains the *id* parameter for the **FindDwsDoc** operation. This element is defined as follows:

```
<s:element name="FindDwsDoc">
  <s:complexType>
    <s:sequence>
       <s:element name="id" type="s:string" minOccurs="0"/>
     </s:sequence>
   </s:complexType>
</s:element>
```
**ID:** A GUID encoded in a string that specifies the document URL.

#### **3.1.4.6.2.2 FindDwsDocResponse**

This element contains the response from the protocol server. This element is defined as follows:

```
<s:element name="FindDwsDocResponse">
                     <s:complexType>
                        <s:sequence>
                            <s:element name="FindDwsDocResult" type="s:string" minOccurs="0"/>
                        </s:sequence>
                     </s:complexType>
                  </s:element>
3.1.4.6.2.1 FindDweDoc-Response<br>
This denote contains the id parameter for the FindDweDoc-operation. This element is defined as<br>
follows:<br>
\frac{(x+y) + y}{x^2 + y^2 + z^2} (\frac{(x+y) + y}{x^2 + z^2} (\frac{(x+y) + y}{x^2 + z^2} (\frac{(x+y) + y}{x^2
```
**FindDwsDocResult:** This element contains a string that is stand–alone XML encoded either as an **Error** element as specified in 2.2.3.2 or a **Result** element defined as follows:

```
<s:complexType>
   <s:choice>
     <s:element ref="tns:Error"/>
     <s:element name="Result" type="s:string"/>
  \langle/s:choice\rangle</s:complexType>
```
**Error:** An **Error** element as specified in section 2.2.3.2.

**Result:** A **Result** element for which the content MUST be an absolute URL that refers to the requested document.

# **3.1.4.7 GetDwsData**

<span id="page-36-0"></span>This operation returns general information about the **Document Workspace site**, as well as its members (1), documents, links, and tasks.

```
[MS-DWSS] — v20120411 
 Document Workspace Web Service Protocol Specification
```
 *Copyright © 2012 Microsoft Corporation.* 

The protocol client sends a **GetDwsDataSoapIn** request message, and the protocol server responds with a **GetDwsDataSoapOut** response message, as follows:

```
<wsdl:operation name="GetDwsData">
     <wsdl:input message="GetDwsDataSoapIn" />
     <wsdl:output message="GetDwsDataSoapOut" />
</wsdl:operation>
```
If the Document Workspace at the specified URL does not have a valid parent site (2), the protocol server MUST return an **Error** element with the **DocumentNotFound** code.

If the protocol client provides a non-empty *document* parameter and the protocol server cannot locate the document, the protocol server SHOULD return an **Error** element with the **ListNotFound** code.

If the protocol server detects an access restriction during processing, it MUST return an **Error** with the **NoAccess** code and a URL for an authentication page.

If the protocol server detects some other problem during processing, it MUST return an **Error** with the **ServerFailure** code.

If no **Error** elements are returned as previously described, the protocol server MUST return a **Result** element with the information for the Document Workspace and document.

#### **3.1.4.7.1 Messages**

The following table summarizes the set of WSDL message definitions that are specific to this operation.

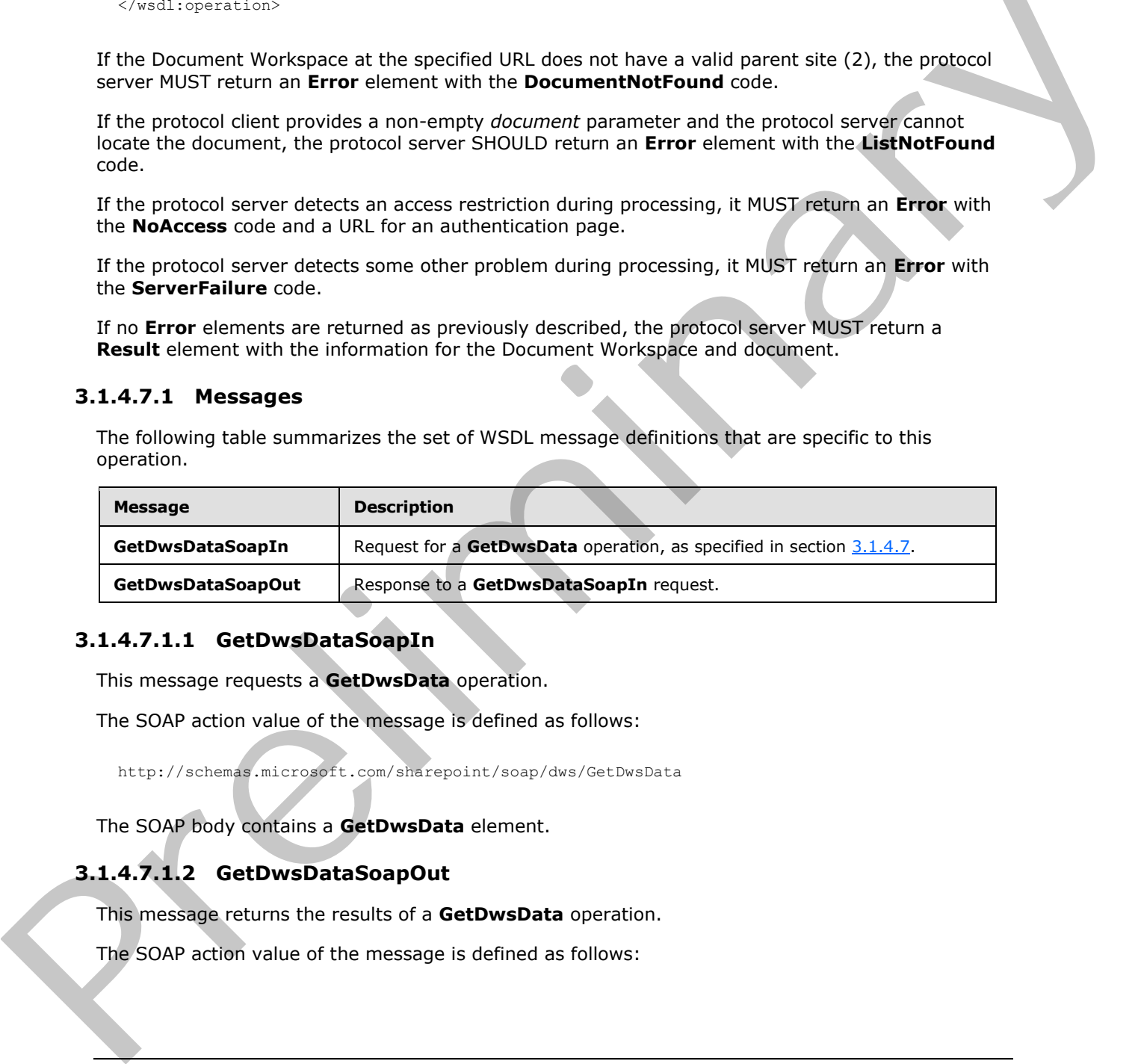

#### **3.1.4.7.1.1 GetDwsDataSoapIn**

This message requests a **GetDwsData** operation.

The SOAP action value of the message is defined as follows:

http://schemas.microsoft.com/sharepoint/soap/dws/GetDwsData

The SOAP body contains a **GetDwsData** element.

# **3.1.4.7.1.2 GetDwsDataSoapOut**

This message returns the results of a **GetDwsData** operation.

The SOAP action value of the message is defined as follows:

*[MS-DWSS] — v20120411 Document Workspace Web Service Protocol Specification* 

 *Copyright © 2012 Microsoft Corporation.* 

```
http://schemas.microsoft.com/sharepoint/soap/dws/GetDwsData
```
The SOAP body contains a **GetDwsDataResponse** element.

# **3.1.4.7.2 Elements**

The following table summarizes the XML schema element definitions that are specific to this operation.

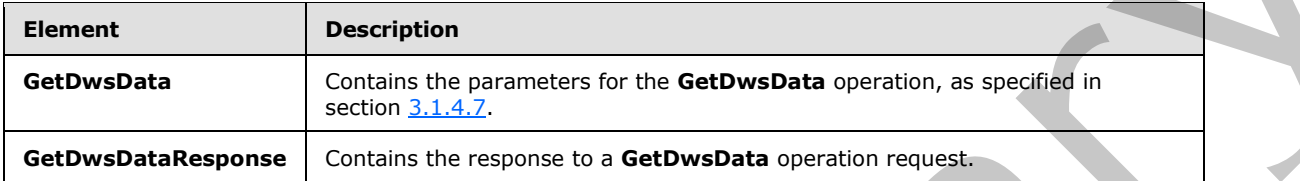

# **3.1.4.7.2.1 GetDwsData**

This element provides the parameters for the **GetDwsData** operation. This element is defined as follows:

```
<s:element name="GetDwsData">
  <s:complexType>
     <s:sequence>
       <s:element name="document" type="s:string" minOccurs="0"/>
       <s:element name="lastUpdate" type="s:string" minOccurs="0"/>
     </s:sequence>
  </s:complexType>
</s:element>
```
**document:** A site (2)-based URL of a document in the document library in the Document Workspace. This argument provides the context for the documents list (1) in the reply.

**lastUpdate:** Contains the **lastUpdate** value returned in the result of a previous **GetDwsData** or **GetDwsMetaData** operation, or an empty string. If the list in the Document Workspace has not changed since **lastUpdate**, **GetDwsData** MUST return a **NoChanges** child element of the **List** element as specified in **GetDwsDataResponse**. If the protocol client provides an empty string, the protocol server MUST provide all data for the specified context.

# **3.1.4.7.2.2 GetDwsDataResponse**

<span id="page-38-0"></span>This element returns the response to the **GetDwsData** operation. This element is defined as follows:

```
<s:element name="GetDwsDataResponse">
                    <s:complexType>
                       <s:sequence>
                         <s:element name="GetDwsDataResult" type="tns:GetDwsDataResultType" minOccurs="0"/>
                       </s:sequence>
                    </s:complexType>
                </s:element>
The following table summarizes the XMI schema element definitions that are specific to this<br>
contains the contains the preliminary for the GetDweData operation, as specified in<br>
Catalogue Contains the response to a GetDweD
```
*[MS-DWSS] — v20120411 Document Workspace Web Service Protocol Specification* 

 *Copyright © 2012 Microsoft Corporation.* 

**GetDwsDataResult:** This structure is a string that contains stand–alone XML. The XML MUST conform to the following schema:

```
<s:complexType name="GetDwsDataResultType">
                <s:choice>
                   <s:element ref="tns:Error"/>
                   <s:element name="Results">
                     <xs:sequence>
                       <xs:element name="Title" type="xs:string"/>
                       <xs:element name="LastUpdate" type="xs:integer"/>
                       <xs:element name="User">
                         <xs:complexType>
                            <xs:sequence>
                              <xs:element name="ID" type="xs:string"/>
                              <xs:element name="Name" type="xs:string"/>
                              <xs:element name="LoginName" type="xs:string"/>
                              <xs:element name="Email" type="xs:string"/>
                              <xs:element name="IsDomainGroup"/>
                                <s:simpleType>
                                  <s:restriction base="s:string">
                                     <s:enumeration value="True" />
                                     <s:enumeration value="False" />
                                  </s:restriction>
                                </s:simpleType>
                              <xs:element name="IsSiteAdmin"/>
                                <s:simpleType>
                                  <s:restriction base="s:string">
                                     <s:enumeration value="True" />
                                     <s:enumeration value="False" />
                                 \langle/s:restriction>
                                </s:simpleType>
                            </xs:sequence>
                          </xs:complexType>
                       </xs:element>
                       <xs:element name="Members" type="tns:MemberData"/>
                       <xs:sequence minOccurs="0">
                         <xs:element ref="tns:Assignees"/>
                         <xs:element ref="tns:List"/>
                         <xs:element ref="tns:List"/>
                         <xs:element ref="tns:List"/>
                       </xs:sequence>
                     </xs:sequence>
                   </s:element>
                </s:choice>
             </s:complexType>
Contained and the specifical contained and the specifical contained and the specifical contained and the specifical contained and the specifical contained and the specifical contained and the specifical contained and the
```
**Error:** An **Error** element as specified in section 2.2.3.2.

**Title:** The title of the workspace.

**LastUpdate:** An integer indicating the last time that the workspace was updated. This value MAY be used by a protocol client during **GetDwsData** or **GetDwsMetaData** operations.

**User:** The member (1) information for the user who requested the **GetDwsData** operation. The content of this element MUST be a **Member** element as specified in section 2.2.3.5, with the

*[MS-DWSS] — v20120411 Document Workspace Web Service Protocol Specification* 

 *Copyright © 2012 Microsoft Corporation.* 

exception that both **IsDomainGroup** and **Email** MUST be present. In addition, the **IsSiteAdmin** element MUST be present and MUST contain a Boolean value.

**Members:** This element MUST conform to the schema for the complex data type **MemberData**.

The following elements MUST be present for the **GetDwsData** operation. The elements MUST NOT be present if this data is being returned by **GetDwsMetaData** and the *minimal* parameter is set to **true**.

**Assignees:** This element specifies the users assigned to the workspace. This element MUST conform to the **Assignees** element schema specified in section 2.2.3.1.

**List:** This element contains information about the Tasks list. The **Name** attribute MUST be set to "Tasks". The type of the **List** element MUST be List (section 2.2.3.4).

**List:** This element contains information about the Documents list. The **Name** attribute MUST be set to "Documents". The type of the **List** element MUST be List (specified in section 2.2.3.4). If the URL specified in the **GetDwsData** request cannot be found, the protocol server MUST return an **Error** element with a code of **ListNotFound**.

**List:** This element contains information about the Links list. The **Name** attribute MUST be set to "Links". The type of the **List** element MUST be List (specified in section 2.2.3.4).

# **3.1.4.8 GetDwsMetaData**

<span id="page-40-0"></span>This operation returns information about a Document Workspace site and the lists that it contains.

The protocol client sends a **GetDwsMetaDataSoapIn** request message, and the protocol server responds with the following **GetDwsMetaDataSoapOut** response message:

```
<wsdl:operation name="GetDwsMetaData">
     <wsdl:input message="GetDwsMetaDataSoapIn" />
     <wsdl:output message="GetDwsMetaDataSoapOut" />
</wsdl:operation>
```
The protocol client sends a **GetDwsMetaDataSoapIn** request message containing the **GetDwsMetaData** element with *operation* parameters. The protocol server processes the operation and returns its results in a **GetDwsMetaDataResponse** element. The element contains a string that is stand–alone XML. The schema of the XML is specified in the following sections. Because of the complexity of the return structure, the details are discussed in the corresponding schema definition section. **The Control of the Associates terms of the Control of the Vietname Chinacter and the Control of the Associates Control of the Control of the Associates terms of the Control of the Associates terms of the Control of the C** 

#### **3.1.4.8.1 Messages**

The following table summarizes the set of WSDL message definitions that are specific to this operation.

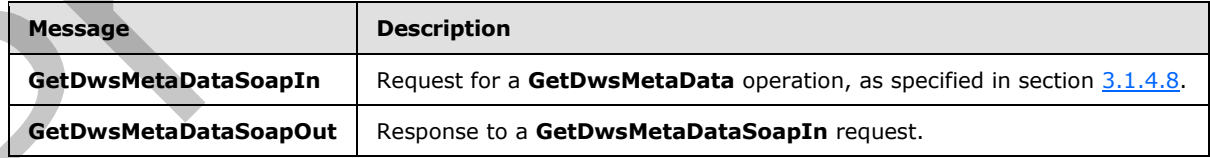

*[MS-DWSS] — v20120411 Document Workspace Web Service Protocol Specification* 

 *Copyright © 2012 Microsoft Corporation.* 

# **3.1.4.8.1.1 GetDwsMetaDataSoapIn**

This message requests the **GetDwsMetaData** operation.

The **SOAP action** value of the message is defined as follows:

http://schemas.microsoft.com/sharepoint/soap/dws/GetDwsMetaData

The **SOAP body** contains a **GetDwsMetaData** element.

#### **3.1.4.8.1.2 GetDwsMetaDataSoapOut**

This message returns the results of a **GetDwsMetaData** operation.

The SOAP action value of the message is defined as follows:

http://schemas.microsoft.com/sharepoint/soap/dws/GetDwsMetaData

The **SOAP body** contains a **GetDwsMetaDataResponse** element.

## **3.1.4.8.2 Elements**

The following table summarizes the XML schema element definitions that are specific to this operation.

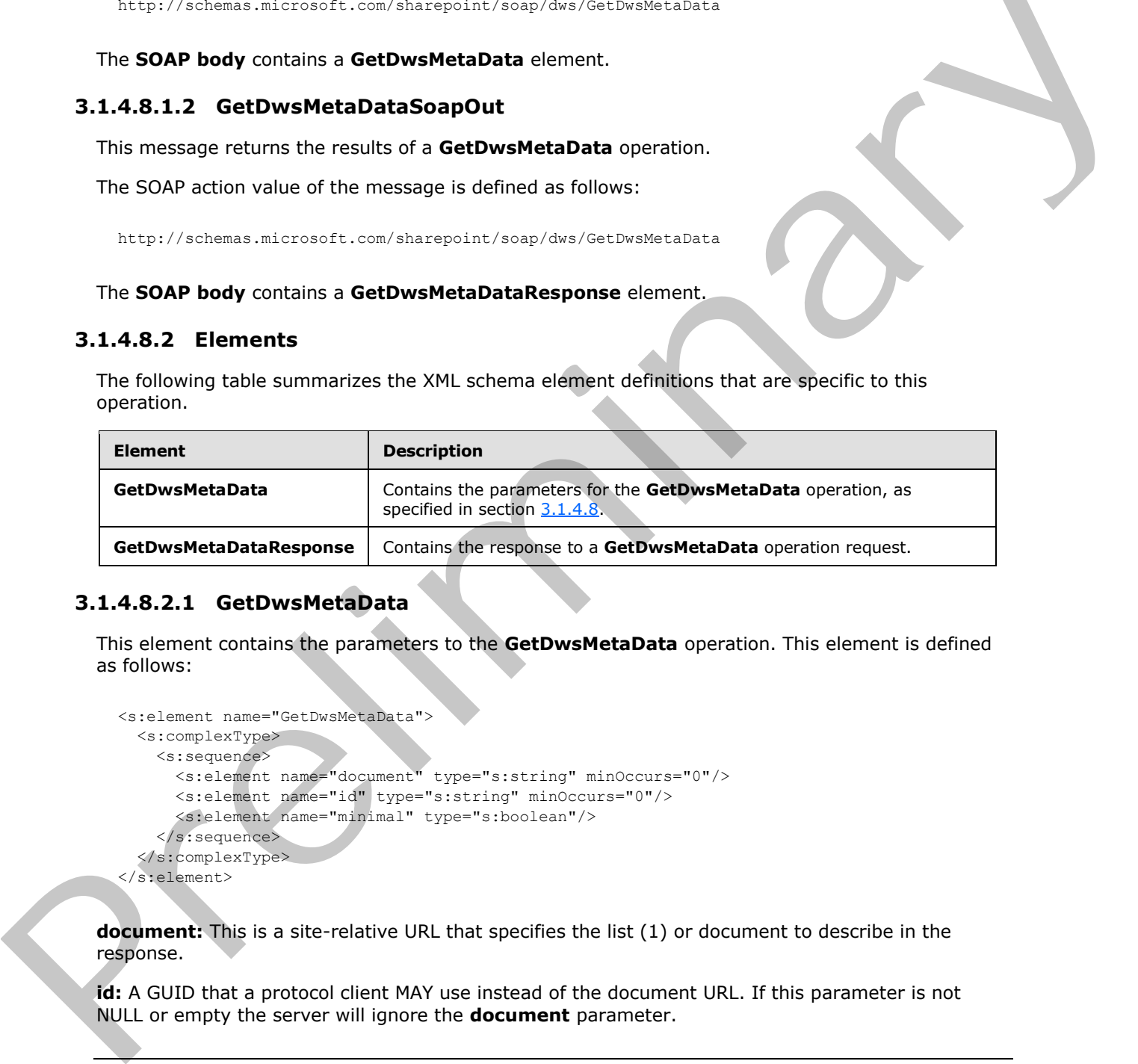

# **3.1.4.8.2.1 GetDwsMetaData**

This element contains the parameters to the **GetDwsMetaData** operation. This element is defined as follows:

```
<s:element name="GetDwsMetaData">
  <s:complexType>
     <s:sequence>
       <s:element name="document" type="s:string" minOccurs="0"/>
       <s:element name="id" type="s:string" minOccurs="0"/>
       <s:element name="minimal" type="s:boolean"/>
    \langle/s:sequence>
   </s:complexType>
</s:element>
```
**document:** This is a site-relative URL that specifies the list (1) or document to describe in the response.

**id:** A GUID that a protocol client MAY use instead of the document URL. If this parameter is not NULL or empty the server will ignore the **document** parameter.

*[MS-DWSS] — v20120411 Document Workspace Web Service Protocol Specification* 

 *Copyright © 2012 Microsoft Corporation.* 

**minimal:** A Boolean value that specifies whether to return information. If **false**, the protocol server MUST $\leq$  return the following elements, and MUST NOT return them otherwise:

From the GetDwsMetaData **Results** element:

- SubscribeUrl
- Schema (Tasks)
- Schema (Documents)
- Schema (Links)
- ListInfo (Tasks)
- ListInfo (Documents)
- ListInfo (Links)

#### **3.1.4.8.2.2 GetDwsMetaDataResponse**

This element contains the protocol server response to a **GetDwsMetaData** operation. The element contains a string that is stand-alone XML defined as follows:

```
 <s:element name="GetDwsMetaDataResponse">
   <s:complexType>
    <s:sequence>
       <s:element minOccurs="0" maxOccurs="1"
                  name="GetDwsMetaDataResult" type="s:string" />
     </s:sequence>
   </s:complexType>
 </s:element>
```
**GetDwsMetaDataResult:** This element contains a string that is stand–alone XML encoded either as an **Error** element specified in 2.2.3.2 or a **Results** element defined as follows:

```
<s:complexType>
  <s:choice>
     <s:element ref="tns:Error"/> 
     <s:element name="Results" type="s:string"/>
   </s:choice>
</s:complexType>
```
If the element is an **Error**, it MUST contain an error code as specified in section 2.2.3.2. It MUST contain one of the error codes from the following table.

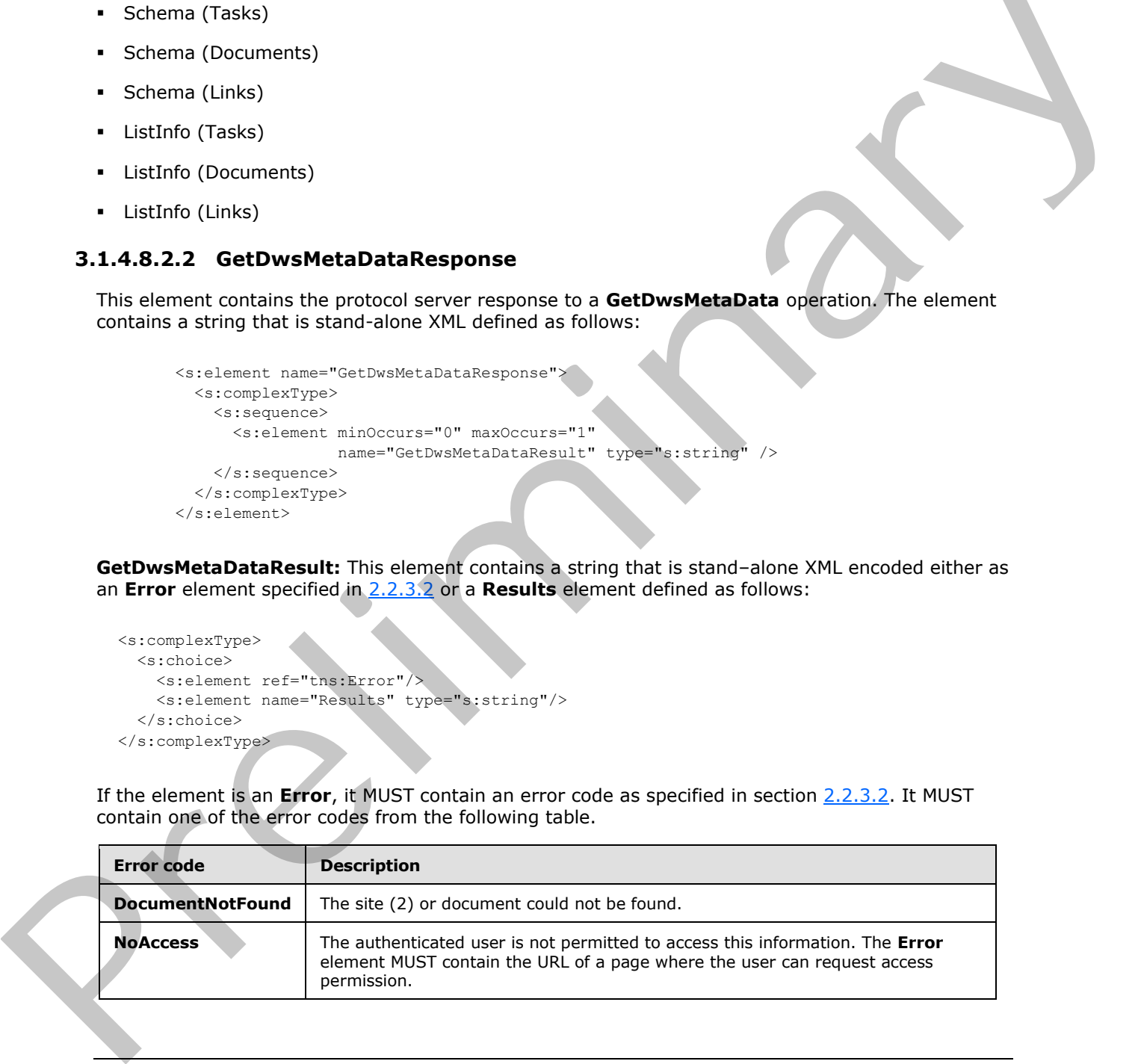

*[MS-DWSS] — v20120411 Document Workspace Web Service Protocol Specification* 

 *Copyright © 2012 Microsoft Corporation.* 

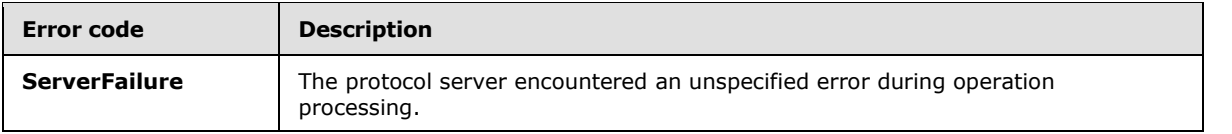

**Results:** The **Results** element contains the requested metadata as a string. It MUST conform to the following schema:

```
<xs:element name="Results">
                <xs:complexType>
                  <xs:sequence>
                     <xs:element name="SubscribeUrl" type="xs:string" minOccurs="0"/>
                     <xs:element name="MtgInstance" type="xs:string"/>
                     <xs:element name="SettingUrl" type="xs:string"/>
                 <xs:element name="PermsUrl" type="xs:string"/>
                     <xs:element name="UserInfoUrl" type="xs:string"/>
                     <xs:element ref="tns:Roles"/>
                 <xs:element name="Schema" type="xs:string"/>
                     <xs:element name="Schema" type="xs:string"/>
                     <xs:element name="Schema" type="xs:string"/>
                     <xs:element ref="tns:ListInfo"/>
                     <xs:element ref="tns:ListInfo"/>
                     <xs:element ref="tns:ListInfo"/>
                 <xs:element name="Permissions">
                       <xs:complexType>
                          <xs:choice>
                           <xs:element ref="tns:Error"/>
                             <xs:sequence>
                               <xs:element name="ManageSubwebs" minOccurs="0"/>
                               <xs:element name="ManageWeb" minOccurs="0"/>
                               <xs:element name="ManageRoles" minOccurs="0"/>
                               <xs:element name="ManageLists" minOccurs="0"/>
                               <xs:element name="InsertListItems" minOccurs="0"/>
                               <xs:element name="EditListItems" minOccurs="0"/>
                               <xs:element name="DeleteListItems" minOccurs="0"/>
                             </xs:sequence>
                           </xs:choice>
                         </xs:complexType>
                    </xs:element>
                    <xs:element name="HasUniquePerm"/>
                    <xs:element name="WorkspaceType"/>
                    <xs:element name="IsADMode"/>
                    <xs:element name="DocUrl"/>
                    <xs:element name="Minimal"/>
                  <s:element name="GetDwsDataResult" type="tns:GetDwsDataResultType"/>
                  </xs:sequence>
                </xs:complexType>
             </xs:element>
eme and the space of the space of the space of the space of the space of the space of the space of the space of the space of the space of the space of the space of the space of the space of the space of the s
```
**SubscribeUrl:** This is the **URI** of a page that enables users to subscribe to changes in the document specified in the parameters. See [MS-OSALER] and [MS-ALERTSS] for more information about alert (1) subscriptions.

**MtgInstance:** If **document** element specifies a meeting item, this element MUST represent a string that contains the meeting information. Otherwise, the element SHOULD be empty.

*[MS-DWSS] — v20120411 Document Workspace Web Service Protocol Specification* 

 *Copyright © 2012 Microsoft Corporation.* 

**SettingUrl:** URI of a page that enables workspace settings to be modified.

**PermsUrl:** URI of a page that enables the workspace permissions settings to be modified.

**UserInfoUrl:** URI of a page that enables the list (1) of users to be modified.

**Roles:** Specifies the roles that apply to the workspace. This element MUST conform to the element specification in section 2.2.3.6.

**Schema:** Contains the schema information for the workspace Tasks list. The element MUST conform to the **Schema** element in the **xml** element specified in [MS-PRSTFR] section 2.3.1.2.

**Schema:** Contains the schema information for the workspace list. The element MUST conform to the **Schema** element in the **xml** element specified in [MS-PRSTFR] section 2.3.1.2.

**Schema:** This element contains the schema information for the workspace Links list. This element MUST conform to the **Schema** element in the **xml** element specified in [MS-PRSTFR] section 2.3.1.2.

**ListInfo:** This element contains list information for the workspace Tasks list. This element MUST conform to the **ListInfo** element specified in section 3.1.4.8.2.3.

**ListInfo:** This element contains list information for the workspace Documents list. This element MUST conform to the **ListInfo** element specified in section 3.1.4.8.2.3.

**ListInfo:** This element contains list information for the workspace Links list. This element MUST conform to the **ListInfo** element specified in section 3.1.4.8.2.3.

**Permissions:** This element contains the permissions of the authenticated user for this Document Workspace. This element contains elements that indicate permissible operations. The list of elements that MAY be present are described in the WSDL specified in section 6. Each element represents the ability to perform the action for which it is named.

**HasUniquePerm:** Set to **True** if, and only if, the workspace has custom role assignments; otherwise, if role assignments are inherited from the site in which the workspace is created, set to **False***.*

**WorkspaceType:** This value MUST be "DWS", "MWS", or an empty string. "DWS" identifies the workspace as a Document Workspace; "MWS" identifies it as a Meeting Workspace. A Meeting Workspace is a convenient and centralized place for project collaboration and meeting proceedings. If the site (2) is not one of those types, an empty string MUST be returned. specification in section 2.2.3.5.<br>Schematic Cantains the schematic members for the vorticipas Tasks list. The [el](%5bMS-GLOS%5d.pdf)ement NUST conform<br>to the Schematic contents the same elements specified [in](#page-45-0) (18)-1831-1831, section 2.3.1.2.<br>S

**IsADMode:** Set to **True** if, and only if, the workspace is set to **Active Directory** mode, a mode in which, when new users are created in the site (2), new site (2) member accounts are created automatically in **Active Directory Domain Services (AD DS)**; otherwise set to **False**.

**DocUrl:** This SHOULD<6> be set to the value of **document** from the **GetDwsMetaData** request or be empty if the value of **document** is not specified in the **GetDwsMetaData** request.

**Minimal:** This element contains the **minimal** flag from the **GetDwsMetaData** request. This value MUST match the value in the request.

**GetDwsDataResult:** This element is identical to the **GetDwsDataResult** element specified in section 3.1.4.7.2.2, with the exception that it MUST contain a **Results** element. Note the effect of the **minimal** flag on the contained elements.

*[MS-DWSS] — v20120411 Document Workspace Web Service Protocol Specification* 

 *Copyright © 2012 Microsoft Corporation.* 

# **3.1.4.8.2.3 ListInfo**

<span id="page-45-0"></span>The **ListInfo** element contains metadata about a list (1) in a Document Workspace. This element is defined as follows:

```
<xs:element name="ListInfo">
                 <xs:complexType>
                   <xs:choice>
                      <xs:element ref="tns:Error" minOccurs="0"/>
                      <xs:sequence>
                        <xs:element name="Moderated" type="xs:boolean"/>
                        <xs:element name="ListPermissions">
                          <xs:complexType>
                               <xs:sequence>
                                 <xs:element name="InsertListItems" minOccurs="0"/>
                                 <xs:element name="EditListItems" minOccurs="0"/>
                                 <xs:element name="DeleteListItems" minOccurs="0"/>
                                 <xs:element name="ManageLists" minOccurs="0"/>
                                 <xs:element ref="tns:Error" minOccurs="0"/>
                               </xs:sequence>
                          </xs:complexType>
                        </xs:element>
                      </xs:sequence>
                   </xs:choice>
                    <xs:attribute name="Name" type="xs:string" use="required"/>
                 </xs:complexType>
              </xs:element>
Example, the strength of the strength of the strength of the strength of the strength of the strength of the strength of the strength of the strength of the strength of the strength of the strength of the strength of the
```
**Error:** The **Error** element is returned when there is an error accessing the list information. The error code values for this element are shown in the following table.

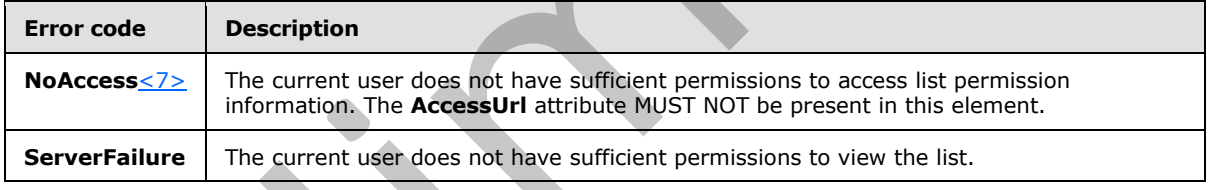

**Moderated:** Boolean value that specifies whether adding new entries to the list requires the approval of the list owner.

**ListPermissions:** This element displays the current user permissions that are associated with the list (1). The following elements MUST be present if, and only if, the user has that permission: **InsertListIems**, **EditListItems**, **DeleteListItems**, and **ManageLists**.

**InsertListItems**: Specifies that the current user can add new **items** to the list.

**EditListItems:** Specifies that the current user can edit **list items**.

**DeleteListItems:** Specifies that the current user can delete list items.

**ManageLists:** Specifies that the current user can manage the list.

**Error:** This element is present if an error is encountered when attempting to get permission information.

*[MS-DWSS] — v20120411 Document Workspace Web Service Protocol Specification* 

 *Copyright © 2012 Microsoft Corporation.* 

<span id="page-46-0"></span>**Name:** Contains the name of the list.

## **3.1.4.9 RemoveDwsUser**

This operation deletes a user from a Document Workspace.

The protocol client sends a **RemoveDwsUserSoapIn** request message, and the protocol server responds with a **RemoveDwsUserSoapOut** response message, as follows:

```
<wsdl:operation name="RemoveDwsUser">
    <wsdl:input message="RemoveDwsUserSoapIn" />
    <wsdl:output message="RemoveDwsUserSoapOut" />
</wsdl:operation>
```
If the protocol server successfully deletes the specified user from the workspace members list, the protocol server MUST return a string containing an empty **Result** element as follows:

```
<s:element name="Results">
  <s:complexType/>
</s:element>
```
If an error of any type occurs during the processing, the protocol server MUST return an **Error** element as specified in section 2.2.3.2 with an error code of **ServerFailure**.

# **3.1.4.9.1 Messages**

The following table summarizes the set of WSDL message definitions that are specific to this operation.

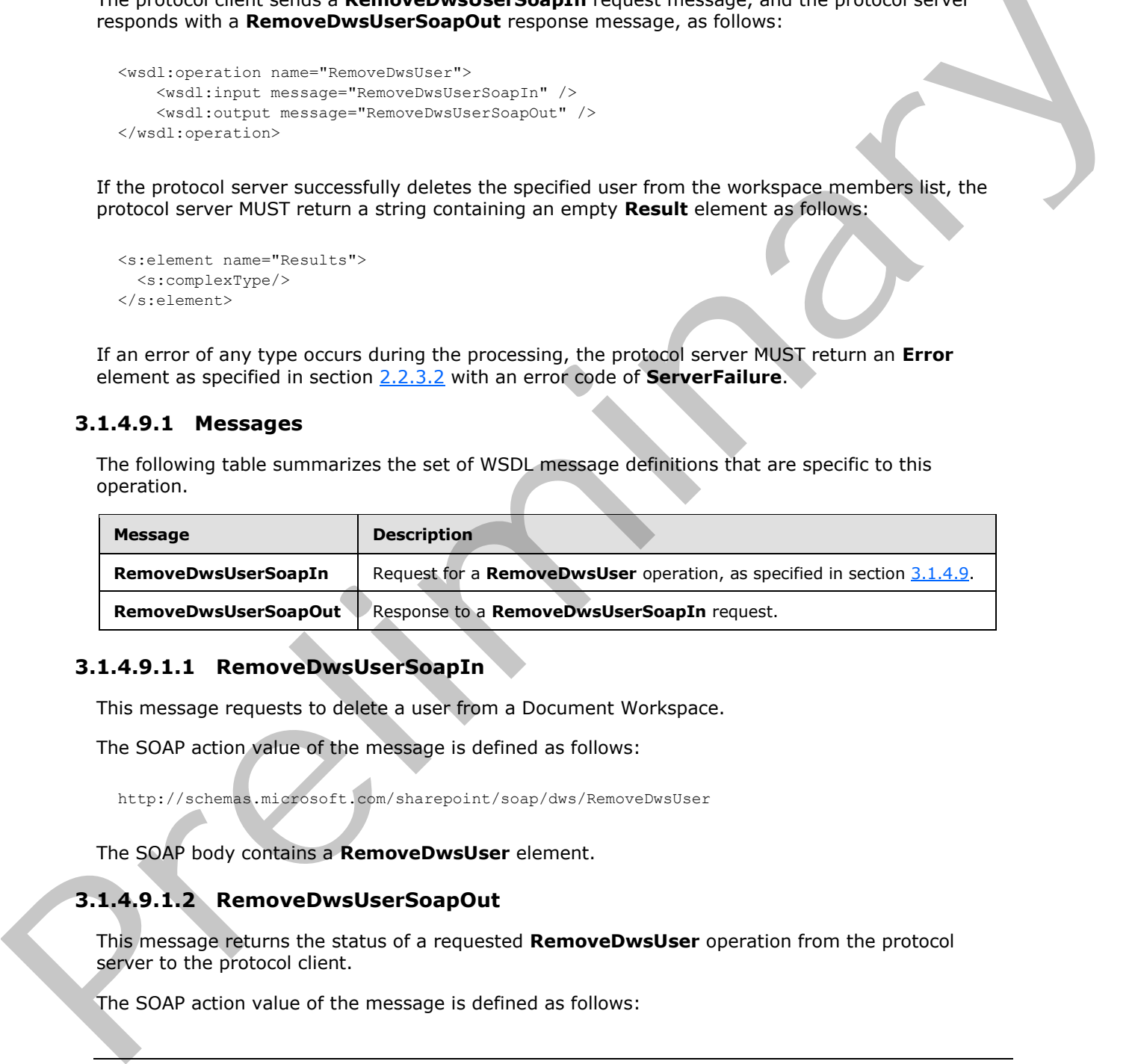

# **3.1.4.9.1.1 RemoveDwsUserSoapIn**

This message requests to delete a user from a Document Workspace.

The SOAP action value of the message is defined as follows:

http://schemas.microsoft.com/sharepoint/soap/dws/RemoveDwsUser

The SOAP body contains a **RemoveDwsUser** element.

# **3.1.4.9.1.2 RemoveDwsUserSoapOut**

This message returns the status of a requested **RemoveDwsUser** operation from the protocol server to the protocol client.

The SOAP action value of the message is defined as follows:

*[MS-DWSS] — v20120411 Document Workspace Web Service Protocol Specification* 

 *Copyright © 2012 Microsoft Corporation.* 

http://schemas.microsoft.com/sharepoint/soap/dws/RemoveDwsUser

The SOAP body contains a **RemoveDwsUserResponse** element.

#### **3.1.4.9.2 Elements**

The following table summarizes the XML schema element definitions that are specific to this operation.

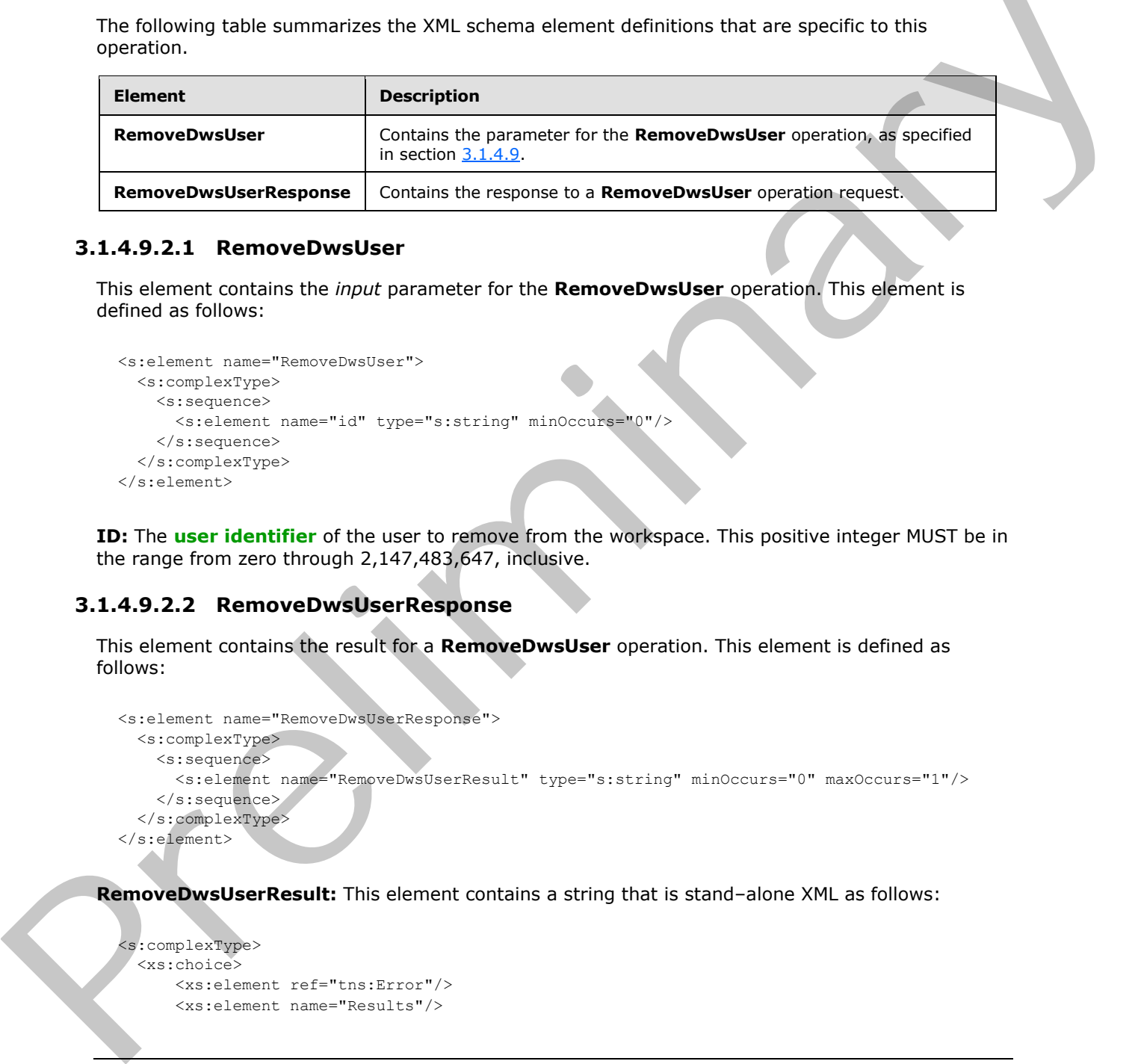

#### **3.1.4.9.2.1 RemoveDwsUser**

This element contains the *input* parameter for the **RemoveDwsUser** operation. This element is defined as follows:

```
<s:element name="RemoveDwsUser">
  <s:complexType>
    <s:sequence>
       <s:element name="id" type="s:string" minOccurs="0"/>
     </s:sequence>
   </s:complexType>
</s:element>
```
**ID:** The **user identifier** of the user to remove from the workspace. This positive integer MUST be in the range from zero through 2,147,483,647, inclusive.

## **3.1.4.9.2.2 RemoveDwsUserResponse**

This element contains the result for a **RemoveDwsUser** operation. This element is defined as follows:

```
<s:element name="RemoveDwsUserResponse">
  <s:complexType>
     <s:sequence>
       <s:element name="RemoveDwsUserResult" type="s:string" minOccurs="0" maxOccurs="1"/>
     </s:sequence>
   </s:complexType>
</s:element>
```
**RemoveDwsUserResult:** This element contains a string that is stand–alone XML as follows:

```
<s:complexType>
  <xs:choice>
      <xs:element ref="tns:Error"/>
      <xs:element name="Results"/>
```
*[MS-DWSS] — v20120411 Document Workspace Web Service Protocol Specification* 

 *Copyright © 2012 Microsoft Corporation.* 

```
 </xs:choice>
</s:complexType>
```
**Error:** An **Error** element as specified in section [2.2.3.2.](#page-13-0)

<span id="page-48-0"></span>**Results:** This is an empty element that indicates success.

### **3.1.4.10 RenameDws**

This operation changes the title of a Document Workspace.

The protocol client sends a **RenameDwsSoapIn** request message, and the protocol server responds with a **RenameDwsSoapOut** response message, as follows:

```
<wsdl:operation name="RenameDws">
     <wsdl:input message="RenameDwsSoapIn" />
     <wsdl:output message="RenameDwsSoapOut" />
</wsdl:operation>
```
If a processing failure prevents the protocol server from recording the new title, the protocol server MUST return an **Error** element with a **Failed** code.

If the user submitting the request is not authorized to change the title, the protocol server MUST return an **Error** element with a **NoAccess** code. The **Error** element MUST NOT contain an **AccessUrl** attribute.

If another error occurs during processing, the protocol server MUST return an **Error** element with a code of **ServerFailure**.

If the protocol server successfully changes the title of the workspace, it MUST return an empty **Result** element.

#### **3.1.4.10.1 Messages**

The following table summarizes the set of WSDL message definitions that are specific to this operation.

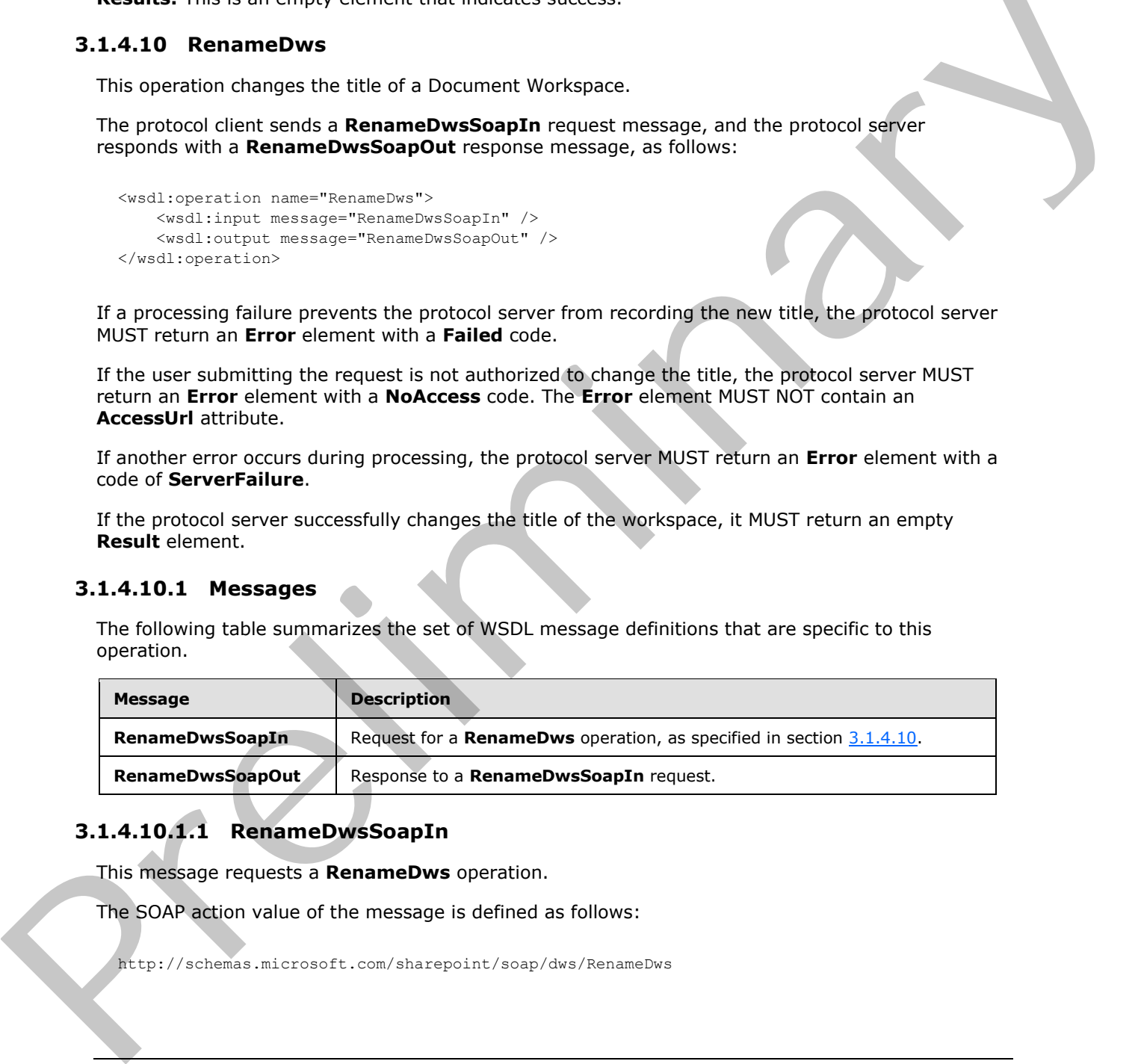

# **3.1.4.10.1.1 RenameDwsSoapIn**

This message requests a **RenameDws** operation.

The SOAP action value of the message is defined as follows:

http://schemas.microsoft.com/sharepoint/soap/dws/RenameDws

*[MS-DWSS] — v20120411 Document Workspace Web Service Protocol Specification* 

 *Copyright © 2012 Microsoft Corporation.* 

The SOAP body contains a **RenameDws** element.

# **3.1.4.10.1.2 RenameDwsSoapOut**

This message returns a response to the **RenameDws** operation.

The SOAP action value of the message is defined as follows:

http://schemas.microsoft.com/sharepoint/soap/dws/RenameDws

The SOAP body contains a **RenameDwsResponse** element.

# **3.1.4.10.2 Elements**

The following table summarizes the XML schema element definitions that are specific to this operation.

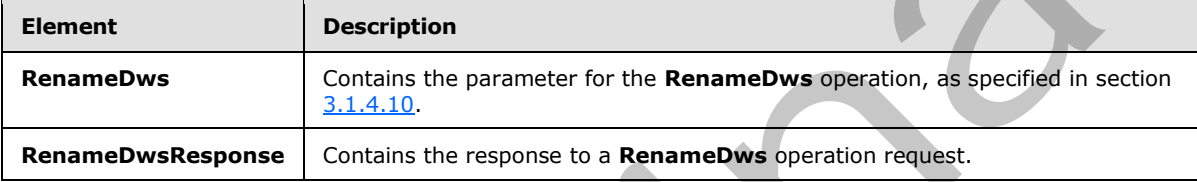

# **3.1.4.10.2.1 RenameDws**

This element contains the parameter to the **RenameDws** operation. This element is defined as follows:

```
<s:element name="RenameDws">
  <s:complexType>
    <s:sequence>
      <s:element name="title" type="s:string" minOccurs="0"/>
    </s:sequence>
   </s:complexType>
</s:element>
```
**title:** This is a string that contains the new title of the workspace.

# **3.1.4.10.2.2 RenameDwsResponse**

This element contains the protocol server reply to the **RenameDws** request. This element is defined as follows:

```
<s:element name="RenameDwsResponse">
                    <s:complexType>
                      <s:sequence>
                         <s:element name="RenameDwsResult" type="s:string" minOccurs="0" maxOccurs="1"/>
                      </s:sequence>
                    </s:complexType>
                </s:element>
The SOAP scolar wave the meaning of the term of the state of the state of the state of the state of the state of the state of the state of the state of the state of the state of the state of the state of the state of the s
```
*[MS-DWSS] — v20120411 Document Workspace Web Service Protocol Specification* 

 *Copyright © 2012 Microsoft Corporation.* 

**RenameDwsResult:** This element contains a string that is standalone XML as follows:

```
<xs:complexType>
  <xs:choice>
    <xs:element ref="tns:Error"/>
    <xs:element name="Result"/>
   </xs:choice>
</xs:complexType>
```
**Error:** An **Error** element as specified in section 2.2.3.2.

<span id="page-50-0"></span>**Result:** This is an empty element that indicates success.

#### **3.1.4.11 UpdateDwsData**

This operation modifies the metadata of a Document Workspace. This method is deprecated and SHOULD NOT be called by the protocol client. $\langle 8 \rangle$  This operation is defined as follows:

```
<wsdl:operation name="UpdateDwsData">
     <wsdl:input message="UpdateDwsDataSoapIn" />
     <wsdl:output message="UpdateDwsDataSoapOut" />
</wsdl:operation>
```
The protocol client sends an **UpdateDwsDataSoapIn** request message, and the protocol server responds with an **UpdateDwsDataSoapOut** response message.

If there is a failure during processing of this operation, the protocol server MUST return a **ServerFailure** error, as specified in section 2.2.3.2.

If the protocol server does not return an **Error** element, it MUST return a **Result** element as specified in section 3.1.4.11.2.2.

#### **3.1.4.11.1 Messages**

The following table summarizes the set of WSDL message definitions that are specific to this operation.

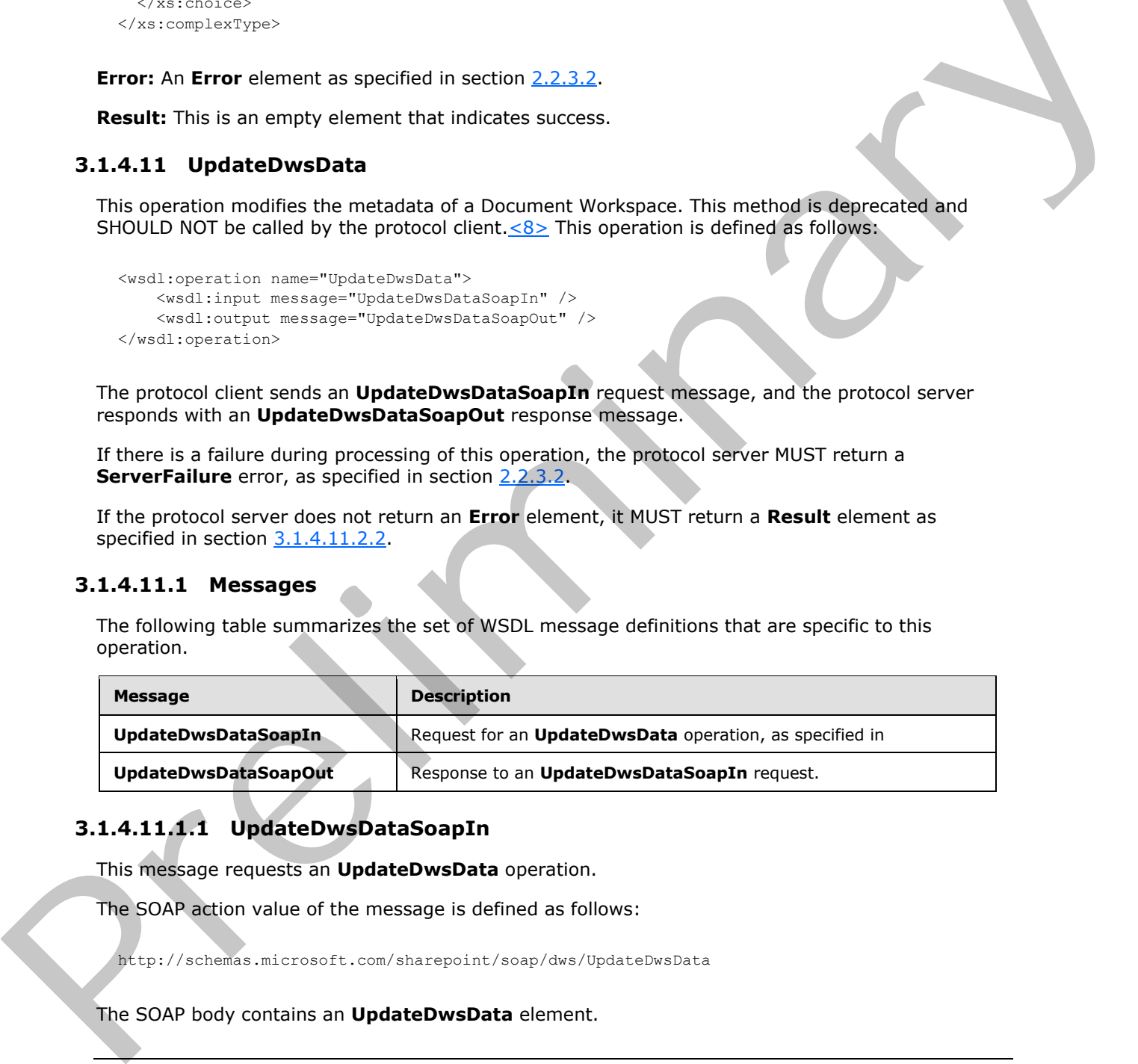

# **3.1.4.11.1.1 UpdateDwsDataSoapIn**

This message requests an **UpdateDwsData** operation.

The SOAP action value of the message is defined as follows:

http://schemas.microsoft.com/sharepoint/soap/dws/UpdateDwsData

The SOAP body contains an **UpdateDwsData** element.

*51 / 85*

*[MS-DWSS] — v20120411 Document Workspace Web Service Protocol Specification* 

 *Copyright © 2012 Microsoft Corporation.* 

# **3.1.4.11.1.2 UpdateDwsDataSoapOut**

This message returns a response to the **UpdateDwsData** operation.

The SOAP action value of the message is defined as follows:

```
http://schemas.microsoft.com/sharepoint/soap/dws/UpdateDwsData
```
The SOAP body contains an **UpdateDwsDataResponse** element.

# **3.1.4.11.2 Elements**

The following table summarizes the XML schema element definitions that are specific to this operation.

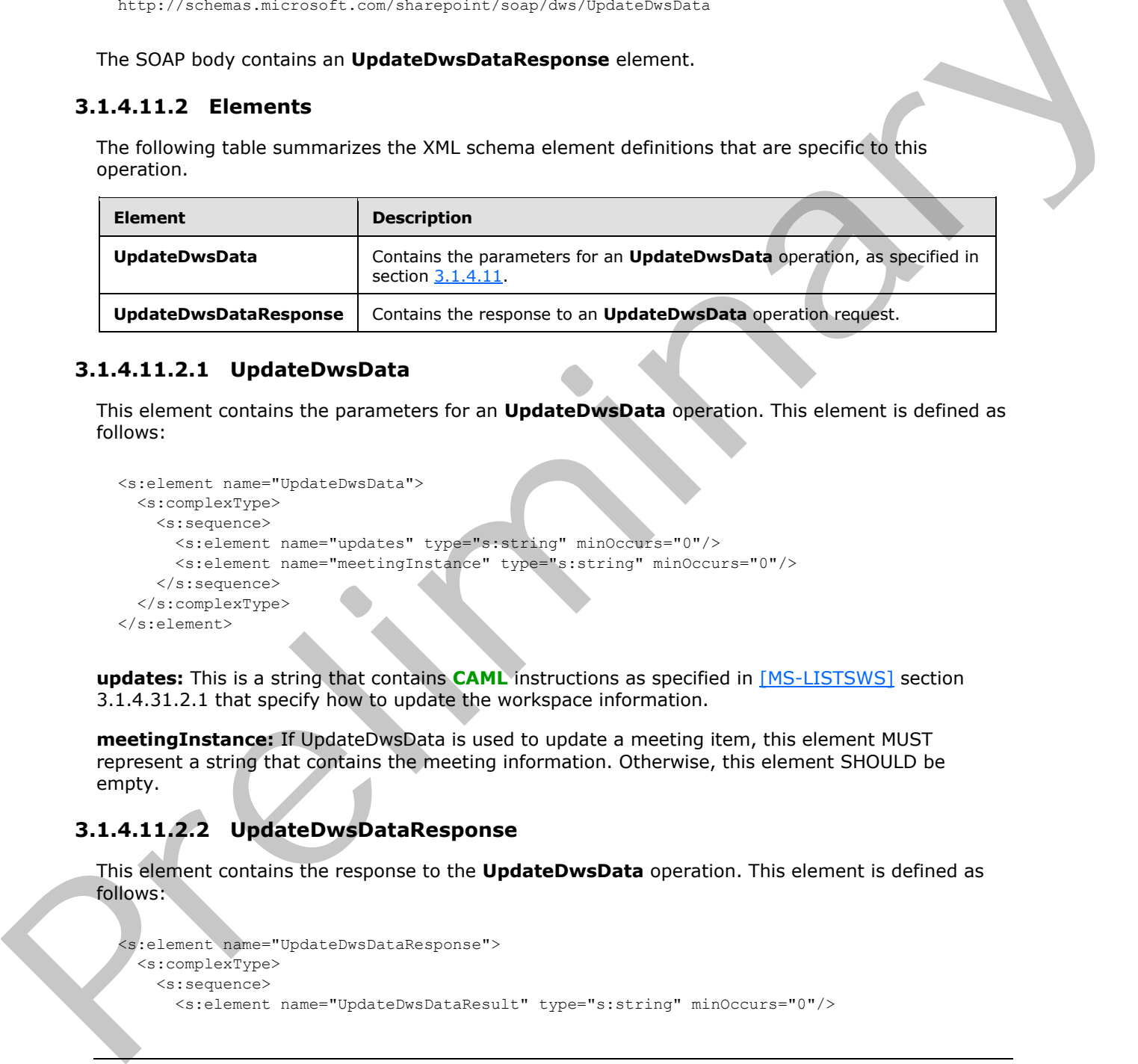

# **3.1.4.11.2.1 UpdateDwsData**

<span id="page-51-1"></span>This element contains the parameters for an **UpdateDwsData** operation. This element is defined as follows:

```
<s:element name="UpdateDwsData">
  <s:complexType>
    <s:sequence>
      <s:element name="updates" type="s:string" minOccurs="0"/>
      <s:element name="meetingInstance" type="s:string" minOccurs="0"/>
     </s:sequence>
   </s:complexType>
</s:element>
```
**updates:** This is a string that contains **CAML** instructions as specified in [MS-LISTSWS] section 3.1.4.31.2.1 that specify how to update the workspace information.

**meetingInstance:** If UpdateDwsData is used to update a meeting item, this element MUST represent a string that contains the meeting information. Otherwise, this element SHOULD be empty.

# **3.1.4.11.2.2 UpdateDwsDataResponse**

This element contains the response to the **UpdateDwsData** operation. This element is defined as follows:

```
<s:element name="UpdateDwsDataResponse">
  <s:complexType>
    <s:sequence>
```

```
[MS-DWSS] — v20120411 
 Document Workspace Web Service Protocol Specification
```
 *Copyright © 2012 Microsoft Corporation.* 

```
 </s:sequence>
   </s:complexType>
</s:element>
```
**UpdateDwsDataResult:** This is a string formatted as stand-alone XML. If there is a failure during processing of the operation, it MAY contain a **ServerFailure**, **Conflict**, or **ItemNotFound** error, as specified in section 2.2.3.2.

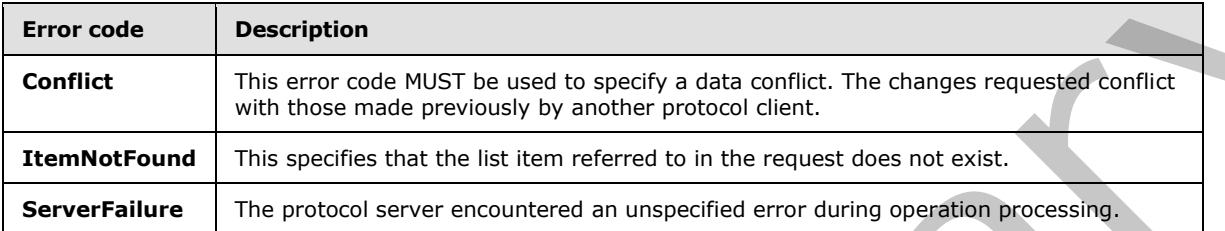

If this string does not contain an **Error** element, it MUST contain a string formatted as stand-alone XML that is the result of the CAML instructions as specified by the **updates** element in section 3.1.4.11.2.1. This result is the **Xml** property of an **SPListItemCollection** (that is, **SPListItemCollection.Xml**) that is returned by the **SPList.GetItems(SPQuery)** call, where **SPQuery** contains the CAML instructions as specified by the **updates** element.

# **3.1.5 Timer Events**

None.

#### **3.1.6 Other Local Events**

None.

spectral in  $\frac{3}{2}$  methods and the set of the set of the set of the set of the set of the set of the set of the set of the set of the set of the set of the set of the set of the set of the set of the set of the set of

*[MS-DWSS] — v20120411 Document Workspace Web Service Protocol Specification* 

 *Copyright © 2012 Microsoft Corporation.* 

# **4 Protocol Examples**

This protocol creates and manages Document Workspaces. A Document Workspace is required before most **WSDL** operations can be performed. Exceptions are the **CanCreateDwsUrl** and **CreateDws** operations.

#### **4.1 CanCreateDwsUrl**

This operation tests whether the current user has the permissions necessary to create a Document Workspace at the URL provided by that user. The sequence of messages would resemble the following code.

# **4.1.1 Request**

HTTP: Request, POST: /\_vti\_bin/DWS.asmx:

```
<?xml version="1.0" encoding="utf-8"?>
<soap:Envelope
  xmlns:soap="http://schemas.xmlsoap.org/soap/envelope"
  xmlns:xsi="http://www.w3.org/2001/XMLSchema-instance"
  xmlns:xsd="http://www.w3.org/2001/XMLSchema">
  <soap:Body>
     <CanCreateDwsUrl
       xmlns="http://schemas.microsoft.com/sharepoint/soap/dws/">
       <url>coho</url>
     </CanCreateDwsUrl>
   </soap:Body>
</soap:Envelope>
```
# **4.1.2 Response**

The protocol server would return the following response message:

```
<?xml version="1.0" encoding="utf-8"?>
              <soap:Envelope 
                  xmlns:soap="http://schemas.xmlsoap.org/soap/envelope" 
                 xmlns:xsi="http://www.w3.org/2001/XMLSchema-instance" 
                 xmlns:xsd="http://www.w3.org/2001/XMLSchema">
                  <soap:Body>
                    <CanCreateDwsUrlResponse
                      xmlns="http://schemas.microsoft.com/sharepoint/soap/dws/"> 
                      <CanCreateDwsUrlResult>
                        dlt; Result> coho< / Result&gt;
                       </CanCreateDwsUrlResult>
                    </CanCreateDwsUrlResponse>
                  </soap:Body>
              </soap:Envelope>
4.1 Cancel and the URL provide the current use that the permissions increases at the URL provide of the term is the permission would resemble the Michael Schwarz at the URL provide of the URL provide of the URL provide of
```
The contents of the **CanCreateDwsUrlResult** element would be as follows:

<Result>coho</Result>

*[MS-DWSS] — v20120411 Document Workspace Web Service Protocol Specification* 

 *Copyright © 2012 Microsoft Corporation.* 

#### **4.2 CreateDws**

Http: Request, POST /\_vti\_bin/DWS.asmx:

#### **4.2.1 Request**

```
<?xml version="1.0" encoding="utf-8"?>
<soap:Envelope
    xmlns:soap="http://schemas.xmlsoap.org/soap/envelope" 
    xmlns:xsi="http://www.w3.org/2001/XMLSchema-instance"
   xmlns:xsd="http://www.w3.org/2001/XMLSchema">
  <soap:Body>
     <CreateDws xmlns="http://schemas.microsoft.com/sharepoint/soap/dws/">
       <name></name>
       <users></users>
       <title>contoso</title>
      <documents></documents>
     </CreateDws>
   </soap:Body>
</soap:Envelope>
```
# **4.2.2 Response**

The protocol server would return the following response message:

```
<?xml version="1.0" encoding="utf-8"?>
             <soap:Envelope 
                xmlns:soap="http://schemas.xmlsoap.org/soap/envelope" 
                xmlns:xsi="http://www.w3.org/2001/XMLSchema-instance" 
                xmlns:xsd="http://www.w3.org/2001/XMLSchema">
                <soap:Body>
                   <CreateDwsResponse 
                     xmlns="http://schemas.microsoft.com/sharepoint/soap/dws/"> 
                     <CreateDwsResult>
                      <; Results>;
                        dt; Url> http://office/contoso< /Url&gt;
                         dt; DoclibUrl> Shared Documents< / DoclibUrl&gt;
                        < ParentWeb&gt; Home&lt; / ParentWeb&gt;
                        <FailedUsers>
                        </FailedUsers&gt;
                        dlt; AddUsersUrl&qt;
                            http://office/contoso/_layouts/aclinv.aspx
                         dt;/AddUsersUrl&qt;
                         dlt; AddUsersRole>
                         \text{alt};/AddUsersRole>
                      </Results&gt;
                     </CreateDwsResult>
                  </CreateDwsResponse> 
                 </soap:Body>
             </soap:Envelope>
that variations \pi is consistent to consistent the constraints of the constraints of the constraints of the constraints of the constraints of the constraints of the constraints of the constraints of the constraints of t
```
#### The contents of the **CreateDwsResult** element would be as follows:

<Results>

```
[MS-DWSS] — v20120411 
 Document Workspace Web Service Protocol Specification
```
 *Copyright © 2012 Microsoft Corporation.* 

```
 <Url>http://office/contoso</Url>
   <DoclibUrl>Shared Documents</DoclibUrl>
   <ParentWeb>Home</ParentWeb>
   <FailedUsers>
   </FailedUsers>
   <AddUsersUrl>
     http://office/contoso/_layouts/aclinv.aspx
   </AddUsersUrl>
   <AddUsersRole>
   </AddUsersRole>
</Results>
```
# **4.3 CreateFolder**

Http: Request, POST /coho/contoso/\_vti\_bin/DWS.asmx:

# **4.3.1 Request**

```
<?xml version="1.0" encoding="utf-8"?>
               <soap:Envelope
                     xmlns:soap="http://schemas.xmlsoap.org/soap/envelope" 
                     xmlns:xsi="http://www.w3.org/2001/XMLSchema-instance" 
                     xmlns:xsd="http://www.w3.org/2001/XMLSchema">
                   <soap:Body>
                     <CreateFolder
                           xmlns="http://schemas.microsoft.com/sharepoint/soap/dws/">
                       \langle \text{un1} \rangle Documents/coho-recipes
                       \langle /url> </CreateFolder>
                   </soap:Body>
               </soap:Envelope>
The process of the Content of the Content of the Content of the Content of the Content of the Content of the Content of the Content of the Content of the Content of the Content of the Content of the Content of the Content
```
# **4.3.2 Response**

The protocol server would return the following response message:

```
<?xml version="1.0" encoding="utf-8"?>
<soap:Envelope 
  xmlns:soap="http://schemas.xmlsoap.org/soap/envelope" 
  xmlns:xsi="http://www.w3.org/2001/XMLSchema-instance" 
  xmlns:xsd="http://www.w3.org/2001/XMLSchema">
   <soap:Body>
     <CreateFolderResponse 
       xmlns="http://schemas.microsoft.com/sharepoint/soap/dws/"> 
       <CreateFolderResult>
        <; Result/>;
       </CreateFolderResult>
     </CreateFolderResponse> 
   </soap:Body>
</soap:Envelope>
```
The contents of the **CreateFolderResult** element would be as follows:

*[MS-DWSS] — v20120411 Document Workspace Web Service Protocol Specification* 

 *Copyright © 2012 Microsoft Corporation.* 

<Result/>

#### **4.4 DeleteDws**

In this example, the request is being posted to the "coho" site (2). This causes an error because a subsite "contoso" has been created but has not yet been deleted.

HTTP: Request, POST /coho/\_vti\_bin/DWS.asmx:

#### **4.4.1 Request**

```
<?xml version="1.0" encoding="utf-8"?>
<soap:Envelope xmlns:soap="http://schemas.xmlsoap.org/soap/envelope" 
xmlns:xsi="http://www.w3.org/2001/XMLSchema-instance" 
xmlns:xsd="http://www.w3.org/2001/XMLSchema">
  <soap:Body>
     <DeleteDws xmlns="http://schemas.microsoft.com/sharepoint/soap/dws/" />
  </soap:Body>
</soap:Envelope>
```
#### **4.4.2 Response**

The protocol server would return the following response message:

```
<?xml version="1.0" encoding="utf-8"?>
              <soap:Envelope 
                 xmlns:soap="http://schemas.xmlsoap.org/soap/envelope" 
                 xmlns:xsi="http://www.w3.org/2001/XMLSchema-instance" 
                 xmlns:xsd="http://www.w3.org/2001/XMLSchema">
                  <soap:Body>
                    <DeleteDwsResponse 
                      xmlns="http://schemas.microsoft.com/sharepoint/soap/dws/"> 
                      <DeleteDwsResult>
                        < Error ID=&quot; 11&quot; &gt; WebContainsSubwebs&lt; / Error&gt;
                      </DeleteDwsResult>
                    </DeleteDwsResponse>
                  </soap:Body>
              </soap:Envelope>
side Control Press, been created but has not yet been deided.<br>
If The Request Press, and the stress of the stress of the stress of the stress of the stress of the stress of the stress of the stress of the stress of the st
```
The contents of the **DeleteDwsResult** element would be as follows:

```
<Error ID="11">WebContainsSubwebs</Error>
```
#### **4.5 DeleteFolder**

HTTP: Request, POST /coho/contoso/\_vti\_bin/DWS.asmx:

**4.5.1 Request** 

```
<?xml version="1.0" encoding="utf-8"?>
<soap:Envelope
```
*[MS-DWSS] — v20120411 Document Workspace Web Service Protocol Specification* 

 *Copyright © 2012 Microsoft Corporation.* 

 *Release: Wednesday, April 11, 2012* 

*57 / 85*

```
 xmlns:soap="http://schemas.xmlsoap.org/soap/envelope" 
     xmlns:xsi="http://www.w3.org/2001/XMLSchema-instance" 
     xmlns:xsd="http://www.w3.org/2001/XMLSchema">
   <soap:Body>
     <DeleteFolder
         xmlns="http://schemas.microsoft.com/sharepoint/soap/dws/">
       <url>
         Documents/coho-recipes
      \langle /ur1 \rangle </DeleteFolder>
   </soap:Body>
</soap:Envelope>
```
#### **4.5.2 Response**

The protocol server would return the following response message:

```
<?xml version="1.0" encoding="utf-8"?>
              <soap:Envelope 
                  xmlns:soap="http://schemas.xmlsoap.org/soap/envelope" 
                  xmlns:xsi="http://www.w3.org/2001/XMLSchema-instance" 
                  xmlns:xsd="http://www.w3.org/2001/XMLSchema">
                  <soap:Body>
                    <DeleteFolderResponse 
                     xmlns="http://schemas.microsoft.com/sharepoint/soap/dws/
                      <DeleteFolderResult>
                        \<it; Result/\> </DeleteFolderResult>
                    </DeleteFolderResponse>
                  </soap:Body>
              </soap:Envelope>
Contract contract of the Deleter College and the Contract of the College and College and College and College and College and College and College and College and College and College and College and College and College and
```
The contents of the **DeleteFolderResult** element would be as follows:

<Result/>

# **4.6 FindDwsDoc**

This example shows how to use **FindDwsDoc**.

HTTP: Request, POST: / vti\_bin/DWS.asmx:

#### **4.6.1 Request**

```
<?xml version="1.0" encoding="utf-8"?>
<soap:Envelope
     xmlns:soap="http://schemas.xmlsoap.org/soap/envelope" 
     xmlns:xsi="http://www.w3.org/2001/XMLSchema-instance" 
     xmlns:xsd="http://www.w3.org/2001/XMLSchema">
   <soap:Body>
     <FindDwsDoc
       xmlns="http://schemas.microsoft.com/sharepoint/soap/dws/">
```
*[MS-DWSS] — v20120411 Document Workspace Web Service Protocol Specification* 

 *Copyright © 2012 Microsoft Corporation.* 

```
<id> 1 
        \langle /id \rangle </FindDwsDoc>
   </soap:Body>
</soap:Envelope>
```
# **4.6.2 Response**

The protocol server would return the following response message:

```
<?xml version="1.0" encoding="utf-8"?>
               <soap:Envelope 
                  xmlns:soap="http://schemas.xmlsoap.org/soap/envelope" 
                  xmlns:xsi="http://www.w3.org/2001/XMLSchema-instance" 
                  xmlns:xsd="http://www.w3.org/2001/XMLSchema">
                  <soap:Body>
                     <FindDwsResponse 
                       xmlns="http://schemas.microsoft.com/sharepoint/soap/dws/"> 
                       <FindDwsResult>
                         dt; Result&qt; http://office/coho/contoso/example.doc< /Result/&qt;
                       </FindDwsResult>
                     </FindDwsResponse>
                  </soap:Body>
               </soap:Envelope>
4.5.2 Response<br>
The protocol street would return the following response message:<br>
\frac{1}{2} and a street would return the following response message:<br>
\frac{1}{2} and \frac{1}{2} (\frac{1}{2} (\frac{1}{2} (\frac{1}{2} (\frac{1}{2}
```
The contents of the **FindDwsDocResult** element would be as follows:

<Result>http://office/coho/contoso/example.doc</Result>

# **4.7 RemoveDwsUser**

HTTP: Request, POST /coho/contoso/\_vti\_bin/DWS.asmx:

# **4.7.1 Request**

```
<?xml version="1.0" encoding="utf-8"?>
<soap:Envelope
     xmlns:soap="http://schemas.xmlsoap.org/soap/envelope" 
 xmlns:xsi="http://www.w3.org/2001/XMLSchema-instance" 
 xmlns:xsd="http://www.w3.org/2001/XMLSchema">
   <soap:Body>
     <RemoveDwsUser
         xmlns="http://schemas.microsoft.com/sharepoint/soap/dws/">
       <id>
         15
      \langle/id>
     </RemoveDwsUser>
   </soap:Body>
</soap:Envelope>
```
*[MS-DWSS] — v20120411 Document Workspace Web Service Protocol Specification* 

 *Copyright © 2012 Microsoft Corporation.* 

# **4.7.2 Response**

The protocol server would return the following response message:

```
<?xml version="1.0" encoding="utf-8"?>
<soap:Envelope 
  xmlns:soap="http://schemas.xmlsoap.org/soap/envelope" 
  xmlns:xsi="http://www.w3.org/2001/XMLSchema-instance" 
  xmlns:xsd="http://www.w3.org/2001/XMLSchema">
  <soap:Body>
     <RemoveDwsUserResponse
       xmlns="http://schemas.microsoft.com/sharepoint/soap/dws/"> 
       <RemoveDwsUserResult>
        <Result/>rt </RemoveDwsUserResult>
     </RemoveDwsUserResponse>
   </soap:Body>
</soap:Envelope>
```
The contents of the **RemoveDwsUserResult** element would be as follows:

<Result/>

#### **4.8 RenameDws**

HTTP, POST: /coho/contoso/\_vti\_bin/DWS.asmx:

#### **4.8.1 Request**

```
<?xml version="1.0" encoding="utf-8"?>
               <soap:Envelope
                       xmlns:soap="http://schemas.xmlsoap.org/soap/envelope" 
                       xmlns:xsi="http://www.w3.org/2001/XMLSchema-instance" 
                       xmlns:xsd="http://www.w3.org/2001/XMLSchema">
                  <soap:Body>
                     <RenameDws xmlns="http://schemas.microsoft.com/sharepoint/soap/dws/">
                       <title>
                          contoso
                      \langletitle>
                     </RenameDws>
                  </soap:Body>
               </soap:Envelope>
As the most of the Remove Day of the following test and the control of the control of the Remove Day of the Control of the Remove Day of the Control of the Remove Day of the Control of the Remove Day of the Control of the
```
# **4.8.2 Response**

The protocol server would return the following response message:

```
<?xml version="1.0" encoding="utf-8"?>
<soap:Envelope 
  xmlns:soap="http://schemas.xmlsoap.org/soap/envelope" 
  xmlns:xsi="http://www.w3.org/2001/XMLSchema-instance" 
  xmlns:xsd="http://www.w3.org/2001/XMLSchema">
```
*[MS-DWSS] — v20120411 Document Workspace Web Service Protocol Specification* 

 *Copyright © 2012 Microsoft Corporation.* 

```
 <soap:Body>
     <RenameDwsResponse
      xmlns="http://schemas.microsoft.com/sharepoint/soap/dws/"> 
       <RenameDwsResult>
        <; Result/>;
       </RenameDwsResult>
     </RenameDwsResponse>
   </soap:Body>
</soap:Envelope>
```
The contents of the **RenameDwsResult** element would be as follows:

<Result/>

## **4.9 GetDwsData**

This is an example of the SOAP payload portions of a **GetDwsData** operation request and response.

HTTP: Request, POST: /\_vti\_bin/DWS.asmx:

# **4.9.1 Request**

```
 <?xml version="1.0" encoding="utf-8"?>
     <soap:Envelope
 xmlns:soap="http://schemas.xmlsoap.org/soap/envelope"
       xmlns:xsi="http://www.w3.org/2001/XMLSchema-instance"
       xmlns:xsd="http://www.w3.org/2001/XMLSchema">
     <soap:Body>
       <GetDwsData
          xmlns="http://schemas.microsoft.com/sharepoint/soap/dws/" />
       </soap:Body>
      </soap:Envelope>
```
#### **4.9.2 Response**

Some repetitive content has been removed for brevity, but the protocol server would return the following response message:

```
<?xml version="1.0" encoding="utf-8"?>
              <soap:Envelope 
                 xmlns:soap="http://schemas.xmlsoap.org/soap/envelope" 
                 xmlns:xsi="http://www.w3.org/2001/XMLSchema-instance" 
                 xmlns:xsd="http://www.w3.org/2001/XMLSchema">
                 <soap:Body>
                    <GetDwsDataResponse
                      xmlns="http://schemas.microsoft.com/sharepoint/soap/dws/"> 
                       <GetDwsDataResult>
                        dt; Results cqt;
                          dt; Title> Home< / Title&gt;
                          dt; LastUpdate> 633397396056064066< /LastUpdate&gt;
                          <User&gt;
The contents of the Rename DwaResult element would be as follows<br>
The contents of the Rename DwaResult element would be as follows<br>
y_{max,1,-r}<br>
4.9 GetDwaData<br>
This is an example of the SOAP psylopd portions of a G
                            <ID&gt;1&lt;/ID&gt;
```
*[MS-DWSS] — v20120411 Document Workspace Web Service Protocol Specification* 

 *Copyright © 2012 Microsoft Corporation.* 

```
<: Name & gt; Ekaterina & lt; / Name & gt;
                            dt; LoginName> WORKGROUP\loginname< /LoginName&gt;
                            \<: Email\>ekat@cohowinery.com\<: / Email\><1t; IsDomainGroup> False< / IsDomainGroup&gt;
                            @lt;IIsSiteAdmin>True</IsSiteAdmin&gt;
                          </User&gt;
                          dlt;Members>
                            <Member&gt;
                              dlt; ID&qt; 1< / ID&qt;
                              <: Name >: Ekaterina < / Name >:
                              \texttt{alt};\texttt{LoginName\>workGROUP}\loginname\<l;\texttt{LoginName\>}\<: Email> ekat@cohowinery.com< / Email&gt;
                              dt; IsDomainGroup> False< / IsDomainGroup&gt;
                            </Member&gt;
                            \texttt{alt}; Member & qt;
                              <ID&gt;7&lt;/ID&gt;
                              \text{alt}; Name & gt; Designers & lt; / Name & gt;
                              \text{alt}; Email / \text{cgt};
                              <iLoginName / >;
                              <1t; IsDomainGroup> True< / IsDomainGroup&gt;
                            </Member&gt;
                            <;Member>
                              \texttt{alt}; \texttt{ID}\texttt{sqrt}; 14\texttt{alt}; \texttt{ID}\texttt{sqrt};<: Name > Viewers < / Name ><; Email />;
                              <; LoginName / >;
                              dt; IsDomainGroup> True< / IsDomainGroup&gt;
                            \texttt{Alt};/Member>
                         <;/Members&qt;
                         \<it; Assignees\>\&lt;Member>
                              <ID&gt;1&lt;/ID&gt;
                              <; Name >; Ekaterina < ; / Name >;
                              dt; LoginName&qt; WORKGROUP\loginname< /LoginName&qt;
                            \< /Member\>< / Assignees >< List Name=&quot; Tasks&quot; &gt;
                            dt; ID> {A35606E6-635F-4D65-82BF-B4119999E517} < /ID&gt;
                          </List&gt;
                         < List Name=&quot; Documents &quot; &gt;
                            < Error ID=&quot; 1&quot; &qt; ServerFailure&lt; / Error&qt;
                          </List&gt;
                         < List Name=&quot; Links&quot; &gt;
                            {all}; ID> {E387A317-980C-480C-BFFC-BF595142D1D4} < /ID&gt;
                          \text{Alt};/List>
                       dt;/Results&qt;
                      </GetDwsDataResult>
                    </GetDwsDataResponse>
                 </soap:Body>
              </soap:Envelope>
Frequency \frac{1}{2}<br>
\frac{1}{2}<br>
\frac{1}{2}<br>
\frac{1}{2}<br>
\frac{1}{2}<br>
\frac{1}{2}<br>
\frac{1}{2}<br>
\frac{1}{2}<br>
\frac{1}{2}<br>
\frac{1}{2}<br>
\frac{1}{2}<br>
\frac{1}{2}<br>
\frac{1}{2}<br>
\frac{1}{2}<br>
\frac{1}{2}<br>
\frac{1}{2}<br>
\frac{1}{2}<br>
\frac{1}{2}<br>
\frac{1}{2}<br>
\
```
#### The contents of the **GetDwsDataResult** element would be as follows:

```
<Results>
   <Title>Home</Title>
   <LastUpdate>633397396056064066</LastUpdate>
```

```
[MS-DWSS] — v20120411 
 Document Workspace Web Service Protocol Specification
```
 *Copyright © 2012 Microsoft Corporation.* 

 *Release: Wednesday, April 11, 2012* 

*62 / 85*

```
 <User>
                  <ID>1</ID>
                   <Name>Ekaterina</Name>
                   <LoginName>WORKGROUP\loginname</LoginName>
                   <Email>ekat@cohowinery.com</Email>
                   <IsDomainGroup>False</IsDomainGroup>
                   <IsSiteAdmin>True</IsSiteAdmin>
                 </User>
                 <Members>
                   <Member>
                    <ID>1</ID>
                     <Name>Ekaterina</Name>
                     <LoginName>WORKGROUP\loginname</LoginName>
                     <Email>ekat@cohowinery.com</Email>
                     <IsDomainGroup>False</IsDomainGroup>
                   </Member>
                   <Member>
                     <ID>7</ID>
                     <Name>Designers</Name>
                    <Email / <LoginName />
                     <IsDomainGroup>True</IsDomainGroup>
                   </Member>
                   <Member>
                    <ID>14</ID>
                     <Name>Viewers</Name>
                     <Email />
                     <LoginName />
                     <IsDomainGroup>True</IsDomainGroup>
                   </Member>
                 </Members>
                 <Assignees>
                   <Member>
                    <TD>1</TD>
                     <Name>Ekaterina</Name>
                     <LoginName>WORKGROUP\loginname</LoginName>
                   </Member>
                 </Assignees>
                 <List Name="Tasks">
                   <ID>{A35606E6-635F-4D65-82BF-B4119999E517}</ID>
                 </List>
                 <List Name="Documents">
                   <Error ID="1">ServerFailure</Error>
                \langle/List>
                 <List Name="Links">
                   <ID>{E387A317-980C-480C-BFFC-BF595142D1D4}</ID>
                \langle/List>
              </Results>
(Section 2)<br>
Scaling and the state of the state of the state of the state of the state of the state of the state of the state of the state of the state of the state of the state of the state of the state of the state of t
```
# **4.10 GetDwsMetaData**

This is an example of the SOAP payload portions of a **GetDwsMetaData** operation request and response.

HTTP: Request, POST: /\_vti\_bin/DWS.asmx:

*[MS-DWSS] — v20120411 Document Workspace Web Service Protocol Specification* 

 *Copyright © 2012 Microsoft Corporation.* 

 *Release: Wednesday, April 11, 2012* 

*63 / 85*

## **4.10.1 Request**

```
<?xml version="1.0" encoding="utf-8"?>
<soap:Envelope xmlns:soap="http://schemas.xmlsoap.org/soap/envelope"
     xmlns:xsi="http://www.w3.org/2001/XMLSchema-instance"
     xmlns:xsd="http://www.w3.org/2001/XMLSchema">
   <soap:Body>
     <GetDwsMetaData
  xmlns="http://schemas.microsoft.com/sharepoint/soap/dws">
       <minimal>
         false
       </minimal>
     </GetDwsMetaData>
   </soap:Body>
</soap:Envelope>
```
#### **4.10.2 Response**

Some repetitive content has been removed for brevity, but the protocol server would return the following response message:

```
<?xml version="1.0" encoding="utf-8"?>
                  <soap:Envelope 
                     xmlns:soap="http://schemas.xmlsoap.org/soap/envelope" 
                     xmlns:xsi="http://www.w3.org/2001/XMLSchema-instance" 
                     xmlns:xsd="http://www.w3.org/2001/XMLSchema">
                     <soap:Body>
                         <GetDwsMetaDataResponse
                           xmlns="http://schemas.microsoft.com/sharepoint/soap/dws/"> 
                            <GetDwsMetaDataResult>
                              <; Results>;
                                 dt; SubscribeUrl&qt; http://office/ layouts/SubNew.aspx</SubscribeUrl&qt;
                                 < MtgInstance / >\text{alt}; \text{SettingUnl\text{-}gt}; \text{http://offline/">/office/ layouts/settings.aspx</SettingUrl&gt;
                                 \text{alt}; PermsUrl> http://office/ layouts/EditPrms.aspx< /PermsUrl&gt;
                                 \texttt{diff}\text{-}\texttt{U}\text{-}\texttt{f}\text{-}\texttt{f}\text{-}\texttt{< Roles&gt;
                                    dt; Role Name=" Full Control" Type=" Administrator"
                  Description=" Has full control. " /&qt;
                                    < Role Name=&quot; Design&quot; Type=&quot; WebDesigner&quot;
                  Description=" Can view, add, update, delete, approve, and customize. " / >
                                    dt; Role Name=\frac{c}{\omega} Contribute \frac{c}{\omega} Type=\frac{c}{\omega}quot; Contributor \frac{c}{\omega}Description=\sqrt{\alpha}uot; Can view, add, update, and delete. \alphaquot; /\alphagt;
                                    \texttt{Alt}; \text{Role Name} = \texttt{Squet}; \text{Read}\texttt{Squet}; \text{Type} = \texttt{Squot}; \text{Reader}\texttt{Squot}; \text{Description} = \texttt{Squot}; \text{Can view}only. " / >
                                 < / Roles>
                                 < Schema Name=&quot; Tasks&quot; &qt;
                                    < Field Name=&quot; Title&quot; Type=&quot; Text&quot;
                  Required="True">
                                       < Choices / &gt;
                                    \texttt{alt};/Field>
                                    < Field Name=&quot; Priority&quot; Type=&quot; Choice&quot;
                  Required=" False" >
                                       <; Choices>;
                                          dt; Choice&qt; (1) High< / Choice&qt;
\frac{1}{\sqrt{2}}<br>
\frac{1}{\sqrt{2}}<br>
\frac{1}{\sqrt{2}}<br>
\frac{1}{\sqrt{2}}<br>
\frac{1}{\sqrt{2}}<br>
\frac{1}{\sqrt{2}}<br>
\frac{1}{\sqrt{2}}<br>
\frac{1}{\sqrt{2}}<br>
\frac{1}{\sqrt{2}}<br>
\frac{1}{\sqrt{2}}<br>
\frac{1}{\sqrt{2}}<br>
\frac{1}{\sqrt{2}}<br>
\frac{1}{\sqrt{2}}<br>
\frac{1}{\sqrt{2}}<br>
\frac{1}{\sqrt{2}}<br>
\frac{1}{\sqrt{2}}<; Choice>; (2) Normal< / Choice&gt;
```
*[MS-DWSS] — v20120411 Document Workspace Web Service Protocol Specification* 

 *Copyright © 2012 Microsoft Corporation.* 

```
dt; Choice> (3) Low< / Choice&gt;
                              </Choices&gt;
                            </Field&gt;
                            < Field Name=&quot; Status &quot; Type=&quot; Choice&quot;
              Required = \alpha quot; False\alpha quot; \alpha gt;\<; Choices \>;
                                 dt; Choice> Not Started< / Choice&gt;
                                 dt; Choice> In Progress< / Choice&gt;
                                 <; Choice>; Completed<; / Choice>;
                                dt; Choice> Deferred< / Choice&gt;
                                 dt; Choice> Waiting on someone else< / Choice&gt;
                              \text{alt};/Choices&qt;
                            </Field&gt;
                          </Schema&gt;
                          < Schema Name=&quot; Documents & quot; Url=&quot; Style Library & quot; & gt;
                            dt; Field Name=\alphaquot; FileLeafRef\alphaquot; Type=\alphaquot; File\alphaquot;
              Required="True">
                              <; Choices / >
                            \<i\#Field\>< Field Name=&quot; Title&quot; Type=&quot; Text&quot;
              Required=" False" >
                              < Choices / &gt;
                            \texttt{alt};/Field>
                          \< / Schema\>< Schema Name=&quot; Links &quot; &qt;
                            klt; Field Name= kquot; URL kquot; Type=kquot; URL kquot; Required=kquot; Truekquot; kgt;
                              <; Choices / >;
                            \<it; / Field\>;
                            < Field Name=&quot; Comments & quot; Type=& quot; Note& quot;
              Required=" False" >
                              < Choices / &gt;
                            \text{alt};/Field&qt;
                          </Schema&gt;
                          < ListInfo Name=&quot; Tasks&quot; &gt;
                            < Moderated> False< /Moderated&gt;
                            <ListPermissions&gt;
                              < InsertListItems / &gt;
                              <; EditListItems / >
                              < DeleteListItems / &gt;
                              <ilt; ManageLists / >
                            </ListPermissions&gt;
                          </ListInfo&gt;
                          < ListInfo Name=&quot; Documents&quot; &gt;
                            < Moderated> False< /Moderated&gt;
                            <1ListPermissions>
                              < InsertListItems / &gt;
                              <EditListItems / &gt;
                              dt; DeleteListItems / &qt;
                               <ManageLists / >
                            </ListPermissions>
                          <,/ListInfo>
                          < ListInfo Name=&quot; Links&quot; &gt;
                            dlt; Moderated&qt; False< /Moderated&qt;
                            <ListPermissions&qt;
                              < InsertListItems / &gt;
                               < EditListItems / ><; DeleteListItems / >
\begin{minipage}[t]{0.01\textwidth}\begin{itemize} {\tt 0.01\textwidth}\begin{itemize} {\tt 0.01\textwidth}\begin{itemize} {\tt 0.01\textwidth}\begin{itemize} {\tt 0.01\textwidth}\begin{itemize} {\tt 0.01\textwidth}\begin{itemize} {\tt 0.01\textwidth}\begin{itemize} {\tt 0.01\textwidth}\begin{itemize} {\tt 0.01\textwidth}\begin{itemize} {\tt 0.01\textwidth}\begin{itemize} {\tt 0.01\textwidth}\begin{itemize} {\tt 0.01\textwidth}\begin{itemize} {\tt 0.01\textwidth}\begin{itemize} {\tt 0.0
```
*[MS-DWSS] — v20120411 Document Workspace Web Service Protocol Specification* 

 *Copyright © 2012 Microsoft Corporation.* 

```
<it; ManageLists / >
                     </ListPermissions&gt;
                   \text{Alt};/ListInfo&qt;
                   <; Permissions>;
                     < ManageSubwebs / >< ManageWeb / &gt;
                     <imanageRoles / >
                     <ilt; ManageLists / >
                     < InsertListItems / &qt;
                     < EditListItems / &gt;
                     < DeleteListItems / &gt;
                   </Permissions&gt;
                   <lt;HasUniquePerm>True</HasUniquePerm&gt;
                   <WWorkspaceType / >
                   \text{alt}; IsADMode> False< / IsADMode&gt;
                   < DocUrl / &gt;
                   <Minimal> False< /Minimal&gt;
                   <; Results>;
                     \text{alt}; Title&qt; Home< / Title&qt;
                     <1 LastUpdate>633397370817168378<1 LastUpdate>7<User&gt;
                       <ID&gt;1&lt;/ID&gt;
                       <Name>Ekaterina<l /Name>%lt; LoginName & gt; loginname & lt; / LoginName & gt;
                       <: Email> ekat@cohowinery.com< / Email&gt;
                       <1t; IsDomainGroup> False< / IsDomainGroup&gt;
                       dt; IsSiteAdmin> True< / IsSiteAdmin&gt;
                     </User&gt;
                     &lt:Members&at;
                       \&lt;Member>
                        <ID&gt;1&lt;/ID&gt;
                        < Name > Ekaterina< Name >%lt; LoginName & gt; loginname & lt; / LoginName & gt;
                        <: Email> ekat@cohowinery.com< /Email&gt;
                        @lt;ItsDomainGroup> False< / IsDomainGroup&gt;
                       </Member&gt;
                       dlt; Member>
                        <ID&gt;7&lt;/ID&gt;
                        <Name>Designers</Name>< Email / &gt;
                        \<i\>LoginName /\>@lt;ItsDomainGroup> True< /IsDomainGroup&gt;
                       </Member&gt;
                     <iksignees>slt;Member>
                        slt;1Dsqt;1slt;1/LDsqt;<; Name >; Ekaterina < ; / Name >;
                        %lt; LoginName> loginname< / LoginName&gt;
                       </Member&gt;
                     </Assignees&gt;
                     < List Name=&quot; Tasks&quot; &qt;
                       dt; ID&qt; {A35606E6-635F-4D65-82BF-B4119999E517} < /ID&qt;
                     </List&gt;
                     < List Name=&quot; Documents & quot; & gt;
                       allt;ID>{74AC02DF-C060-4AB3-A309-CD456623B60C}</ID&gt;
                       <z:row
Preliminary
                    ows FileRef=" Style Library/en-us/Core Styles/zz2 EditMode.css"
```
*[MS-DWSS] — v20120411 Document Workspace Web Service Protocol Specification* 

 *Copyright © 2012 Microsoft Corporation.* 

```
ows FSObjType="0" ows Created="2008-02-26T20:25:53Z"
         ows Author="1;#Ekaterina" ows Modified="2008-02-26T20:25:53Z"
         ows Editor="1;#Ekaterina" ows ID="64" ows ProgID="
         xmlns: z=" #RowsetSchema" />
           dlt:z:rowows FileRef=" Style Library/en-us/Core Styles/PageLayouts.css"
         ows_FSObjType="0" ows_Created="2008-02-26T20:25:53Z"
         ows Author="1;#Ekaterina" ows Modified="2008-02-26T20:25:53Z"
         ows Editor="1;#Ekaterina" ows ID="67" ows ProgID="
         xmlns: z=" #RowsetSchema" />
         </List&gt;
         < List Name=&quot; Links & quot; & gt;
           _{\text{all}}; ID> {E387A317-980C-480C-BFFC-BF595142D1D4} < /ID&gt;
         \<i\intList\>\<i/Results\></Results&gt;
     </GetDwsMetaDataResult>
    </GetDwsMetaDataResponse>
  </soap:Body>
</soap:Envelope>
```
#### The contents of the **GetDwsMetaDataResult** element would be as follows:

```
<Results>
                <SubscribeUrl>http://office/_layouts/SubNew.aspx</SubscribeUrl>
                <MtgInstance />
                <SettingUrl>http://office/_layouts/settings.aspx</SettingUrl>
                <PermsUrl>http://office/_layouts/EditPrms.aspx</PermsUrl>
                <UserInfoUrl>http://office/_layouts/UserEdit.aspx</UserInfoUrl>
                <Roles>
                  <Role Name="Full Control" Type="Administrator" Description="Has full control." />
                  <Role Name="Design" Type="WebDesigner" Description="Can view, add, update, delete, 
             approve, and customize." />
                  <Role Name="Contribute" Type="Contributor" Description="Can view, add, update, and 
             delete." />
                  <Role Name="Read" Type="Reader" Description="Can view only." />
                </Roles>
                <Schema Name="Tasks">
                  <Field Name="Title" Type="Text" Required="True"> 
                     <Choices />
                  </Field>
                   <Field Name="Priority" Type="Choice" Required="False">
                     <Choices>
                       <Choice>(1) High</Choice>
                       <Choice>(2) Normal</Choice>
                       <Choice>(3) Low</Choice>
                     </Choices>
                   </Field>
                   <Field Name="Status" Type="Choice" Required="False">
                     <Choices>
                       <Choice>Not Started</Choice>
                       <Choice>In Progress</Choice>
                       <Choice>Completed</Choice>
                       <Choice>Deferred</Choice>
                       <Choice>Waiting on someone else</Choice>
Press, and the Contract of the Contract of the Contract of the Contract of the Contract of the Contract of the Contract of the Contract of the Contract of the Contract of the Contract of the Contract of the Contract of th
                     </Choices>
```
*[MS-DWSS] — v20120411 Document Workspace Web Service Protocol Specification* 

 *Copyright © 2012 Microsoft Corporation.* 

```
 </Field>
                   </Schema>
                   <Schema Name="Documents" Url="Style Library">
                      <Field Name="FileLeafRef" Type="File" Required="True">
                        <Choices />
                      </Field>
                      <Field Name="Title" Type="Text" Required="False">
                        <Choices />
                      </Field>
                   </Schema>
                   <Schema Name="Links">
                      <Field Name="URL" Type="URL" Required="True">
                        <Choices />
                      </Field>
                      <Field Name="Comments" Type="Note" Required="False">
                        <Choices />
                      </Field>
                   </Schema>
                   <ListInfo Name="Tasks">
                      <Moderated>False</Moderated>
                      <ListPermissions>
                        <InsertListItems />
                        <EditListItems />
                        <DeleteListItems />
                        <ManageLists />
                      </ListPermissions>
                   </ListInfo>
                   <ListInfo Name="Documents">
                      <Moderated>False</Moderated>
                      <ListPermissions>
                        <InsertListItems />
                        <EditListItems />
                        <DeleteListItems />
                        <ManageLists />
                      </ListPermissions>
                   </ListInfo>
                   <ListInfo Name="Links">
                      <Moderated>False</Moderated>
                      <ListPermissions>
                        <InsertListItems />
                        <EditListItems />
                        <DeleteListItems />
                        <ManageLists />
                      </ListPermissions>
                  \langle/ListInfo\overline{>} <Permissions>
                      <ManageSubwebs />
                      <ManageWeb />
                      <ManageRoles />
                     <ManageLists />
                      <InsertListItems />
                      <EditListItems />
                      <DeleteListItems />
                    </Permissions>
                   <HasUniquePerm>True</HasUniquePerm>
                   <WorkspaceType />
\begin{minipage}{0.99\textwidth} \begin{tabular}{|c|c|} \hline \hline & \multicolumn{2}{|c|}{0.99\textwidth} \begin{tabular}{|c|c|} \hline \multicolumn{2}{|c|}{0.99\textwidth} \begin{tabular}{|c|c|} \hline \multicolumn{2}{|c|}{0.99\textwidth} \begin{tabular}{|c|c|} \hline \multicolumn{2}{|c|}{0.99\textwidth} \begin{tabular}{|c|c|} \hline \multicolumn{2}{|c|}{0.99\textwidth} \begin{tabular}{|c|c|} \hline \multicolumn{2}{|c|}{0.99\ <IsADMode>False</IsADMode>
```
*[MS-DWSS] — v20120411 Document Workspace Web Service Protocol Specification* 

 *Copyright © 2012 Microsoft Corporation.* 

 *Release: Wednesday, April 11, 2012* 

*68 / 85*

```
 <DocUrl />
                <Minimal>False</Minimal>
                <Results>
                  <Title>Home</Title>
                  <LastUpdate>633397370817168378</LastUpdate>
                  <User> 
                    <ID>1</ID> <Name>Ekaterina</Name>
                     <LoginName>loginname</LoginName>
                     <Email>ekat@cohowinery.com</Email>
                     <IsDomainGroup>False</IsDomainGroup>
                     <IsSiteAdmin>True</IsSiteAdmin>
                  </User>
                  <Members>
                     <Member>
                      <ID>1</ID>
                       <Name>Ekaterina</Name>
                       <LoginName>loginname</LoginName>
                       <Email>ekat@cohowinery.com</Email>
                       <IsDomainGroup>False</IsDomainGroup>
                     </Member>
                     <Member>
                      <ID>7</ID>
                       <Name>Designers</Name>
                      <Email / <LoginName />
                       <IsDomainGroup>True</IsDomainGroup>
                     </Member>
                  <Assignees>
                     <Member>
                      <ID>1</ID> <Name>Ekaterina</Name>
                       <LoginName>loginname</LoginName>
                     </Member>
                  </Assignees>
                  <List Name="Tasks">
                    <ID>{A35606E6-635F-4D65-82BF-B4119999E517}</ID>
                 \langleList>
                  <List Name="Documents">
                     <ID>{74AC02DF-C060-4AB3-A309-CD456623B60C}</ID>
                     <z:row
                 ows_FileRef="Style Library/en-us/Core Styles/zz2_EditMode.css"
                 ows_FSObjType="0" ows_Created="2008-02-26T20:25:53Z"
                 ows_Author="1;#Ekaterina" ows_Modified="2008-02-26T20:25:53Z"
                 ows_Editor="1;#Ekaterina" ows_ID="64" ows_ProgID="
                 xmlns:z="#RowsetSchema" />
                     <z:row
                 ows_FileRef="Style Library/en-us/Core Styles/PageLayouts.css"
                 ows_FSObjType="0" ows_Created="2008-02-26T20:25:53Z"
                 ows_Author="1;#Ekaterina" ows_Modified="2008-02-26T20:25:53Z"
                 ows_Editor="1;#Ekaterina" ows_ID="67" ows_ProgID="
                 xmlns:z="#RowsetSchema" />
                 \langle/List>
                   <List Name="Links">
                     <ID>{E387A317-980C-480C-BFFC-BF595142D1D4}</ID>
                  \langleList\rangleThe president of the control of the control of the control of the control of the control of the control of the control of the control of the control of the control of the control of the control of the control of the contr
                 </Results>
```
*[MS-DWSS] — v20120411 Document Workspace Web Service Protocol Specification* 

 *Copyright © 2012 Microsoft Corporation.* 

</Results>

*[MS-DWSS] — v20120411 Document Workspace Web Service Protocol Specification* 

Preliminary of

 *Copyright © 2012 Microsoft Corporation.* 

 *Release: Wednesday, April 11, 2012* 

*70 / 85*

# **5 Security**

# **5.1 Security Considerations for Implementers**

None.

# **5.2 Index of Security Parameters**  President of School of Security Premiums

None.

*[MS-DWSS] — v20120411 Document Workspace Web Service Protocol Specification* 

 *Copyright © 2012 Microsoft Corporation.* 

 *Release: Wednesday, April 11, 2012* 

*71 / 85*

# **6 Appendix A: Full WSDL**

<span id="page-71-0"></span>For ease of implementation, the full WSDL and schema are provided in this appendix.

```
<wsdl:definitions xmlns:soap="http://schemas.xmlsoap.org/wsdl/soap/" 
           xmlns:tm="http://microsoft.com/wsdl/mime/textMatching/" 
           xmlns:soapenc="http://schemas.xmlsoap.org/soap/encoding/" 
           xmlns:mime="http://schemas.xmlsoap.org/wsdl/mime/" 
           xmlns:tns="http://schemas.microsoft.com/sharepoint/soap/dws/" 
           xmlns:s="http://www.w3.org/2001/XMLSchema" 
           xmlns:soap12="http://schemas.xmlsoap.org/wsdl/soap12/" 
           xmlns:http="http://schemas.xmlsoap.org/wsdl/http/" 
           targetNamespace="http://schemas.microsoft.com/sharepoint/soap/dws/" 
           xmlns:wsdl="http://schemas.xmlsoap.org/wsdl/">
              <wsdl:types>
                <s:schema elementFormDefault="qualified"
                 targetNamespace="http://schemas.microsoft.com/sharepoint/soap/dws/">
                  <s:element name="CreateDws">
                    <s:complexType>
                      <s:sequence>
                        <s:element name="name" type="s:string" />
                        <s:element name="users" type="s:string" />
                        <s:element name="title" type="s:string" />
                        <s:element name="documents" type="s:string" />
                      </s:sequence>
                    </s:complexType>
                  </s:element>
                  <s:element name="CreateDwsResponse">
                    <s:complexType>
                      <s:sequence>
                        <s:element minOccurs="0" maxOccurs="1"
                                  name="CreateDwsResult" type="s:string"
                      </s:sequence>
                    </s:complexType>
                  </s:element>
                  <s:element name="DeleteDws">
                    <s:complexType />
                  </s:element>
                  <s:element name="DeleteDwsResponse">
                    <s:complexType>
                      <s:sequence>
                        <s:element minOccurs="0" maxOccurs="1"
                                   name="DeleteDwsResult" type="s:string" />
                     \langle/s:sequence>
                    </s:complexType>
                  </s:element>
                  <s:element name="GetDwsMetaData">
                     <s:complexType>
                      <s:sequence> 
                        <s:element minOccurs="0" maxOccurs="1"
                                   name="document" type="s:string" />
                        <s:element minOccurs="0" maxOccurs="1"
                                  name="id" type="s:string" />
                        <s:element minOccurs="1" maxOccurs="1"
                                   name="minimal" type="s:boolean" />
                      </s:sequence>
Preliminary
                    </s:complexType>
```
*[MS-DWSS] — v20120411 Document Workspace Web Service Protocol Specification* 

 *Copyright © 2012 Microsoft Corporation.*
```
 </s:element>
                  <s:element name="GetDwsMetaDataResponse">
                    <s:complexType>
                      <s:sequence>
                        <s:element minOccurs="0" maxOccurs="1"
              name="GetDwsMetaDataResult" type="s:string" />
                      </s:sequence>
                    </s:complexType>
                  </s:element>
                  <s:element name="GetDwsData">
                    <s:complexType>
                      <s:sequence>
                        <s:element minOccurs="0" maxOccurs="1"
                                  name="document" type="s:string" />
                        <s:element minOccurs="0" maxOccurs="1"
                                  name="lastUpdate" type="s:string" />
                      </s:sequence>
                    </s:complexType>
                  </s:element>
                  <s:element name="GetDwsDataResponse">
                    <s:complexType>
                      <s:sequence>
                        <s:element minOccurs="0" maxOccurs="1"
                                  name="GetDwsDataResult" type="s:string" />
                     \langles: sequence>
                    </s:complexType>
                  </s:element>
                  <s:element name="UpdateDwsData">
                    <s:complexType>
                      <s:sequence>
                        <s:element minOccurs="0" maxOccurs="1"
                                  name="updates" type="s:string" />
                        <s:element minOccurs="0" maxOccurs="1"
                                  name="meetingInstance" type="s:string" />
                      </s:sequence>
                    </s:complexType>
                  </s:element>
                  <s:element name="UpdateDwsDataResponse">
                    <s:complexType>
                      <s:sequence>
                        <s:element minOccurs="0" maxOccurs="1"
                                   name="UpdateDwsDataResult" type="s:string" />
                      </s:sequence>
                    </s:complexType>
                  </s:element>
                  <s:element name="RemoveDwsUser">
                    <s:complexType>
                      <s:sequence>
                        <s:element minOccurs="0" maxOccurs="1"
                                   name="id" type="s:string" />
                      </s:sequence>
                    </s:complexType>
                  </s:element>
                  <s:element name="RemoveDwsUserResponse">
                    <s:complexType>
                      <s:sequence>
Preliminary
                        <s:element minOccurs="0" maxOccurs="1"
```
 *Copyright © 2012 Microsoft Corporation.* 

```
 </s:sequence>
                    </s:complexType>
                  </s:element>
                  <s:element name="RenameDws">
                    <s:complexType>
                      <s:sequence>
                        <s:element minOccurs="0" maxOccurs="1"
                                  name="title" type="s:string" />
                      </s:sequence>
                    </s:complexType>
                  </s:element>
                  <s:element name="RenameDwsResponse">
                    <s:complexType>
                      <s:sequence>
                        <s:element minOccurs="0" maxOccurs="1"
                                  name="RenameDwsResult" type="s:string" />
                      </s:sequence>
                    </s:complexType>
                  </s:element>
                  <s:element name="FindDwsDoc">
                    <s:complexType>
                      <s:sequence>
                        <s:element minOccurs="0" maxOccurs="1"
                                 name="id" type="s:string"
                      </s:sequence>
                    </s:complexType>
                  </s:element>
                  <s:element name="FindDwsDocResponse">
                    <s:complexType>
                      <s:sequence>
                        <s:element minOccurs="0" maxOccurs="1"
                                name="FindDwsDocResult" type="s:string" />
                      </s:sequence>
                    </s:complexType>
                  </s:element>
                  <s:element name="CanCreateDwsUrl">
                    <s:complexType>
                      <s:sequence>
                        <s:element name="url" type="s:string"
                                   minOccurs="0" maxOccurs="1" />
                      </s:sequence>
                    </s:complexType>
                  </s:element>
                  <s:element name="CanCreateDwsUrlResponse">
                    <s:complexType>
                      <s:sequence>
                        <s:element name="CanCreateDwsUrlResult" type="s:string"
                                  minOccurs="0" maxOccurs="1" />
                      </s:sequence>
                    </s:complexType>
                   </s:element>
                  <s:element name="CreateFolder">
                    <s:complexType>
                      <s:sequence>
                        <s:element minOccurs="0" maxOccurs="1"
Preliminary
                                  name="url" type="s:string" />
```
name="RemoveDwsUserResult" type="s:string" />

*[MS-DWSS] — v20120411 Document Workspace Web Service Protocol Specification* 

 *Copyright © 2012 Microsoft Corporation.* 

 *Release: Wednesday, April 11, 2012* 

```
 </s:sequence>
                     </s:complexType>
                   </s:element>
                   <s:element name="CreateFolderResponse">
                     <s:complexType>
                       <s:sequence>
                         <s:element minOccurs="0" maxOccurs="1"
                                   name="CreateFolderResult" type="s:string" />
                       </s:sequence>
                     </s:complexType>
                   </s:element>
                   <s:element name="DeleteFolder">
                     <s:complexType>
                       <s:sequence>
                         <s:element minOccurs="0" maxOccurs="1"
                                    name="url" type="s:string" /> 
                      \langles:sequence>
                     </s:complexType>
                   </s:element>
                   <s:element name="DeleteFolderResponse">
                     <s:complexType>
                       <s:sequence>
                         <s:element minOccurs="0" maxOccurs="1"
                                   name="DeleteFolderResult" type="s:string"
                      \langles: sequence>
                     </s:complexType>
                   </s:element>
                 </s:schema>
               </wsdl:types>
               <wsdl:message name="CreateDwsSoapIn">
                <wsdl:part name="parameters" element="tns:CreateDws'
               </wsdl:message>
               <wsdl:message name="CreateDwsSoapOut">
                 <wsdl:part name="parameters" element="tns:CreateDwsResponse" />
               </wsdl:message>
               <wsdl:message name="DeleteDwsSoapIn">
                 <wsdl:part name="parameters" element="tns:DeleteDws" />
               </wsdl:message>
               <wsdl:message name="DeleteDwsSoapOut">
                 <wsdl:part name="parameters" element="tns:DeleteDwsResponse" />
               </wsdl:message>
               <wsdl:message name="GetDwsMetaDataSoapIn">
                 <wsdl:part name="parameters" element="tns:GetDwsMetaData" />
               </wsdl:message>
               <wsdl:message name="GetDwsMetaDataSoapOut">
                 <wsdl:part name="parameters" element="tns:GetDwsMetaDataResponse" />
               </wsdl:message>
               <wsdl:message name="GetDwsDataSoapIn">
                 <wsdl:part name="parameters" element="tns:GetDwsData" />
               </wsdl:message>
               <wsdl:message name="GetDwsDataSoapOut">
                 <wsdl:part name="parameters" element="tns:GetDwsDataResponse" />
               </wsdl:message>
               <wsdl:message name="UpdateDwsDataSoapIn">
                 <wsdl:part name="parameters" element="tns:UpdateDwsData" />
               </wsdl:message>
Preliminary <wsdl:message name="UpdateDwsDataSoapOut">
```
 *Copyright © 2012 Microsoft Corporation.* 

```
 <wsdl:part name="parameters" element="tns:UpdateDwsDataResponse" />
              </wsdl:message>
              <wsdl:message name="RemoveDwsUserSoapIn">
                <wsdl:part name="parameters" element="tns:RemoveDwsUser" />
              </wsdl:message> 
              <wsdl:message name="RemoveDwsUserSoapOut">
                 <wsdl:part name="parameters" element="tns:RemoveDwsUserResponse" />
               </wsdl:message>
               <wsdl:message name="RenameDwsSoapIn">
                 <wsdl:part name="parameters" element="tns:RenameDws" />
               </wsdl:message>
              <wsdl:message name="RenameDwsSoapOut">
                 <wsdl:part name="parameters" element="tns:RenameDwsResponse" />
               </wsdl:message>
              <wsdl:message name="FindDwsDocSoapIn">
                <wsdl:part name="parameters" element="tns:FindDwsDoc" />
              </wsdl:message>
              <wsdl:message name="FindDwsDocSoapOut">
                <wsdl:part name="parameters" element="tns:FindDwsDocResponse" />
               </wsdl:message>
               <wsdl:message name="CanCreateDwsUrlSoapIn">
                 <wsdl:part name="parameters" element="tns:CanCreateDwsUrl" />
              </wsdl:message>
              <wsdl:message name="CanCreateDwsUrlSoapOut">
                <wsdl:part name="parameters" element="tns:CanCreateDwsUrlResponse" />
              </wsdl:message>
              <wsdl:message name="CreateFolderSoapIn">
                 <wsdl:part name="parameters" element="tns:CreateFolder" />
               </wsdl:message>
              <wsdl:message name="CreateFolderSoapOut">
                 <wsdl:part name="parameters" element="tns:CreateFolderResponse" />
               </wsdl:message>
               <wsdl:message name="DeleteFolderSoapIn">
                <wsdl:part name="parameters" element="tns:DeleteFolder" />
              </wsdl:message>
              <wsdl:message name="DeleteFolderSoapOut">
                <wsdl:part name="parameters" element="tns:DeleteFolderResponse" />
               </wsdl:message>
              <wsdl:portType name="DwsSoap">
                <wsdl:operation name="CreateDws">
                  <wsdl:input message="tns:CreateDwsSoapIn" />
                   <wsdl:output message="tns:CreateDwsSoapOut" />
                </wsdl:operation>
                <wsdl:operation name="DeleteDws">
                  <wsdl:input message="tns:DeleteDwsSoapIn" />
                  <wsdl:output message="tns:DeleteDwsSoapOut" />
                 </wsdl:operation>
                 <wsdl:operation name="GetDwsMetaData">
                  <wsdl:input message="tns:GetDwsMetaDataSoapIn" />
                   <wsdl:output message="tns:GetDwsMetaDataSoapOut" />
                 </wsdl:operation>
                 <wsdl:operation name="GetDwsData">
                  <wsdl:input message="tns:GetDwsDataSoapIn" />
                   <wsdl:output message="tns:GetDwsDataSoapOut" />
                 </wsdl:operation>
                 <wsdl:operation name="UpdateDwsData">
Preliminary
                  <wsdl:input message="tns:UpdateDwsDataSoapIn" />
```
 *Copyright © 2012 Microsoft Corporation.* 

```
 <wsdl:output message="tns:UpdateDwsDataSoapOut" />
                  </wsdl:operation>
                  <wsdl:operation name="RemoveDwsUser">
                    <wsdl:input message="tns:RemoveDwsUserSoapIn" />
                    <wsdl:output message="tns:RemoveDwsUserSoapOut" />
                  </wsdl:operation>
                  <wsdl:operation name="RenameDws">
                    <wsdl:input message="tns:RenameDwsSoapIn" />
                    <wsdl:output message="tns:RenameDwsSoapOut" />
                  </wsdl:operation>
                  <wsdl:operation name="FindDwsDoc">
                    <wsdl:input message="tns:FindDwsDocSoapIn" />
                    <wsdl:output message="tns:FindDwsDocSoapOut" />
                  </wsdl:operation>
                  <wsdl:operation name="CanCreateDwsUrl">
                    <wsdl:input message="tns:CanCreateDwsUrlSoapIn" />
                    <wsdl:output message="tns:CanCreateDwsUrlSoapOut" />
                  </wsdl:operation>
                  <wsdl:operation name="CreateFolder">
                    <wsdl:input message="tns:CreateFolderSoapIn" />
                    <wsdl:output message="tns:CreateFolderSoapOut" />
                  </wsdl:operation>
                  <wsdl:operation name="DeleteFolder">
                    <wsdl:input message="tns:DeleteFolderSoapIn" />
                    <wsdl:output message="tns:DeleteFolderSoapOut" />
                  </wsdl:operation>
                </wsdl:portType>
                <wsdl:binding name="DwsSoap" type="tns:DwsSoap">
                  <soap:binding transport="http://schemas.xmlsoap.org/soap/http" />
                  <wsdl:operation name="CreateDws">
                    <soap:operation soapAction="http://schemas.microsoft.com/sharepoint/soap/dws/CreateDws" 
             style="document" />
                    <wsdl:input>
                      <soap:body use="literal" />
                    </wsdl:input>
                    <wsdl:output>
                      <soap:body use="literal" />
                    </wsdl:output>
                  </wsdl:operation>
                  <wsdl:operation name="DeleteDws">
                    <soap:operation
              soapAction="http://schemas.microsoft.com/sharepoint/soap/dws/DeleteDws"
              style="document" />
                    <wsdl:input>
                      <soap:body use="literal" />
                    </wsdl:input>
                    <wsdl:output>
                      <soap:body use="literal" />
                    </wsdl:output>
                  </wsdl:operation>
                   <wsdl:operation name="GetDwsMetaData">
                     <soap:operation
             soapAction="http://schemas.microsoft.com/sharepoint/soap/dws/GetDwsMetaData" style="document" 
             />
                    <wsdl:input>
                      <soap:body use="literal" />
Contribution of the control of the control of the control of the control of the control of the control of the control of the control of the control of the control of the control of the control of the control of the contro
                    </wsdl:input>
```

```
[MS-DWSS] — v20120411 
 Document Workspace Web Service Protocol Specification
```
 *Copyright © 2012 Microsoft Corporation.* 

 *Release: Wednesday, April 11, 2012* 

```
 <wsdl:output>
                    <soap:body use="literal" />
                  </wsdl:output>
                </wsdl:operation>
                <wsdl:operation name="GetDwsData">
                  <soap:operation
           soapAction="http://schemas.microsoft.com/sharepoint/soap/dws/GetDwsData"
           style="document" />
                  <wsdl:input>
                    <soap:body use="literal" />
                  </wsdl:input>
                  <wsdl:output>
                    <soap:body use="literal" />
                  </wsdl:output>
                </wsdl:operation>
                <wsdl:operation name="UpdateDwsData">
                  <soap:operation 
           soapAction="http://schemas.microsoft.com/sharepoint/soap/dws/UpdateDwsData" style="document" 
           />
                  <wsdl:input>
                    <soap:body use="literal" />
                  </wsdl:input>
                  <wsdl:output>
                    <soap:body use="literal" />
                  </wsdl:output>
                </wsdl:operation>
                <wsdl:operation name="RemoveDwsUser">
                  <soap:operation 
           soapAction="http://schemas.microsoft.com/sharepoint/soap/dws/RemoveDwsUser" style="document" 
           />
                  <wsdl:input> 
                    <soap:body use="literal" />
                  </wsdl:input>
                  <wsdl:output>
                    <soap:body use="literal" />
                  </wsdl:output>
                </wsdl:operation>
                <wsdl:operation name="RenameDws">
                  <soap:operation soapAction="http://schemas.microsoft.com/sharepoint/soap/dws/RenameDws" 
           style="document" />
                  <wsdl:input>
                    <soap:body use="literal" />
                  </wsdl:input>
                  <wsdl:output>
                    <soap:body use="literal" />
                  </wsdl:output>
                </wsdl:operation>
                <wsdl:operation name="FindDwsDoc">
                  <soap:operation 
           soapAction="http://schemas.microsoft.com/sharepoint/soap/dws/FindDwsDoc" style="document" />
                  <wsdl:input>
                    <soap:body use="literal" />
                  </wsdl:input>
                  <wsdl:output>
                    <soap:body use="literal" />
                  </wsdl:output>
                </wsdl:operation>
Preliminary
                <wsdl:operation name="CanCreateDwsUrl">
```
 *Copyright © 2012 Microsoft Corporation.* 

 *Release: Wednesday, April 11, 2012* 

```
 <soap:operation 
           soapAction="http://schemas.microsoft.com/sharepoint/soap/dws/CanCreateDwsUrl" 
           style="document" />
                  <wsdl:input>
                    <soap:body use="literal" />
                  </wsdl:input>
                  <wsdl:output>
                    <soap:body use="literal" />
                  </wsdl:output>
                </wsdl:operation>
                <wsdl:operation name="CreateFolder">
                  <soap:operation 
           soapAction="http://schemas.microsoft.com/sharepoint/soap/dws/CreateFolder" style="document" 
           />
                  <wsdl:input>
                    <soap:body use="literal" />
                  </wsdl:input>
                  <wsdl:output>
                    <soap:body use="literal" />
                  </wsdl:output>
                </wsdl:operation>
                <wsdl:operation name="DeleteFolder">
                  <soap:operation 
           soapAction="http://schemas.microsoft.com/sharepoint/soap/dws/DeleteFolder" style="document" 
           />
                  <wsdl:input>
                    <soap:body use="literal" />
                  </wsdl:input>
                  <wsdl:output>
                    <soap:body use="literal" />
                  </wsdl:output>
                </wsdl:operation>
              </wsdl:binding>
              <wsdl:binding name="DwsSoap12" type="tns:DwsSoap">
                <soap12:binding transport="http://schemas.xmlsoap.org/soap/http" />
                <wsdl:operation name="CreateDws">
                  <soap12:operation 
           soapAction="http://schemas.microsoft.com/sharepoint/soap/dws/CreateDws" style="document" />
                  <wsdl:input>
                    <soap12:body use="literal" />
                  </wsdl:input>
                  <wsdl:output>
                   <soap12:body use="literal"
                  </wsdl:output>
                </wsdl:operation>
                <wsdl:operation name="DeleteDws">
                  <soap12:operation 
           soapAction="http://schemas.microsoft.com/sharepoint/soap/dws/DeleteDws" style="document" />
                  <wsdl:input>
                    <soap12:body use="literal" />
                  </wsdl:input>
                  <wsdl:output>
                    <soap12:body use="literal" />
                  </wsdl:output>
                </wsdl:operation>
                <wsdl:operation name="GetDwsMetaData">
Preliminary
```
 *Copyright © 2012 Microsoft Corporation.* 

 *Release: Wednesday, April 11, 2012* 

```
 <soap12:operation 
           soapAction="http://schemas.microsoft.com/sharepoint/soap/dws/GetDwsMetaData" style="document" 
           />
                  <wsdl:input>
                    <soap12:body use="literal" />
                  </wsdl:input>
                  <wsdl:output>
                    <soap12:body use="literal" />
                  </wsdl:output>
                </wsdl:operation>
                <wsdl:operation name="GetDwsData">
                  <soap12:operation 
           soapAction="http://schemas.microsoft.com/sharepoint/soap/dws/GetDwsData" style="document" />
                  <wsdl:input>
                    <soap12:body use="literal" />
                  </wsdl:input>
                  <wsdl:output>
                    <soap12:body use="literal" />
                  </wsdl:output>
                </wsdl:operation>
                <wsdl:operation name="UpdateDwsData">
                  <soap12:operation 
           soapAction="http://schemas.microsoft.com/sharepoint/soap/dws/UpdateDwsData" style="document" 
           />
                  <wsdl:input>
                    <soap12:body use="literal" />
                  </wsdl:input>
                  <wsdl:output>
                    <soap12:body use="literal" />
                  </wsdl:output>
                </wsdl:operation>
                <wsdl:operation name="RemoveDwsUser">
                  <soap12:operation 
           soapAction="http://schemas.microsoft.com/sharepoint/soap/dws/RemoveDwsUser" style="document" 
           />
                  <wsdl:input>
                    <soap12:body use="literal" />
                  </wsdl:input>
                  <wsdl:output>
                    <soap12:body use="literal" />
                  </wsdl:output>
                </wsdl:operation>
                <wsdl:operation name="RenameDws">
                  <soap12:operation 
           soapAction="http://schemas.microsoft.com/sharepoint/soap/dws/RenameDws" style="document" />
                  <wsdl:input>
                    <soap12:body use="literal" />
                  </wsdl:input>
                  <wsdl:output>
                    <soap12:body use="literal" />
                  </wsdl:output>
                 </wsdl:operation>
                <wsdl:operation name="FindDwsDoc">
                  <soap12:operation 
            soapAction="http://schemas.microsoft.com/sharepoint/soap/dws/FindDwsDoc" style="document" />
                  <wsdl:input>
                    <soap12:body use="literal" />
Preliminary
                  </wsdl:input>
```
 *Copyright © 2012 Microsoft Corporation.* 

 *Release: Wednesday, April 11, 2012* 

```
 <wsdl:output>
                       <soap12:body use="literal" />
                     </wsdl:output>
                   </wsdl:operation>
                   <wsdl:operation name="CanCreateDwsUrl">
                     <soap12:operation 
              soapAction="http://schemas.microsoft.com/sharepoint/soap/dws/CanCreateDwsUrl" 
              style="document" />
                     <wsdl:input>
                       <soap12:body use="literal" />
                     </wsdl:input>
                     <wsdl:output>
                       <soap12:body use="literal" />
                     </wsdl:output>
                   </wsdl:operation>
                   <wsdl:operation name="CreateFolder">
                     <soap12:operation 
             soapAction="http://schemas.microsoft.com/sharepoint/soap/dws/CreateFolder" style="document" 
             />
                     <wsdl:input>
                       <soap12:body use="literal" />
                     </wsdl:input>
                     <wsdl:output>
                       <soap12:body use="literal" />
                     </wsdl:output>
                   </wsdl:operation>
                   <wsdl:operation name="DeleteFolder">
                     <soap12:operation 
             soapAction="http://schemas.microsoft.com/sharepoint/soap/dws/DeleteFolder" style="document" 
             />
                     <wsdl:input>
                       <soap12:body use="literal" />
                     </wsdl:input>
                     <wsdl:output>
                      <soap12:body use="literal"
                     </wsdl:output>
                   </wsdl:operation>
                 </wsdl:binding>
             </wsdl:definitions>
President Company of the Company of the Company of the Company of the Company of the Company of the Company of the Company of the Company of the Company of the Company of the Company of the Company of the Company of the Co
```
 *Copyright © 2012 Microsoft Corporation.* 

## **7 Appendix B: Product Behavior**

<span id="page-81-0"></span>The information in this specification is applicable to the following Microsoft products or supplemental software. References to product versions include released service packs:

- Microsoft® Office 2003
- The 2007 Microsoft® Office system
- Microsoft® Office 2010 suites
- Microsoft® Office 15 Technical Preview
- Windows® SharePoint® Services 2.0
- Windows® SharePoint® Services 3.0
- Microsoft® SharePoint® Foundation 2010
- Microsoft® SharePoint® Foundation 15 Technical Preview

Exceptions, if any, are noted below. If a service pack or Quick Fix Engineering (QFE) number appears with the product version, behavior changed in that service pack or QFE. The new behavior also applies to subsequent service packs of the product unless otherwise specified. If a product edition appears with the product version, behavior is different in that product edition. • Mercury of the 2003<br>
• The 2003 Microsoft of the 2003<br>
• Microsoft of Dfine 2010 suites<br>
• Microsoft of Dfine 2010 suites<br>
• Microsoft of SharePoint of Foreign [Pr](#page-45-0)[e](#page-42-0)view<br>
• Windows SharePoint of Foreign Preview<br>
• Windows

Unless otherwise specified, any statement of optional behavior in this specification that is prescribed using the terms SHOULD or SHOULD NOT implies product behavior in accordance with the SHOULD or SHOULD NOT prescription. Unless otherwise specified, the term MAY implies that the product does not follow the prescription.

<1> Section 2.2.3.4: The Document Workspace limit for lists in Windows SharePoint Services is 99.

 $\leq$  2> Section 2.2.4.1: The Document Workspace limit for a members list in Windows SharePoint Services is 99.

<3> Section 3.1.4.1: The maximum length for a URL in Windows SharePoint Services is 441 in this case.

<4> Section 3.1.4.3.2.1: For Windows SharePoint Services 3.0 and SharePoint Foundation 2010, if **url** contains multiple folders and the first folder in the **url** doesn't exist in the site (2), the server will ignore the first folder in the **url** and replace it with "**Shared Documents**".

<5> Section 3.1.4.8.2.1: SharePoint Foundation 15 Technical Preview and SharePoint Server 15 Technical Preview do not return the element <Schema Name="Tasks">.

<6> Section 3.1.4.8.2.2: For Windows SharePoint Services 3.0 and SharePoint Foundation 2010, this will be set to empty if the **id** in the **GetDwsMetaData** request is not NULL or empty.

<7> Section 3.1.4.8.2.3: SharePoint Foundation 2010 will never return this error.

<8> Section 3.1.4.11: Office Word 2007 uses **UpdateDwsData**.

*[MS-DWSS] — v20120411 Document Workspace Web Service Protocol Specification* 

 *Copyright © 2012 Microsoft Corporation.* 

# **8 Change Tracking**

<span id="page-82-0"></span>No table of changes is available. The document is either new or has had no changes since its last release.

*[MS-DWSS] — v20120411 Document Workspace Web Service Protocol Specification* 

 *Copyright © 2012 Microsoft Corporation.* 

 *Release: Wednesday, April 11, 2012* 

*83 / 85* Preliminary of

## **9 Index**

### **A**

Abstract data model [server](#page-21-0) 22 Applicability 12 Assignees element 14 Attribute groups 21 Attributes 21

### **C**

CanCreateDwsUrl example 54 Capability negotiation 12 Change tracking 83 Client overview 22 Complex types 19 MemberData 19 CreateDws example 55 CreateFolder example 56

### **D**

Data model - abstract server 22 DeleteDws example 57 DeleteFolder example 57

### **E**

Elements Assignees 14 Error 14 ID 16 List 16 Member 17 Roles 18 Error element 14 Events local - server 53 timer - server 53 Examples CanCreateDwsUrl 54 CreateDws 55 CreateFolder 56 DeleteDws 57 DeleteFolder 57 FindDwsDoc 58 GetDwsData 61 GetDwsMetaData 63 overview 54 RemoveDwsUser 59 RenameDws 60

### **F**

Fields - vendor-extensible 12

[FindDwsDoc example](#page-57-0) 58 [Full WSDL](#page-71-0) 72

#### **G**

GetDwsData example 61 GetDwsMetaData example 63 Glossary 7 Groups 21

### **I**

ID element 16 Implementer - security considerations 71 Index of security parameters 71 Informative references 9 Initialization server 22 Introduction 7

### **L**

List element 16 ListType simple type 20 Local events server 53

### **M**

Member element 17 MemberData complex type 19 Message processing server 22 Messages Assignees element 14 attribute groups 21 attributes 21 complex types 19 elements 14 enumerated 13 Error element 14 groups 21 ID element 16 List element 16 ListType simple type 20 Member element 17 MemberData complex type 19 namespaces 13 Roles element 18 RoleType simple type 20 simple types 20 syntax 13 transport 13 A[n](#page-19-1)d Solution 1988<br>
And Solution 1988<br>
And Solution 1988<br>
And Solution 2018<br>
Cont[a](#page-70-1)ined Containing 1988<b[r](#page-70-0)>
Contained Containing 1989<br>
Contained Containing 1989<br>
Contained Containing 1989<br>
Contained Containing 1989<br>
Contained

### **N**

Namespaces 13

*[MS-DWSS] — v20120411 Document Workspace Web Service Protocol Specification* 

 *Copyright © 2012 Microsoft Corporation.* 

[Normative references](#page-7-0) 8

### **O**

Operations [CanCreateDwsUrl](#page-22-1) 23 [CreateDws](#page-24-0) 25 [CreateFolder](#page-28-0) 29 [DeleteDws](#page-30-1) 31 DeleteFolder 33 FindDwsDoc 35 GetDwsData 37 GetDwsMetaData 41 RemoveDwsUser 47 RenameDws 49 UpdateDwsData 51 Overview (synopsis) 9

### **P**

Parameters - security index 71 Preconditions 11 Prerequisites 11 Product behavior 82

### **R**

References 8 informative 9 normative 8 Relationship to other protocols 11 RemoveDwsUser example 59 RenameDws example 60 Roles element 18 RoleType simple type 20

### **S**

Security implementer considerations 71 parameter index 71 Sequencing rules server 22 Server abstract data model 22 CanCreateDwsUrl operation 23 CreateDws operation 25 CreateFolder operation 29 DeleteDws operation 31 DeleteFolder operation 33 FindDwsDoc operation 35 GetDwsData operation 37 GetDwsMetaData operation 41 initialization 22 local events 53 message processing 22 overview 22 RemoveDwsUser operation 47 RenameDws operation 49 sequencing rules 22 timer events 53 timers 22 [P](#page-21-3)[r](#page-36-0)[e](#page-40-0)[li](#page-22-1)m[i](#page-71-0)[n](#page-11-1)[a](#page-11-2)ry

*[MS-DWSS] — v20120411 Document Workspace Web Service Protocol Specification* 

 *Copyright © 2012 Microsoft Corporation.* 

 *Release: Wednesday, April 11, 2012* 

[UpdateDwsData operation](#page-50-1) 51 [Simple types](#page-19-3) 20 [ListType](#page-19-1) 20 [RoleType](#page-19-2) 20 [Standards assignments](#page-11-3) 12 Syntax [messages - overview](#page-12-2) 13

#### **T**

Timer events server 53 Timers server 22 Tracking changes 83 Transport 13 Types complex 19 simple 20

### **V**

Vendor-extensible fields 12 Versioning 12

# **W**

**WSDL 72**